#### **Oracle® Tuxedo**

Programming an Oracle Tuxedo ATMI Application Using FML 12*c* Release 2 (12.2.2)

April 2016

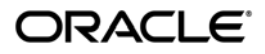

Oracle Tuxedo Programming an OracleTuxedo ATMI Application Using FML, 12*c* Release 2 (12.2.2)

Copyright © 1996, 2016, Oracle and/or its affiliates. All rights reserved.

This software and related documentation are provided under a license agreement containing restrictions on use and disclosure and are protected by intellectual property laws. Except as expressly permitted in your license agreement or allowed by law, you may not use, copy, reproduce, translate, broadcast, modify, license, transmit, distribute, exhibit, perform, publish, or display any part, in any form, or by any means. Reverse engineering, disassembly, or decompilation of this software, unless required by law for interoperability, is prohibited.

The information contained herein is subject to change without notice and is not warranted to be error-free. If you find any errors, please report them to us in writing.

If this is software or related documentation that is delivered to the U.S. Government or anyone licensing it on behalf of the U.S. Government, the following notice is applicable:

U.S. GOVERNMENT END USERS: Oracle programs, including any operating system, integrated software, any programs installed on the hardware, and/or documentation, delivered to U.S. Government end users are "commercial computer software" pursuant to the applicable Federal Acquisition Regulation and agency-specific supplemental regulations. As such, use, duplication, disclosure, modification, and adaptation of the programs, including any operating system, integrated software, any programs installed on the hardware, and/or documentation, shall be subject to license terms and license restrictions applicable to the programs. No other rights are granted to the U.S. Government.

This software or hardware is developed for general use in a variety of information management applications. It is not developed or intended for use in any inherently dangerous applications, including applications that may create a risk of personal injury. If you use this software or hardware in dangerous applications, then you shall be responsible to take all appropriate fail-safe, backup, redundancy, and other measures to ensure its safe use. Oracle Corporation and its affiliates disclaim any liability for any damages caused by use of this software or hardware in dangerous applications.

Oracle and Java are registered trademarks of Oracle and/or its affiliates. Other names may be trademarks of their respective owners.

This software or hardware and documentation may provide access to or information on content, products, and services from third parties. Oracle Corporation and its affiliates are not responsible for and expressly disclaim all warranties of any kind with respect to third-party content, products, and services. Oracle Corporation and its affiliates will not be responsible for any loss, costs, or damages incurred due to your access to or use of third-party content, products, or services.

# **Contents**

## [1.](#page-10-0) [Introduction to FML Programming](#page-10-1)

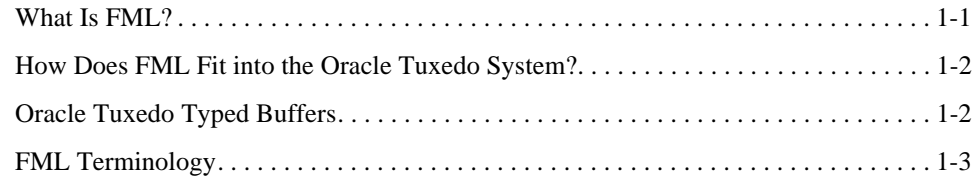

# [2.](#page-14-0) [FML and VIEWS Features](#page-14-1)

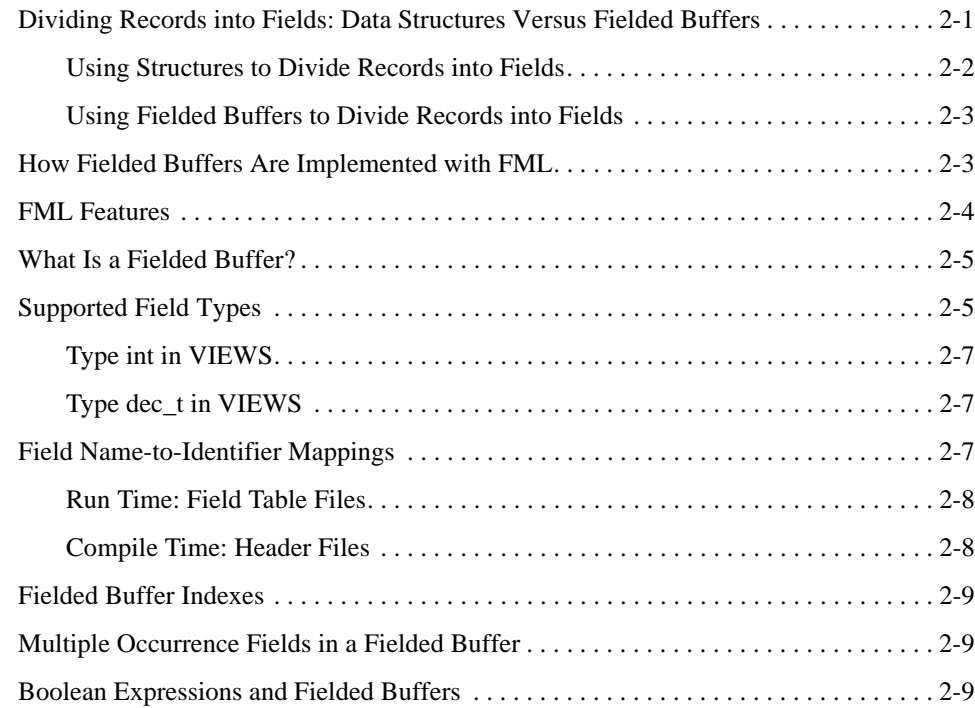

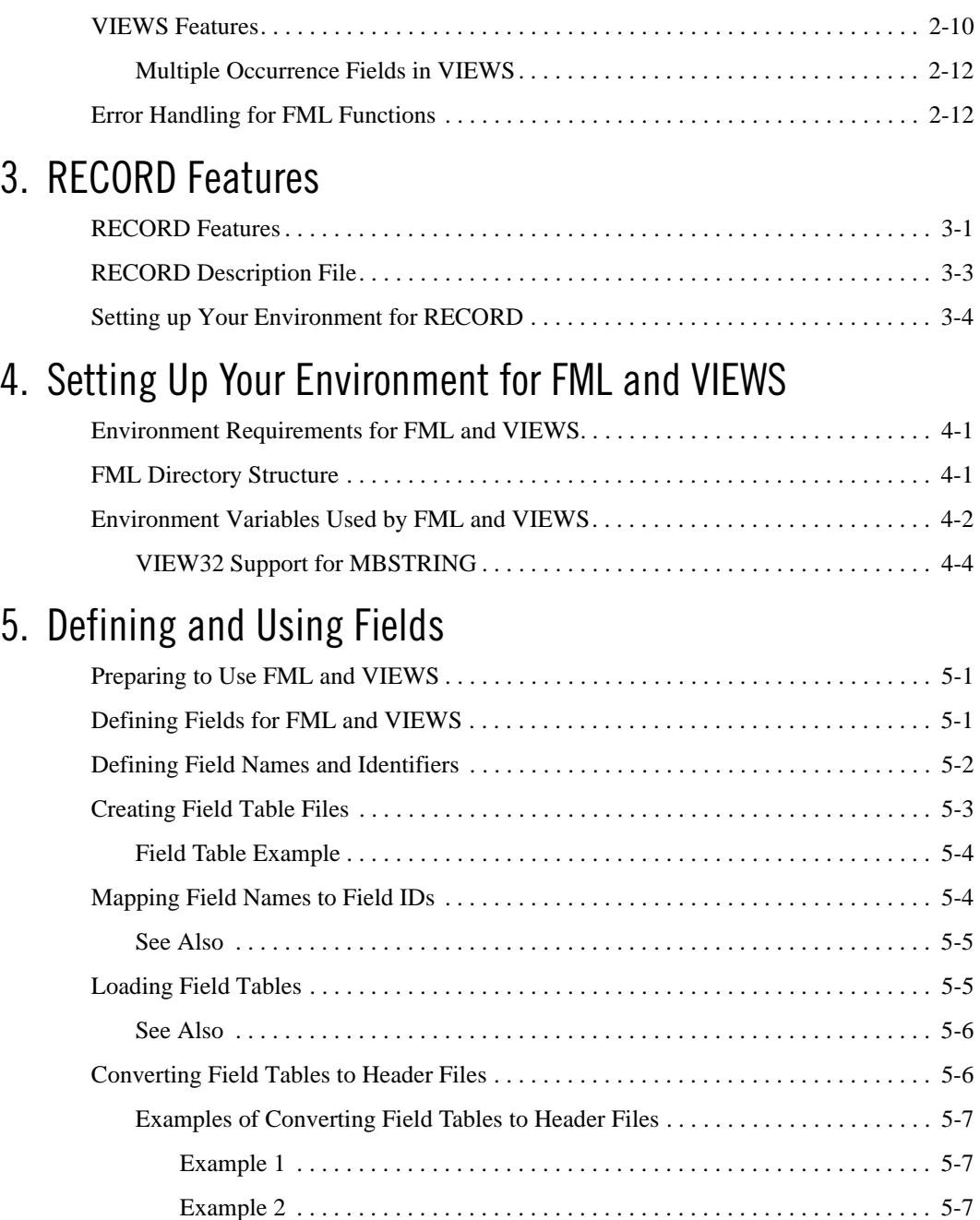

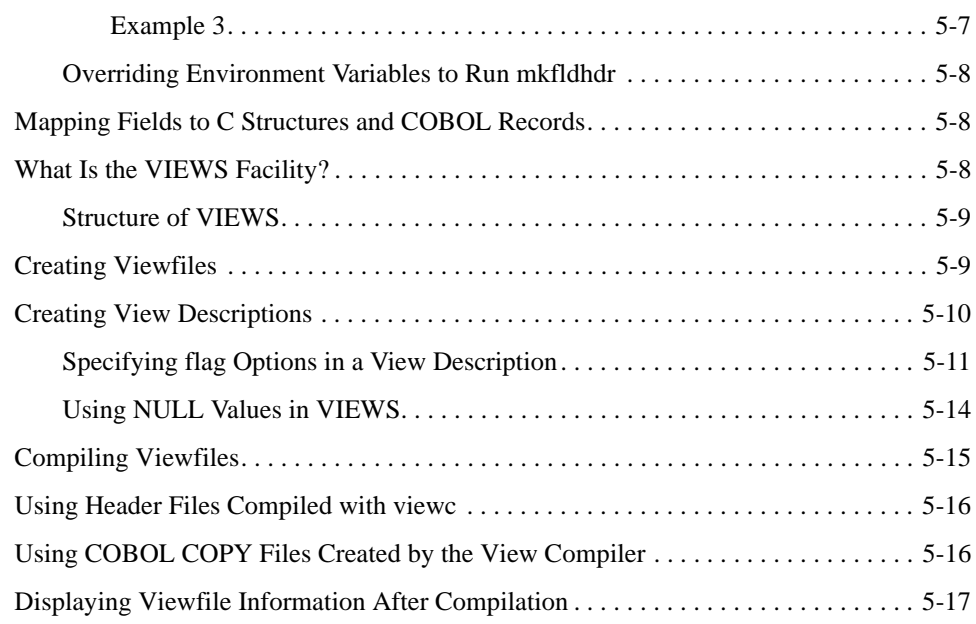

# [6.](#page-54-0) [Field Manipulation Functions](#page-54-1)

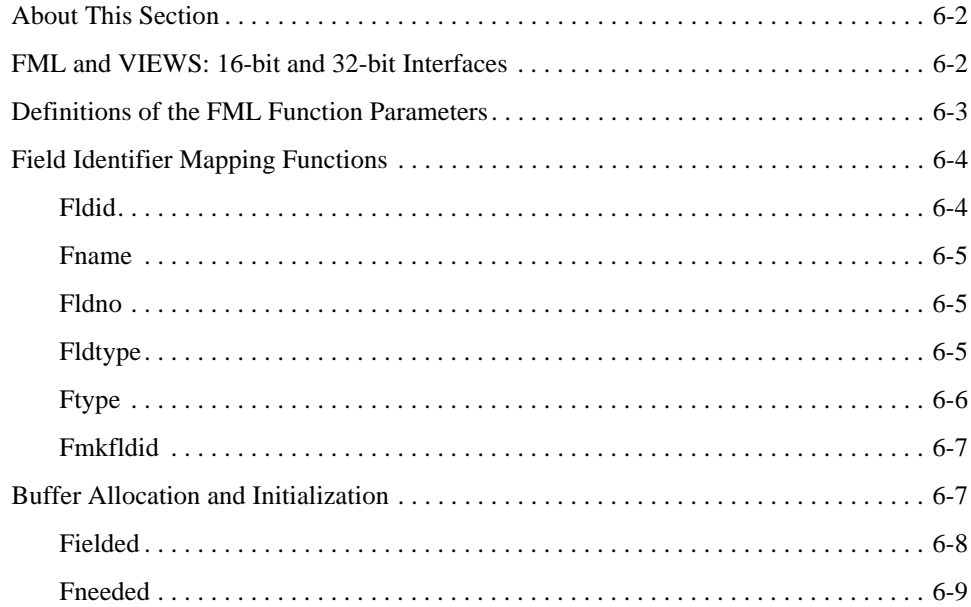

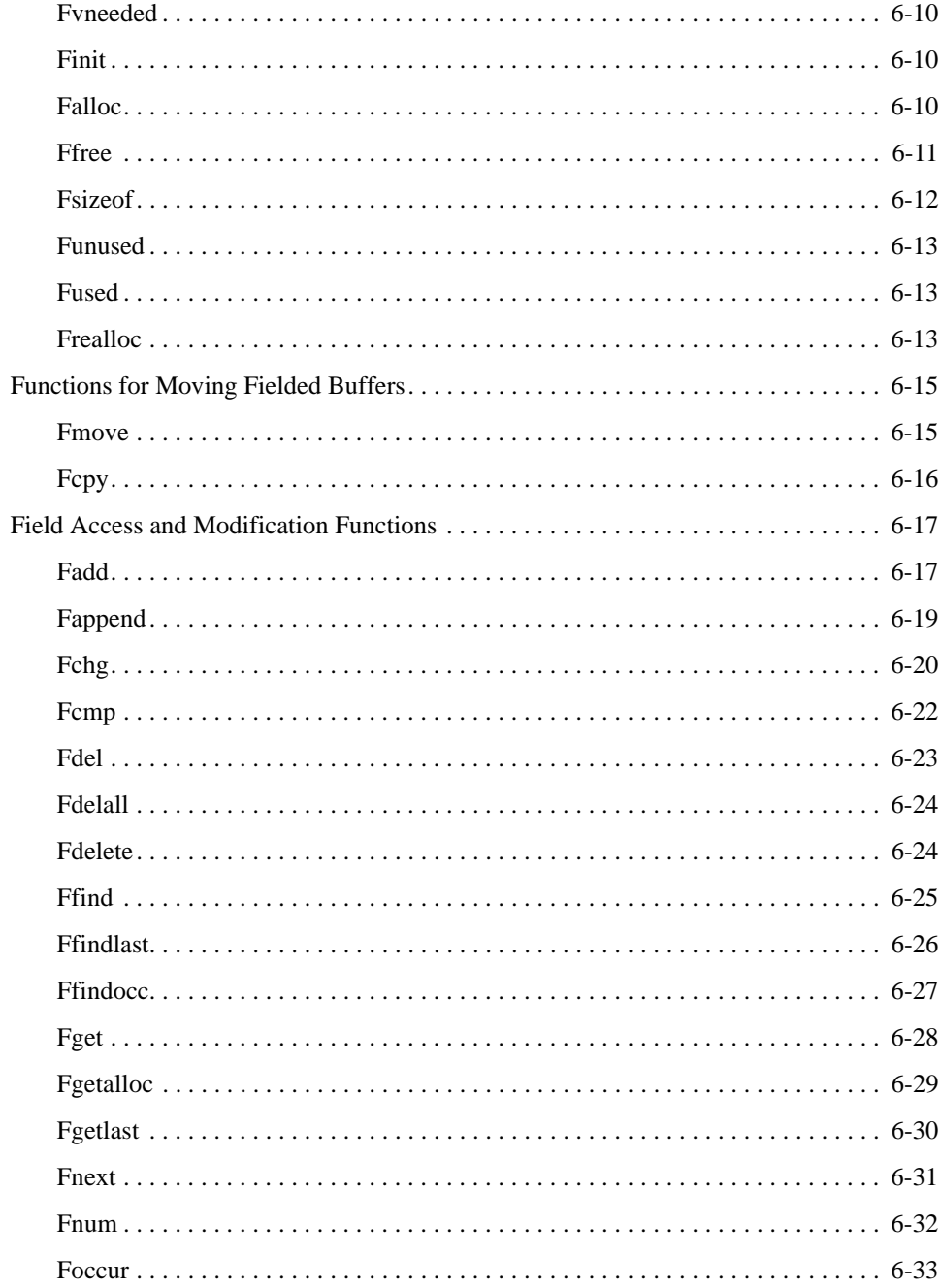

Programming an Oracle Tuxedo ATMI Application Using FML

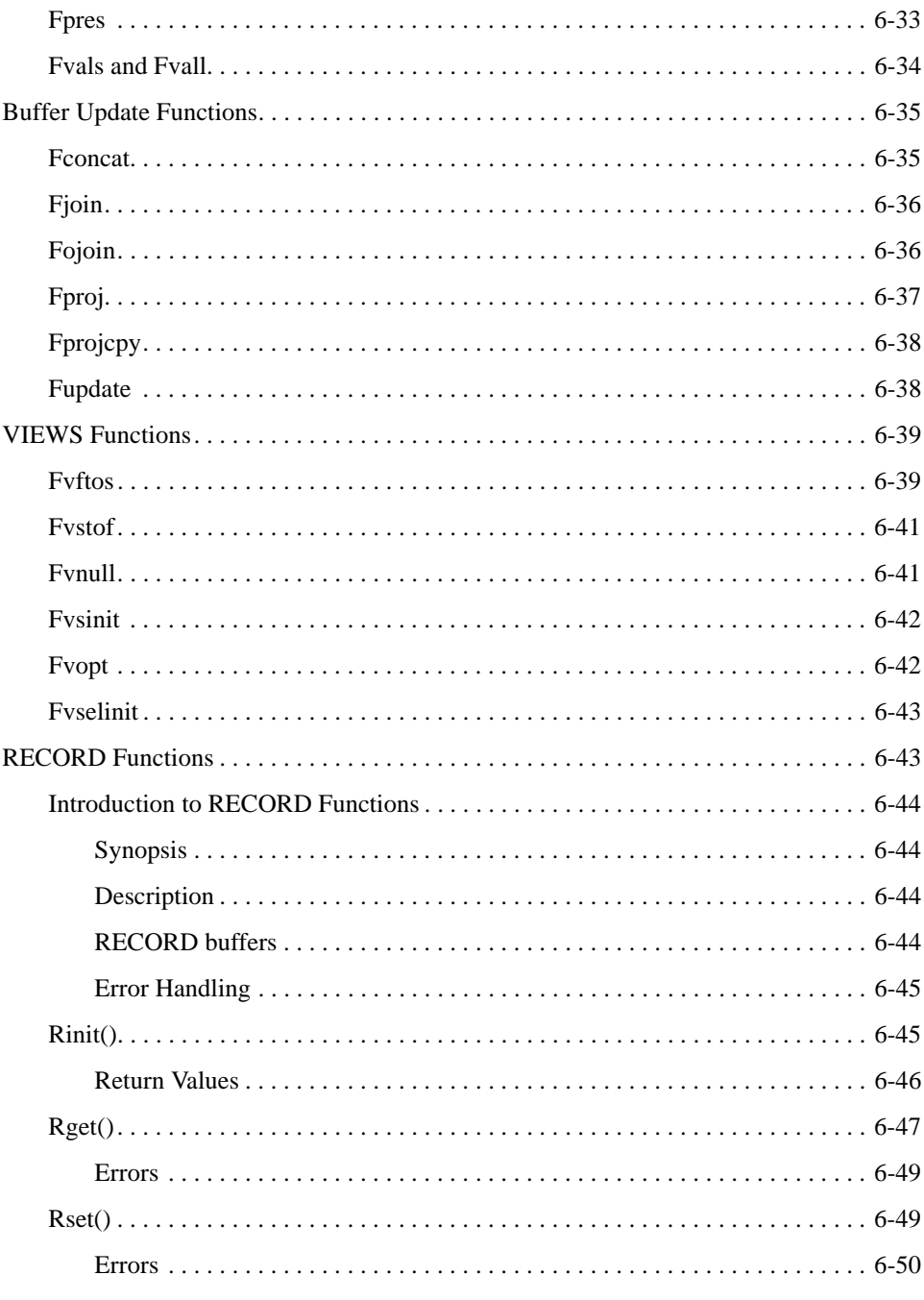

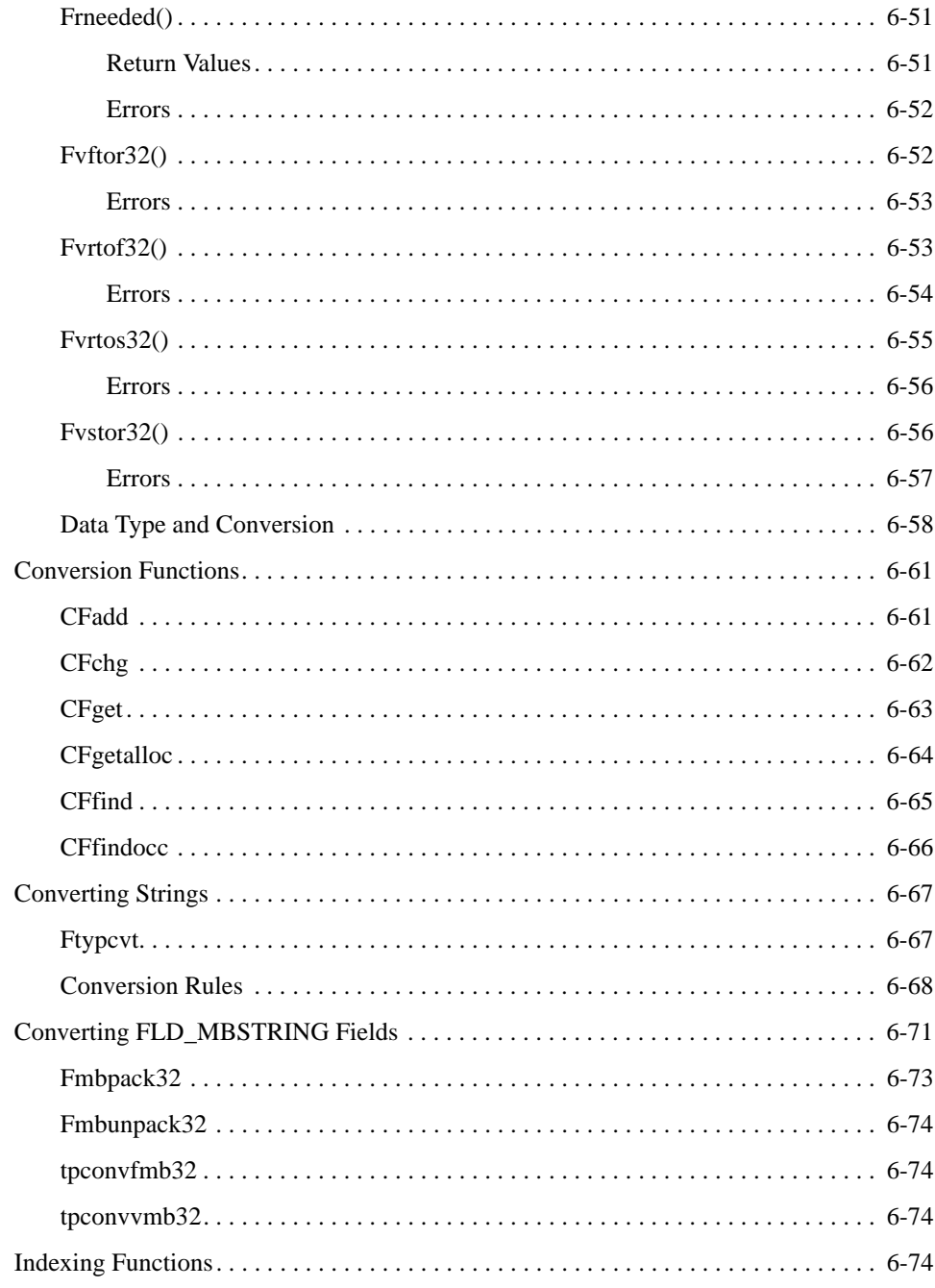

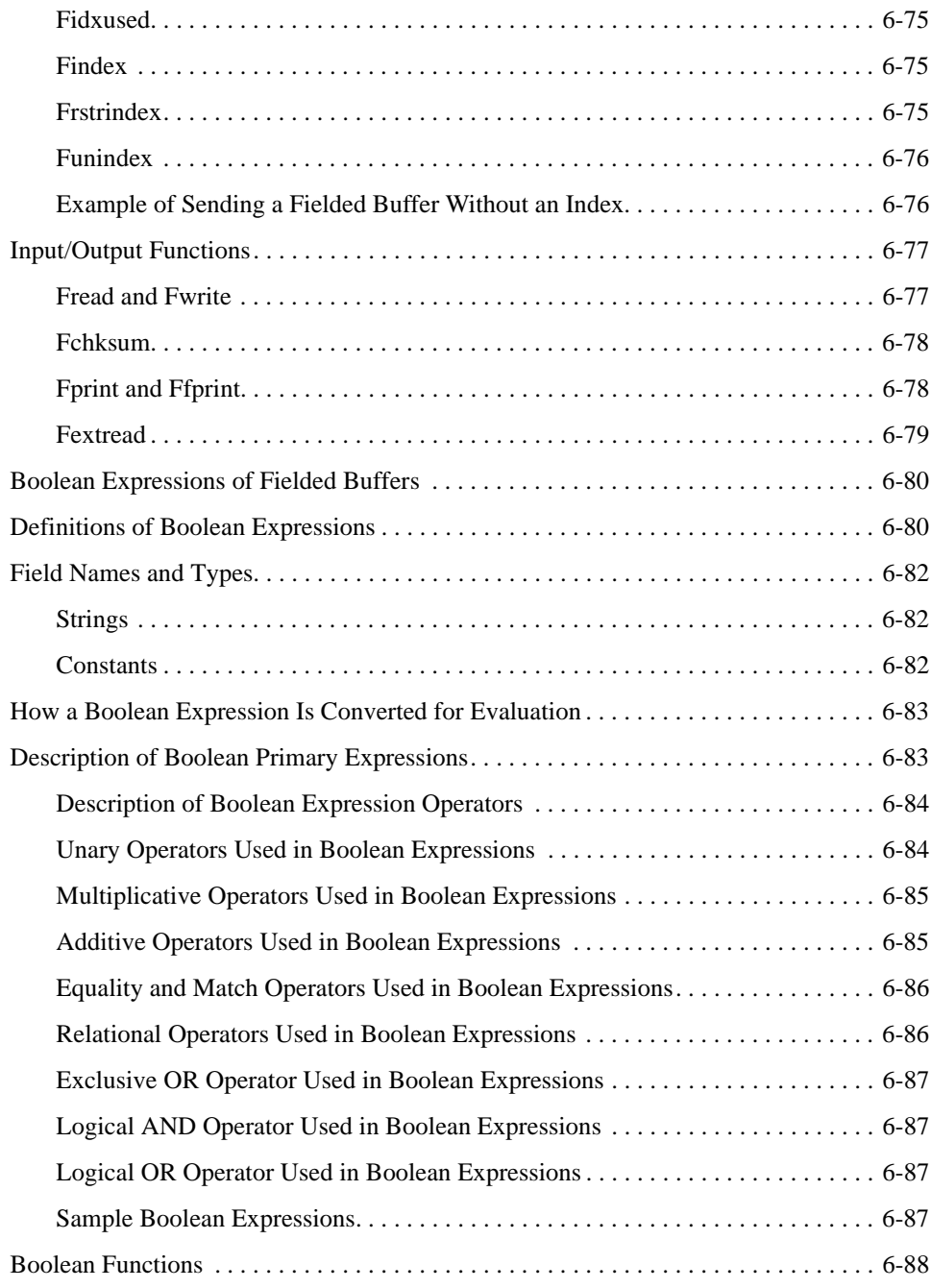

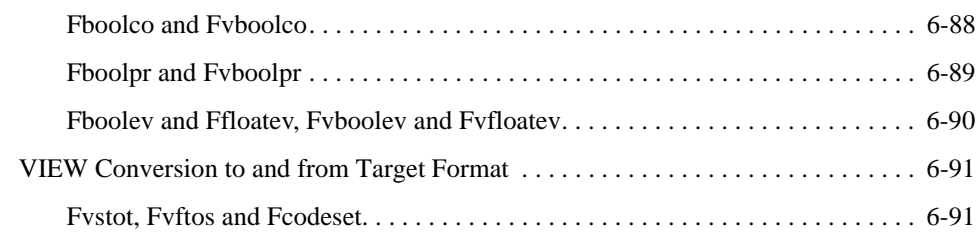

# [7.](#page-148-0) [FML and VIEWS Examples](#page-148-1)

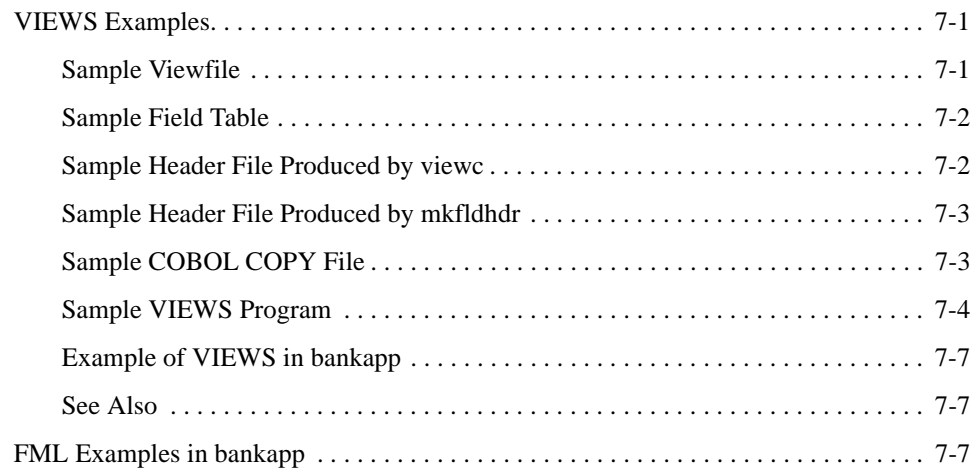

## [8.](#page-156-0) [RECORD Examples](#page-156-1)

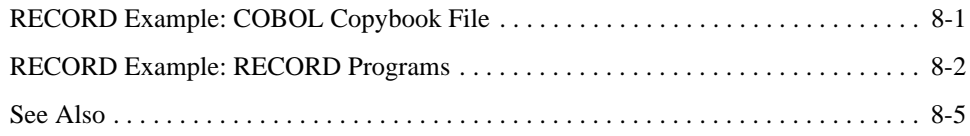

## [A.](#page-162-0) [FML Error Messages](#page-162-1)

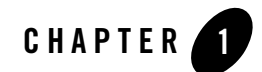

# <span id="page-10-1"></span><span id="page-10-0"></span>Introduction to FML Programming

This topic includes the following sections:

- [What Is FML?](#page-10-2)
- [How Does FML Fit into the Oracle Tuxedo System?](#page-11-0)
- [Oracle Tuxedo Typed Buffers](#page-11-1)
- [FML Terminology](#page-12-0)

#### <span id="page-10-2"></span>**What Is FML?**

Field Manipulation Language, or FML, is a set of C language functions for defining and manipulating storage structures called fielded buffers, which contain attribute-value pairs in fields. The attribute is the field's identifier, and the associated value represents the field's data content.

Fielded buffers provide an excellent structure for communicating parameterized data between cooperating processes, by providing named access to a set of related fields. Programs that need to communicate with other processes can use the FML software to provide access to fields without concerning themselves with the structures that contain them.

FML provides a facility called VIEWS that allows you to map fielded buffers to C structures or COBOL records, and vice-versa. The VIEWS facility lets you perform lengthy manipulations of data in structures rather than in fielded buffers; applications run faster if data is transferred to structures for manipulation. Thus the VIEWS facility allows the data independence of fielded buffers to be combined with the efficiency and simplicity of classic record structures.

FML also provides a facility called RECORD that allows you to map RECORD buffers to COBOL records, and vice-versa. The RECORD facility lets you perform manipulations of data in RECORD buffer.

Three interfaces are available for FML and the VIEWS facility:

- FML and VIEWS accommodate 16-bit field identifiers, field lengths, field occurrences, and record lengths.
- FML32 and VIEW32 accommodate 32-bit field identifiers, field lengths, field occurrences, and record lengths. The type definitions, header files, function names, and command names used in this interface include a "32" suffix.
- RECORD accommodates COBOL copybook record definitions, RECORD definition files, RECORD buffer function names, and RECORD command names.

# <span id="page-11-0"></span>**How Does FML Fit into the Oracle Tuxedo System?**

Within the Oracle Tuxedo system, FML functions are used to manipulate fielded buffers in the context of ATMI applications.

Data entry programs written for the core portion of the Oracle Tuxedo system use FML functions; these programs use fielded buffers to forward user data entered at a terminal to other processes. If you write ATMI applications that receive input in fielded buffers from data entry programs, you will need to use FML functions.

Even if you choose to develop your own applications programs for handling user input and output or if programs are written to pass messages between processes, you may still decide to use FML to deal with fielded buffers passed between these programs.

# <span id="page-11-1"></span>**Oracle Tuxedo Typed Buffers**

Typed buffers is a feature of the Oracle Tuxedo system that grew out of the FML idea of a fielded buffer. Two of the standard buffer types delivered with the Oracle Tuxedo system are FML typed buffers and VIEW typed buffers. One difference between the two is that Oracle Tuxedo VIEW buffers can be totally unrelated to an FML fielded buffer.

In this text we show how a VIEW is a structured version of an FML record. In other documents, such as *Programming an Oracle Tuxedo ATMI Application Using C*, we present VIEW as one of several available Oracle Tuxedo buffer types.

#### <span id="page-12-0"></span>**FML Terminology**

#### **Field Identifier**

A field identifier (fldid) is a tag for an individual data item in an FML record or fielded buffer. The field identifier consists of the name of the field (a number) and the type of data in the field.

#### **Fielded Buffer**

A fielded buffer is a data structure in which each data item is accompanied by an identifying tag (a field identifier) that includes the type of the data and a field number.

#### **Field Types**

FML fields and fielded buffers are typed. They can be any of the standard C language types: short, long, float, double, and char. The following types are also supported: string (a series of characters ending with a NULL character), carray (a character array), mbstring (a multibyte character array—available in Tuxedo release 8.1 or later), ptr (a pointer to a buffer), fml32 (an embedded FML32 buffer), and view32 (an embedded VIEW32 buffer). The mbstring, ptr, fml32, and view32 types are supported only for the FML32 interface. The corresponding types in COBOL are COMP-5, COMP-1, COMP-2, and PIC X with the following exceptions: currently, no corresponding types in COBOL exist for mbstring, ptr, fml32, and view32. A C packed decimal type is also supported in VIEWS for integration with COBOL COMP-3.

#### **VIEWS**

VIEWS is a facility of the Field Manipulation Language that allows the exchange of data between fielded buffers and C structures or COBOL records, by specifying mappings of fields to members of structures/records. If extensive manipulations of fielded buffer information are to be done, transferring the data to structures will improve performance. Information in a fielded buffer can be extracted from the fields in the buffer and placed in a structure using VIEWS functions, manipulated, and the updated values returned to the buffer, again using VIEWS functions. VIEWS can also be used independently of FML, particularly in support of COBOL records.

#### **RECORD**

RECORD is a facility of the Field Manipulation Language that allows the exchange of data between RECORD buffers and COBOL records. Information in a RECORD buffer can be extracted from the items in the buffer and placed in the buffer using RECORD functions, manipulated, and the updated values returned to the buffer, again using RECORD functions. RECORD can also be used independently of FML, particularly in support of COBOL records.

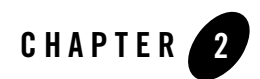

# <span id="page-14-1"></span><span id="page-14-0"></span>FML and VIEWS Features

This topic includes the following sections:

- [Dividing Records into Fields: Data Structures Versus Fielded Buffers](#page-14-2)
- [How Fielded Buffers Are Implemented with FML](#page-16-1)
- [FML Features](#page-17-0)
- [VIEWS Features](#page-23-0)
- [Error Handling for FML Functions](#page-25-1)

#### <span id="page-14-2"></span>**Dividing Records into Fields: Data Structures Versus Fielded Buffers**

Except under unusual conditions where a data record is a complete and indivisible entity, you need to be able to break records into fields to be able to use or change the information the record contains. In an ATMI environment, records can be divided into fields through either of the following:

- C language data structures or COBOL records
- Fielded buffers

#### <span id="page-15-0"></span>**Using Structures to Divide Records into Fields**

One common way of subdividing records is with a structure that divides a contiguous area of storage into fields. The fields are given names for identification; the kind of data carried in each field is shown by a data type declaration.

For example, if a data item in a C language program is to contain information about an employee's identification number, name, address, and gender, it could be set up with a structure such as the following:

```
struct S {
        long empid;
        char name[20];
        char addr[40];
        char gender;
```
};

Here the data type of the field named empid is declared to be a long integer, name and addr are declared to be character arrays of 20 and 40 characters respectively, and gender is declared to be a single character, presumably with a range of m or f.

If, in your C program, the variable  $\beta$  points to a structure of type struct  $\beta$ , the references p−>empid, p−>name, p−>addr and p−>gender can be used to address the fields.

The COBOL COPY file for the same data structure would be as follows (the application would supply the 01 line):

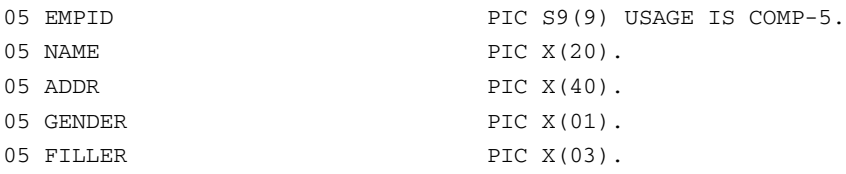

If, in your COBOL program, the 01 line is named MYREC, the references EMPID IN MYREC, NAME IN MYREC, ADDR IN MYREC, and GENDER IN MYREC can be used to access the fields.

Although this method of representing data is widely used and is often appropriate, it has two major potential disadvantages:

 Any time the data structure is changed, all programs using the structure have to be recompiled.

• The size of the structure and the offsets of the component fields are all fixed, which often results in wasted space, since (a) not all fields always contain a value, and (b) fields tend to be sized to hold the largest likely entry.

## <span id="page-16-0"></span>**Using Fielded Buffers to Divide Records into Fields**

Fielded buffers provide an alternative method for subdividing a record into fields.

A fielded buffer is a data structure that provides associative access to the fields of a record; that is, the name of a field is associated with an identifier that includes the storage location as well as the data type of the field.

The main advantage of the fielded buffer is data independence. Fields can be added to the buffer, deleted from it, or changed in length without forcing programs that reference the fields to be recompiled. To achieve this data independence, fields are:

- Referenced by an identifier rather than the fixed offset prescribed by record structures.
- Accessed only through function calls.

Fielded buffers can be used throughout the ATMI environment as the standard method of representing data sent between cooperating processes.

# <span id="page-16-1"></span>**How Fielded Buffers Are Implemented with FML**

Fielded buffers are created, updated, accessed, input, and output via Field Manipulation Language (FML). FML provides:

- A convenient and standard discipline for creating and manipulating fielded buffers.
- Data independence to programs that make use of fielded buffers.

FML is implemented as a library of functions and macros that can be called from C programs. It provides a separate set of functions for:

- Creating, updating, accessing, and manipulating fielded buffers.
- Converting data from one type to another upon input to (or output from) a fielded buffer structure.
- Transferring data between fielded buffers and C structures or COBOL records.

The last set of functions listed above constitutes the FML VIEWS software. VIEWS is a set of functions that exchange data between FML fielded buffers and structures in C or COBOL

language application programs. When a program receives a fielded buffer from another process, the program has the choice of:

- Operating on the buffer data directly in the buffer using FML function calls (this is not available in COBOL).
- Transferring the data from the fielded buffer to a structure using VIEWS functions, and then operating on the data in the structure using normal C or COBOL statements.

If you need to perform lengthy manipulations on buffer data, the performance of your program can be improved by transferring fielded buffer data to structures or records, and operating on the data using normal C or COBOL statements. Then you can put the data back into a fielded buffer (again using VIEWS functions), and send the buffer off to another process.

Before you can use VIEWS, you must set up your program such that it can recognize the format of incoming fielded buffer data. You can do this setup task by using a set of view descriptions kept in a cache on your system.

A view description is created and stored in a source viewfile. The view description maps fields in fielded buffers to members in C structures or COBOL records. The source view descriptions are compiled, and can then be used to map data transferred between fielded buffers and C structures or COBOL records in a program.

By keeping view descriptions cached in a central file, you can increase the data independence of your programs; you only need to change the view description(s) and recompile them to effect changes in data format throughout an application that uses VIEWS.

## <span id="page-17-0"></span>**FML Features**

This topic includes the following sections:

- [What Is a Fielded Buffer?](#page-18-0)
- [Supported Field Types](#page-18-1)
- [Field Name-to-Identifier Mappings](#page-20-2)
- [Fielded Buffer Indexes](#page-22-0)
- [Multiple Occurrence Fields in a Fielded Buffer](#page-22-1)
- [Boolean Expressions and Fielded Buffers](#page-22-2)

### <span id="page-18-0"></span>**What Is a Fielded Buffer?**

A fielded buffer is a data structure that provides associative access to the fields of a record.

Each field in an FML fielded buffer is labeled with an integer that combines information about the data type of the accompanying field with a unique identifying number. The label is called the field identifier, or fldid. For variable-length items, the fldid is followed by a length indicator.

A buffer can be represented as a sequence of fldid/data pairs, with fldid/length/data triples for variable-length items, as shown in the following diagram.

#### **Figure 2-1 Fielded Buffer**

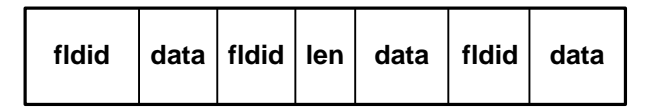

In the header file that is included (with  $\#\text{include}$ ) whenever FML functions are used (fml.h or fml32.h), field identifiers are defined (with typedef) as FLDID (or FLDID32 for FML32), field value lengths as FLDLEN (FLDLEN32 for FML32), and field occurrence numbers as FLDOCC (FLDOCC32 for FML32).

# <span id="page-18-1"></span>**Supported Field Types**

The supported field types are short, long, float, double, char, string, carray (character array), mbstring (multibyte character array—available in Tuxedo release 8.1 or later), ptr (pointer to a buffer), fml32 (an embedded FML32 buffer), and view32 (an embedded VIEW32 buffer). The mbstring, ptr, fml32, and view32 types are supported only for the FML32 interface. These types are included as #define statements in fml.h (or fml32.h), as shown in the following listing.

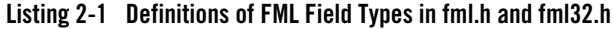

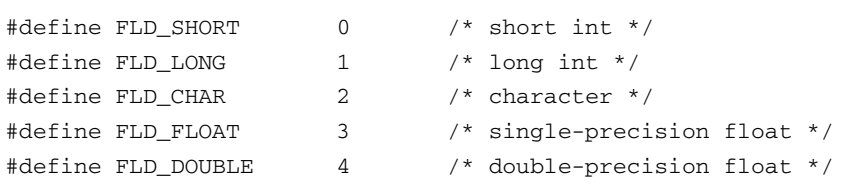

```
#define FLD_STRING 5 /* string - null terminated */
#define FLD_CARRAY 6 /* character array */ 
#define FLD PTR 9 /* pointer to a buffer */
#define FLD_FML32 10 /* embedded FML32 buffer */
#define FLD_VIEW32 11 /* embedded VIEW32 buffer */
#define FLD_MBSTRING 12 /* multibyte character array */
```
FLD\_STRING, FLD\_CARRAY, and FLD\_MBSTRING are all arrays, but differ in the following way:

- A FLD\_STRING is a variable-length array of non-NULL characters terminated by a NULL.
- A FLD\_CARRAY or FLD\_MBSTRING is a variable-length array of bytes, any of which may be NULL.

Functions that add or change a field have a FLDLEN argument that must be filled in when you are dealing with FLD\_CARRAY or FLD\_MBSTRING fields. The size of a string or carray is limited to 65,535 characters in FML, and 2 billion bytes for FML32.

It is not a good idea to store unsigned data types in fielded buffers. You should either convert all unsigned short data to long or cast the data into the proper unsigned data type whenever you retrieve data from fielded buffers (using the FML conversion functions).

Most FML functions do not perform type checking; they expect that the value you update or retrieve from a fielded buffer matches its native type. For example, if a buffer field is defined to be a FLD\_LONG, you should always pass the address of a long value. The FML conversion functions convert data from a user specified type to the native field type (and from the field type to a user specified type) in addition to placing the data in (or retrieving the data from) the fielded buffer.

The FLD\_PTR field type makes it possible to embed pointers to application data in an FML32 buffer. Applications can add, change, access, and delete pointers to data buffers. The buffer pointed to by a FLD\_PTR field must be allocated using the  $t_{p}$  allocated call. The FLD\_PTR field type is supported only in FML32.

The FLD\_FML32 field type makes it possible to store an entire record as a single field in an FML32 buffer. Similarly, the FLD\_VIEW32 field type allows an entire C structure to be stored as a single field in an FML32 buffer. The FLD\_FML32 and FLD\_VIEW32 field types are supported only in FML32.

# <span id="page-20-0"></span>**Type int in VIEWS**

In addition to the data types supported by most FML functions, VIEWS indirectly supports type int in source view descriptions. When the view description is compiled, the view compiler automatically converts any int types to either short or long types, depending on your machine. For more information, see ["VIEWS Features" on page](#page-23-0) 2-10.

# <span id="page-20-1"></span>**Type dec\_t in VIEWS**

VIEWS also supports the  $\text{dec}_{\text{t}}$  packed decimal type in source view descriptions. This data type is useful for transferring VIEW structures to COBOL programs. In a C program using the dec\_t type, the field must be initialized and accessed using the functions described in  $\Delta$  decimal (3c) in the *Oracle Tuxedo ATMI C Function Reference*. Within the COBOL program, the field can be accessed directly using a packed decimal (COMP-3) definition. Because FML does not support a dec\_t field, this field is automatically converted to the data type of the corresponding FML field in the fielded buffer (for example, a string field) when converting from a VIEW to FML.

# <span id="page-20-2"></span>**Field Name-to-Identifier Mappings**

In the Oracle Tuxedo system, fields are usually referred to by their field identifier ( $f1di$ d), an integer. (Refer to ["Defining Field Names and Identifiers" on page](#page-37-1) 5-2 for a detailed description of field identifiers.) This allows you to reference fields in a program without using the field name, which may change.

Identifiers are assigned (mapped) to field names through one of the following:

- Field table files (which are ordinary UNIX files)
- C language header (#include) files

A typical application might use one, or both of the above methods to map field identifiers to field names.

In order for FML to access the data in fielded records, there must be some way for FML to access the field name/identifier mappings. FML gets this information in one of two ways:

- At run time, through UNIX field table files, and FML mapping functions
- At compile time, through C header files

Field name/identifier mapping is not available in COBOL.

### <span id="page-21-0"></span>**Run Time: Field Table Files**

Field name/identifier mappings can be made available to FML programs at run time through field table files. It is the responsibility of the programmer to set two environment variables that tell FML where the field name/identifier mapping table files are located.

The environment variable FLDTBLDIR contains a list of directories where field tables can be found. The environment variable FIELDTBLS contains a list of the files in the table directories that are to be used. For FML32, the environment variable names are FLDTBLDIR32 and FIELDTBLS32.

Within application programs, the FML function Fldid() provides for a run-time translation of a field name to its field identifier. Fname() translates a field identifier to its field name (see Fldid(3fml) and Fname(3fml)). (The function names for FML32 are Fldid32 and Fname32.) The first invocation of either function causes space in memory to be dynamically allocated for the field tables and the tables to be loaded into the address space of the process. The space can be recovered when the tables are no longer needed. (Refer to ["Loading Field Tables" on page](#page-40-2) 5-5 for more information.)

This method should be used when field name/identifier mappings are likely to change throughout the life of the application. This topic is covered in more detail in ["Defining and Using Fields" on](#page-36-4)  [page](#page-36-4) 5-1.

## <span id="page-21-1"></span>**Compile Time: Header Files**

Use  $mkt1d$ hdr() (or  $mkf1d$ hdr32()) to make header files out of field table files. These header files are included (with #include) in C programs, and provide another way to map field names to field identifiers: at compile time. For more information on  $m k f \Delta d h dr$ ,  $m k f \Delta d h dr$  32(1), refer to *Oracle Tuxedo Command Reference*.

Using field header files, the C preprocessor converts all field name references to field identifiers at compile time; thus, you do not need to use the Fldid() or Fname() functions as you would with the field table files described in the previous section.

If you always know the field names needed by your program, you can save some data space by including your field table header files (with #include). The space saving allows your program to get to the task at hand more quickly.

Because this method resolves mappings at compile time, however, it should not be used if the field name/identifier mappings in the application are likely to change. For more information, see ["Defining and Using Fields" on page](#page-36-4) 5-1.

### <span id="page-22-0"></span>**Fielded Buffer Indexes**

When a fielded buffer has many fields, access is expedited in FML by the use of an internal index. The user is normally unaware of the existence of this index.

Fielded buffer indexes do, however, take up space in memory and on disk. When you store a fielded buffer on disk, or transmit a fielded buffer between processes or between computers, you can save disk space and/or transmittal time by first discarding the index.

The Funindex() function enables you to discard the index. When the fielded buffer is read from disk (or received from a sending process), the index can be explicitly reconstructed with the Findex() function.

Note that these space savings do not apply to memory. The Funindex () function does not recover in-core memory used by the index of a fielded buffer.

For more information, refer to [Funindex,]({DOCROOT}/rf3fml/rf3fml.html) Funindex[32\(3fml\)]({DOCROOT}/rf3fml/rf3fml.html) or [Findex,]({DOCROOT}/rf3fml/rf3fml.html) Finde[x32\(3fml\)]({DOCROOT}/rf3fml/rf3fml.html) in *Oracle Tuxedo ATMI FML Function Reference*.

## <span id="page-22-1"></span>**Multiple Occurrence Fields in a Fielded Buffer**

Any field in a fielded buffer can occur more than once. Many FML functions take an argument that specifies which occurrence of a field is to be retrieved or modified. If a field occurs more than once, the first occurrence is numbered 0, and additional occurrences are numbered sequentially. The set of all occurrences makes up a logical sequence, but no overhead is associated with the occurrence number (that is, it is not stored in the fielded buffer).

If another occurrence of a field is added, it is added at the end of the set and is referred to as the next highest occurrence. When an occurrence other than the highest is deleted, all higher occurrences of the field are shifted down by one (for example, occurrence 6 becomes occurrence 5, 5 becomes 4, and so on).

# <span id="page-22-2"></span>**Boolean Expressions and Fielded Buffers**

The next action taken by an application program is frequently determined by the value of one or more fields in a fielded buffer received (by the application) from another source, such as a user's terminal or a database record. FML provides several functions that create boolean expressions on fielded buffers or VIEWs and determine whether a given buffer or VIEW meets the criteria specified by the expression.

Once you create a Boolean expression, it is compiled into an evaluation tree. The evaluation tree is then used to determine whether a fielded buffer or VIEW matches the specified Boolean conditions.

For instance, a program may read a data record into a fielded buffer (Buffer A), and apply a Boolean expression to the buffer. If Buffer A meets the conditions specified by the Boolean expression, then an FML function is used to update another buffer, Buffer B, with data from Buffer A.

## <span id="page-23-0"></span>**VIEWS Features**

The VIEWS facility is particularly useful when a program does a lot of processing on the data in a fielded buffer, either after the program has received the buffer or before the program sends the buffer to another program.

Under such conditions, you may improve processing efficiency by using VIEWS functions to transfer fielded buffer data from the buffer to a C structure before you manipulate it. Processing efficiency is improved because C functions require less processing time than FML functions for manipulating fields in a buffer. When you finish processing the data in the C structure, you can transfer that data back to the fielded buffer before sending it to another program.

The VIEWS facility has the following features:

- You can create source view descriptions that specify C structure-to-fielded buffer mappings or COBOL record-to-fielded buffer mappings, and make possible the transfer of data between structures and buffers.
- The viewc or viewc32 view compiler is used to generate object view descriptions (stored in binary files) that are interpreted by your application programs at run time. The compiler also generates header files that can be used in C programs to define the structures used in view descriptions, and optionally generates COPY files that can be used in COBOL programs to define the records used in the view descriptions. For more information about these view compilers, see [viewc,]({DOCROOT}/rfcm/rfcmd.html) vi[ewc32\(1\)]({DOCROOT}/rfcm/rfcmd.html) in *Oracle Tuxedo Command Reference*.
- A view disassembler is provided to translate object view descriptions into readable form (that is, back into source view descriptions). The output of the disassembler can be re-input to the view compiler.
- Data transfers from C structures or COBOL records to fielded buffers can be done in any one of four modes: FUPDATE, FJOIN, FOJOIN, or FCONCAT. These modes are similar to the ones supported by the following FML functions: [Fupdate,]({DOCROOT}/rf3fml/rf3fml.html) Fupda[te32\(3fml\)]({DOCROOT}/rf3fml/rf3fml.html),

```
Fjoin, Fjoin32(3fml), Fojoin, Fojoin32(3fml), and 
Fconcat, Fconcat32(3fml).
```
- At run time object view descriptions are read into a viewfile cache on demand, and remain there until the cache is full. When the cache is full and an object view description that is not in the cache is needed, the least recently accessed object view description is removed from the cache to make room for the new one.
- All types supported by FML can be used in view descriptions with the exception of FLD\_PTR and FLD\_FML32. In addition, nested views are supported. For more information, see *[Using an VIEW Type Buffer](../pgc/index.html)* in Programming an Oracle Tuxedo ATMI Application Using C.
- When transferring data between fielded buffers and structures, the source data is automatically converted to the type of the destination data; for instance, if a string field is mapped to an integer member, the string is converted to an integer using  $Ftypevt()$ automatically. For more information, refer to [Ftypcvt,]({DOCROOT}/rf3fml/rf3fml.html) Ftypc[vt32\(3fml\)]({DOCROOT}/rf3fml/rf3fml.html) in *Oracle Tuxedo ATMI FML Function Reference*.
- Multiple field occurrences are supported.
- User-specified and default NULL values in view descriptions are supported.
- Functions are available for compiling and evaluating Boolean expressions against application data in a VIEW.

A source viewfile is an ordinary text file that contains one or more source view descriptions. Source viewfiles are used as input to a view compiler—viewc or viewc32—which compiles the source view descriptions and stores them in object viewfiles. For more information on the view compiler, refer to [viewc,]({DOCROOT}/rfcm/rfcmd.html) view[c32\(1\)]({DOCROOT}/rfcm/rfcmd.html) in *Oracle Tuxedo Command Reference*.

The view compiler also creates C header files for object viewfiles. These header files can be included in application programs to define the structures used in object view descriptions.

The view compiler optionally creates COBOL COPY files for object viewfiles. These COPY files can be included in COPY programs to define the record formats used in object view descriptions.

NULL values are used to indicate empty members in a structure, and can be specified by the user for each structure member in a viewfile. If the user does not specify a NULL value for a member, default NULL values are used.

Note that a structure member containing the NULL value for that member is not transferred during a structure-to-fielded buffer transfer.

It is also possible to inhibit the transfer of data between a C or COBOL structure member and a field in a fielded buffer, even though a mapping exists between them. This is specified in the source viewfile.

The FML VIEWS functions are Fystof(), Fyftos(), Fynull(), Fvopt(), Fyselinit(), and Fvsinit(). For COBOL, the VIEWS facility provides two procedures: FVSTOF and FVFTOS. Upon calling any view function, the named object viewfile, if found, is loaded into the viewfile cache automatically. Each file specified in the environment variable VIEWFILES is searched in order (see ["Setting Up Your Environment for FML and VIEWS" on page](#page-32-4) 4-1). The first object viewfile with the specified name is loaded. Subsequent object viewfiles with the same name, if any, are ignored. For more information on the FML VIEWS functions, refer to *Oracle Tuxedo ATMI FML Function Reference*.

Note that arrays of structures, pointers, unions, and typedefs are not supported in VIEWS.

## <span id="page-25-0"></span>**Multiple Occurrence Fields in VIEWS**

Because VIEWS is concerned with moving fields between fielded buffers and C structures or COBOL records, it must deal with the possibility of multiple occurrence fields in the buffer.

To store multiple occurrences of a field in a structure, a member is declared as an array in C or with the OCCURS clause in COBOL; each occurrence of a field occupies one element of the array. The size of the array reflects the maximum number of field occurrences in the buffer.

When transferring data from fielded buffers to C structures or COBOL records, if the number of elements in the receiving array is greater than the number of occurrences in the fielded buffer, the extra elements are assigned the (default or user-specified) NULL value. If the number of occurrences in the buffer is greater than the number of elements in the array, the extra occurrences in the buffer are ignored.

When data is transferred from C structures or COBOL records to fielded buffers, array members with the value equal to the (default or user-specified) NULL values are ignored.

# <span id="page-25-1"></span>**Error Handling for FML Functions**

When an FML function detects an error, one of the following values is returned:

- NULL is returned for functions that return a pointer.
- BADFLDID is returned for functions that return a FLDID.
- $\bullet$  -1 is returned for all others.

All FML function call returns should be checked against the appropriate value above to detect errors.

In all error cases, the external integer Ferror is set to the error number as defined in  $fml.h$ . Ferror32 is set to the error number for FML32 as defined in  $fm132.h$ .

The  $F_{\text{error}}()$  (or  $F_{\text{error32}}()$ ) function is provided to produce a message on the standard error output. It takes one parameter, a string. It prints the argument string, appended with a colon and a blank, and then prints an error message, followed by a newline character. The error message displayed is the one defined for the error number currently in Ferror, which is set when errors occur.

To be of most use, the argument string to the  $F_{\text{error}}(x)$  (or  $F_{\text{error}}(x)$ ) function should include the name of the program that incurred the error. Refer to  $F_{error}$ ,  $F_{error}32(3fm)$ in *Oracle Tuxedo ATMI FML Function Reference*.

[Fstrerror,]({DOCROOT}/rf3fml/rf3fml.html) Fstre[rror32\(3fml\)]({DOCROOT}/rf3fml/rf3fml.html) can be used to retrieve the text of an error message from a message catalog; it returns a pointer that can be used as an argument to userlog( $3c$ ), or to F\_error() or F\_error32().

For a description of the error codes produced by an FML function, see the entry for that function in *Oracle Tuxedo ATMI FML Function Reference*.

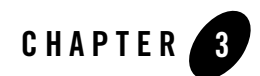

# <span id="page-28-1"></span><span id="page-28-0"></span>RECORD Features

This topic includes the following sections:

- [RECORD Features](#page-28-2)
- [RECORD Description File](#page-30-0)
- [Setting up Your Environment for RECORD](#page-31-0)

#### <span id="page-28-2"></span>**RECORD Features**

The RECORD facility is particularly useful when the data is transferred between COBOL language and C language. Under such condition, RECORD buffer type can be used in C language, and copybook is used in COBOL language.

The RECORD facility has the following features:

- The cpy2record tool is used to generate record descriptions (stored in binary format) that are interpreted by your application programs at run time. For more information, see [cpy2record](../rfcm/rfcmd.html#wp2078938) in Oracle Tuxedo Command Reference.
- At run time, record descriptions are read into a record file cache on demand and remain there until the cache is full. When the cache is full and a record description that is not in the cache is needed, the least recently accessed record description is removed from the cache to make room for the new one.
- When transferring data between RECORD buffers and COBOL records, the source data is automatically converted to the type of the destination data. For instance, a string field may be converted between EBCDIC and ASCII formats.

A source record file is an ordinary text file that contains one or more source record descriptions, and often the existing COBOL copybook file is used. Source record files are used as input to cpy2record, which generates the record description files.

Following table lists cpy2record supported clauses in COBOL copybook file.

| <b>Supported Clause</b> | <b>Description</b>                                                                                                    |
|-------------------------|----------------------------------------------------------------------------------------------------|
| <b>OCCURS</b>           | OCCURS specifies tables whose elements can be referred to by indexing or<br>subscripting. Fixed-length tables are supported; the following phrases are<br>not supported: ASCENDING KEY and DESCENDING KEY phrases,<br>INDEXED BY phrase, and OCCURS DEPENDING ON phrases<br>(variable-length tables).                                                                                                    |
| PICTURE                 | PICTURE specifies the general characteristics and editing requirements of<br>an elementary item. The supported symbols in PICTURE clause are A, B,<br>E, G, N, P, S, V, X, Z, 9, 0, /, ,, ,, +, -, $\star$ , C, and D.                                                                                                    |
| SIGN                    | SIGN specifies the position and mode of representation of the operational<br>sign for the signed numeric item to which it applies.                                                                                                    |
| USAGE                   | USAGE specifies the format in which data is represented in storage. The<br>supported phrases are: BINARY, COMP, COMP-1, COMP-2, COMP-3,<br>COMP-4, COMP-5, COMPUTATIONAL, COMPUTATIONAL-1,<br>COMPUTATIONAL-2, COMPUTATIONAL-3, COMPUTATIONAL-4,<br>COMPUTATIONAL-5, DISPLAY, DISPLAY-1, NATIONAL, and<br>PACKED-DECIMAL. Unsupported phrases are: NATIVE, INDEX,<br>POINTER, PROCEDURE-POINTER, FUNCTION-POINTER, and OBJECT<br>REFERENCE. |

**Table 3-1 cpy2record Supported Clauses in COBOL Copybook File**

Note: The following clauses in COBOL copybook file are not supported by cpy2record: BLANK WHEN ZERO, EXTERNAL, GLOBAL, JUSTIFIED, GROUP-USAGE, RENAMES, and SYNCHRONIZED.

There are many supported RECORD functions; see [RECORD Functions](#page-96-2) in *Programming An Oracle Tuxedo ATMI Application Using FML* for more information. Upon calling any record function, the named record description file, if found, is loaded into the record file cache automatically; see [RECORD Description File](#page-30-0) for more information. Each file specified in the environment variable RECORDFILES is searched in order. The first record description file with the specified name is loaded. Subsequent record description files with the same name, if any, are ignored.

# <span id="page-30-0"></span>**RECORD Description File**

A RECORD description is created and stored in a source copybook. Often you can get it from existed mainframe COBOL copybook. The source RECORD description is compiled by cpy2record to create a RECORD object file and can then be used in C programs.

Each rname (the field name in copybook) does not have corresponding fbname (the name of the field in the fielded buffer) and vname (the identifier for the structure member) defined.

The cname in VIEW definition is not the same as field name in copybook (cname is lower-cased; hyphen is converted to underscore; the same name appends sequence number). RECORD items must keep the VIEW member name to do the conversion.

To support RECORD conversion between VIEW32/FML32, you can manually set vname and fbname for each rname after column 72 in the copybook or after  $\star$  in free-format COBOL. If not set explicitly, fbname and vname are the same as rname. The vname or fbname in RECORD description file should remain unique. If there are many same vname of fbname within the same level, when converting VIEW32 or FML32 to RECORD buffer, the first one is used.

If the  $\#$ vname and  $\#$ fbname is not set after column 72, the rname is used as the default fbname; for vname, hyphen in rname is converted to underscore and, uppercase is convert to lowercase (if you set option -i, uppercase is not converted to lowercase).

The view name is defined in  $Q(x)$ ; the fbname is defined in  $Q(x)$ .

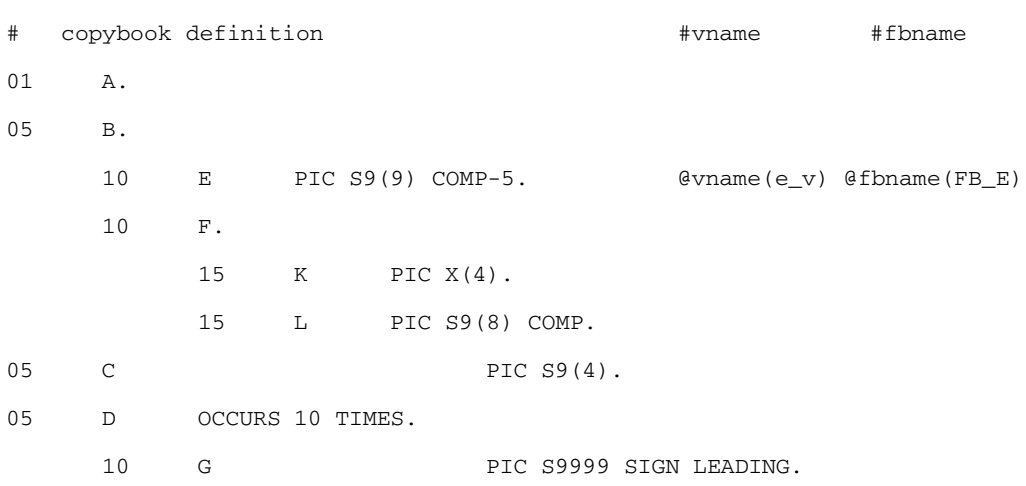

#### **Listing 3-1 RECORD Description File Example**

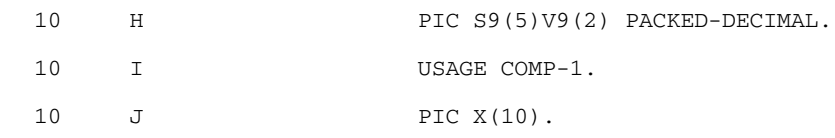

### <span id="page-31-0"></span>**Setting up Your Environment for RECORD**

The following variables are used throughout FML to access record files:

- RECORDFILES this variable should contain a comma-separated list of record description files for the application. Files given as full path names are used as is; files listed as relative path names are searched for through the list of directories specified by RECORDDIR variable. If RECORDFILES is not set, the single file name record.R is used (RECORDDIR still applies; see below).
- RECORDDIR this variable specifies a colon-separated list of directories to be used to find record files with relative filenames. Its usage is similar to the PATH environment variable. If RECORDDIR is not set or is NULL, then its value is taken to be the current directory.

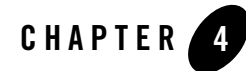

# <span id="page-32-4"></span><span id="page-32-1"></span><span id="page-32-0"></span>Setting Up Your Environment for FML and VIEWS

This topic includes the following sections:

- [Environment Requirements for FML and VIEWS](#page-32-2)
- [FML Directory Structure](#page-32-3)
- [Environment Variables Used by FML and VIEWS](#page-33-0)

# <span id="page-32-2"></span>**Environment Requirements for FML and VIEWS**

Before you can begin to work with FML fielded buffers, or to use the VIEWS functions that move fields between structures and fielded buffers, you must set up your environment to accommodate these methods by setting the necessary environment variables. This section provides instructions for doing so.

# <span id="page-32-3"></span>**FML Directory Structure**

The FML software delivered with the Oracle Tuxedo system resides in a subtree of the local file system. Several FML modules depend on the subtree structure described here. We assume that you have set the TUXDIR environment variable to the full path name of the directory in which the Oracle Tuxedo ATMI Server is installed.

The Oracle Tuxedo installation directory contains the following subdirectories:

include—contains header files needed by writers of C application code.

- cobinclude—contains COPY files needed by writers of COBOL application code. (This directory is named cobinclu for operating systems with an 8.3 file name limitation.)
- bin—contains the executable commands of FML.
- lib—contains subroutine packages of FML. When compiling a program that uses FML functions, you should include \$TUXDIR/lib/libfml.*suffix* and \$TUXDIR/lib/libgp.*suffix* on the C compiler command line to resolve external references. libfml32.*suffix* contains the FML32 and VIEW32 functions. (The suffix is .a for POSIX operating systems without shared objects, .so.*release* for use of shared objects, .lib for Windows; it is part of the Oracle Tuxedo system DLL for platforms that use dynamic link libraries.)

C applications in which FML is used must include the following header files in the order shown:

#include <stdio.h> #include "fml.h"

The file fml.h or fml32.h contains definitions for structures, symbolic constants, and macros used by the FML software.

#### <span id="page-33-0"></span>**Environment Variables Used by FML and VIEWS**

Several environment variables are used by FML and VIEWS.

- The following variable is used in FML to search for system-supplied files:
	- TUXDIR—this variable should be set to the topmost node of the installed Oracle Tuxedo system software including FML.
- The following variables are used throughout FML to access field table files:
	- FIELDTBLS—this variable should contain a comma-separated list of field table files for the application. Files given as full path names are used as is; files listed as relative path names are searched for through the list of directories specified by the FLDTBLDIR variable. FIELDTBLS32 is used for FML32. If FIELDTBLS is not set, then the single file name fld.tbl is used. (FLDTBLDIR still applies; see below.)
	- FLDTBLDIR—this variable specifies a colon-separated list of directories to be used to find field table files with relative filenames. Its usage is similar to the PATH environment variable. If FLDTBLDIR is not set or is NULL, then its value is taken to be the current directory. FLDTBLDIR32 is used for FML32.

For details, see ["Defining and Using Fields" on page](#page-36-4) 5-1.

- VIEWS functions use the same environment variables used by FML (namely, FLDTBLDIR and FIELDTBLS) plus two other environment variables:
	- VIEWFILES—this variable should contain a comma-separated list of object viewfiles for the application. Files given as full path names are used as is; files listed as relative path names are searched for through the list of directories specified by the VIEWDIR variable (see the following list item). VIEWFILES32 is used for VIEW32.
	- VIEWDIR—this variable specifies a colon-separated list of directories to be used to find view object files with relative filenames. It is set and used in the same way that the PATH environment variable is set and used. If VIEWDIR is not set or is NULL, then its value is assumed to be the current directory. VIEWDIR32 is used for VIEW32.
- The following variables are used in FML32 to support the FLD\_MBSTRING field type:
	- TPMBENC—this variable specifies the code-set encoding name that the application server or client running Oracle Tuxedo 8.1 or later includes for an FLD\_MBSTRING field in an FML32 typed buffer. When an application server or client process allocates and sends an FML32 buffer containing a FLD\_MBSTRING field, the code-set encoding name defined in TPMBENC is automatically used by Fmbpack32() if its *enc* argument is not defined and its *flag* argument is not set to FBUFENC.

When the application server or client process receives an FML32 buffer that includes an FLD\_MBSTRING field, and assuming another environment variable named TPMBACONV is set, the code-set encoding name defined in TPMBENC is automatically compared to the code-set encoding name included for the FLD\_MBSTRING field in the received buffer; if the names are *not* the same, the FLD\_MBSTRING field data is automatically converted to the encoding defined in TPMBENC before being delivered to the server or client process.

TPMBENC has no default value. For an application server or client using FLD\_MBSTRING fields, TPMBENC must be defined for automatic conversion to work.

**Note:** TPMBENC is used in a similar way for MBSTRING typed buffers.

– TPMBACONV—this variable specifies whether the application server or client running Oracle Tuxedo 8.1 or later automatically converts the FLD\_MBSTRING field data in a received FML32 buffer to the encoding defined in TPMBENC. By default, the automatic conversion is turned off, meaning that the FLD\_MBSTRING field data is delivered to the destination server or client process *as is*—no encoding conversion. Setting TPMBACONV to any non-NULL value, say Y (yes), turns on the automatic conversion.

**Note:** TPMBACONV is used in a similar way for MBSTRING typed buffers.

For details, see ["Converting FLD\\_MBSTRING Fields" on page](#page-124-1) 6-71.

#### <span id="page-35-0"></span>**VIEW32 Support for MBSTRING**

Starting with Tuxedo 9.0, VIEW32 supports MBSTRING typed buffers which correspond to the FLD\_MBSTRING field type in FML32.

Fmbpack32(3fml)prepares an MBSTRING field in a VIEW32 buffer for encoding and Fmbunpack32(3fml)extracts it. TPMBENC and TPMBACONV environment variables are also used in VIEW32.
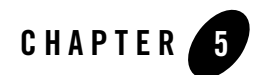

# <span id="page-36-2"></span>Defining and Using Fields

This topic includes the following sections:

- [Preparing to Use FML and VIEWS](#page-36-0)
- [Defining Fields for FML and VIEWS](#page-36-1)
- [Mapping Fields to C Structures and COBOL Records](#page-43-0)

#### <span id="page-36-0"></span>**Preparing to Use FML and VIEWS**

Before you can begin to work with FML fielded buffers, or to use the VIEWS functions that move fields between structures and fielded buffers, you must:

- Define fields.
- Make field definitions available to application programs (through field table files and mapping functions at run time, or through C header files at compile time).
- Compile source view descriptions into object view descriptions, and generate corresponding C header files and COBOL COPY files.

These tasks and related activities are described here.

### <span id="page-36-1"></span>**Defining Fields for FML and VIEWS**

This topic includes the following sections:

[Defining Field Names and Identifiers](#page-37-0)

- [Creating Field Table Files](#page-38-0)
- [Mapping Field Names to Field IDs](#page-39-0)
- [Loading Field Tables](#page-40-0)
- [Converting Field Tables to Header Files](#page-41-0)

### <span id="page-37-0"></span>**Defining Field Names and Identifiers**

A field identifier (fieldid) is defined (with typedef) as a FLDID (FLDID32 for FML32), and is composed of two parts: a field type and a field number. The number uniquely identifies the field.

A field number must fall in one of the following ranges:

- For FML: between 1 and 8191, inclusive
- For FML32: between 1 and 33,554,431, inclusive

Field number 0 and the corresponding field identifier 0 are reserved to indicate a bad field identifier (BADFLDID). When FML is used with other software that also uses fields, additional restrictions may be imposed on field numbers.

The Oracle Tuxedo system conforms to the following conventions for field numbers.

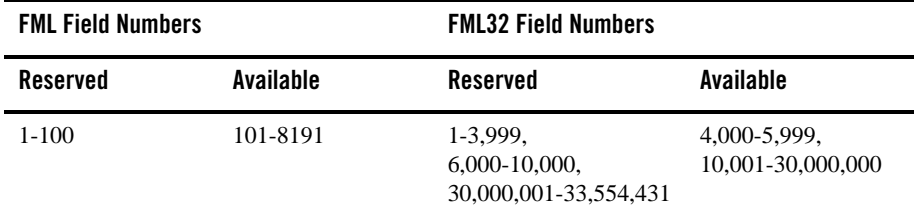

Applications should avoid using the reserved field numbers, although the Oracle Tuxedo system does not strictly enforce applications from using them.

The mappings between field identifiers and field names are contained in either field table files or field header files. If you are using field table files you must convert field name references in C programs with the mapping functions described later in this section. Field header files allow the C preprocessor  $(cpp(1)$  in UNIX reference manuals) to resolve name-to-field ID mappings when a program is compiled.

The functions and programs that access field tables use the environment variables FLDTBLDIR and FIELDTBLS to specify the source directories and field table files, respectively, that are to be used. (FLDTBLDIR32 and FIELDTBLS32 are used for the same purpose with FML32.) You should set these environment variables as described in ["Setting Up Your Environment for FML and](#page-32-0)  [VIEWS" on page](#page-32-0) 4-1.

The use of multiple field tables allows you to establish separate directories and/or files for separate groups of fields. Note that field names and field numbers should be unique across all field tables, since such tables are capable of being converted into C header files, and field numbers that occur more than once may cause unpredictable results.

#### <span id="page-38-0"></span>**Creating Field Table Files**

Field table files are created using a standard text editor, such as vi. They have the following format:

- Blank lines and lines beginning with # are ignored.
- Lines beginning with a dollar sign  $(\xi)$  are ignored by the mapping functions but are passed through (without the  $\zeta$ ) to header files generated by  $mkf$ ldhdr. (Refer to [mkfldhdr,]({DOCROOT}/rfcm/rfcmd.html) mkfld[hdr32\(1\)]({DOCROOT}/rfcm/rfcmd.html) in *Oracle Tuxedo Command Reference*.) The ability to have lines ignored by the mapping functions is useful, for example, when an application passes C comments, what strings, and so on, to the generated C header file.

**Note:** In COBOL applications, however, such lines are not passed through to the COBOL copy files.

- Lines beginning with the string \*base contain a base for offsetting subsequent field numbers. This optional feature provides an easy way to group and renumber sets of related fields.
- All other lines should have the form:

*name rel-number type flag comment*

where:

- *name* is the identifier for the field. It should not exceed the C preprocessor identifier restrictions (that is, it should contain only alphanumeric characters and the underscore character). Internally, the name is truncated to 30 characters, so names must be unique within the first 30 characters.
- *rel-number* is the relative numeric value of the field. It is added to the current base, if \*base is specified, to obtain the field number of the field.
- *type* is the type of the field. It is specified as one of the following: short, long, float, double, char, string, carray, mbstring, ptr, fml32, or view32.
- The *flag* field is reserved for future use; use a dash (-) in this field.
- *comment* is an optional field that can be used for clarifying information.

Note that these entries must be separated by white space (blanks or tabs).

#### **Field Table Example**

The following is an example field table in which the base shifts from 500 to 700. The first field in each group will be numbered 501 and 701, respectively.

#### **Listing 5-1 System Field Table File**

```
# following are fields for EMPLOYEE service
# employee ID fields are based at 500
*base 500
#name rel-number type flags comment
#---- ---------- ---- ------ -------
EMPNAME 1 string - emp name
EMPID 2 long - emp id
EMPJOB 3 char - job type
SRVCDAY 4 carray - service date
*base 700
# all address fields are now relative to 700
EMPADDR 1 string - street address
EMPCITY 2 string - city
EMPSTATE 3 string
EMPSTATE 3<br>
EMPZIP 1 long - zip code
```
#### <span id="page-39-0"></span>**Mapping Field Names to Field IDs**

Run-time mapping is done by the  $F1di \, d$  () and  $F1n$ ame () functions, which consult the set of field table files specified by the FLDTBLDIR and FIELDTBLS environment variables. (If FML32 is being used, the Fldid32() and Fname32() functions reference the FLDTBLDIR32 and FIELDTBLS32 environment variables.)

Fldid maps its argument, a field name, to a fieldid, as shown in the following code:

```
char *name;
extern FLDID Fldid();
FLDID id;
...
id = Fldid(name);
```
Fname does the reverse translation by mapping its argument, a fieldid, to a field name, as shown in the following code:

```
extern char *Fname();
name = frame(id);. . .
```
Identifier-to-name mapping is rarely used; it is rare that one has a field identifier and wants to know the corresponding name. One situation in which the field identifier-to-field name mapping can be used is in a buffer print routine designed to display, in an intelligible form, the contents of a fielded buffer.

#### **See Also**

- Fldid, [Fldid32\(3fml\)]({DOCROOT}/rf3fml/rf3fml.html) in *Oracle Tuxedo ATMI FML Function Reference*
- Fname, [Fname32\(3fml\)]({DOCROOT}/rf3fml/rf3fml.html) in *Oracle Tuxedo ATMI FML Function Reference*

### <span id="page-40-0"></span>**Loading Field Tables**

Upon the first call, Fldid() loads the field table files and performs the required search. Thereafter, the files are kept loaded. Fldid() returns the field identifier corresponding to its argument on success, and returns BADFLDID on failure, with Ferror set to FBADNAME. (If FML32 is being used, Ferror32 is set, instead.)

To recover the data space used by the field tables loaded by  $F1di\,($ ), you may unload all of the files by calling the Fnmid\_unload() function.

The function Fname () acts in a fashion similar to  $Fldid()$ , but it provides a mapping from a field identifier to a field name. It uses the same environment variable scheme for determining the field tables to be loaded, but constructs a separate set of mapping tables. On success, Fname() returns a pointer to a character string containing the name corresponding to the fldid argument. On failure, Fname() returns NULL.

**Note:** The pointer is valid only as long as the table remains loaded.

As with  $F1di(d)$ , failure includes either the inability to find or open a field table (FFTOPEN), bad field table syntax (FFTSYNTAX), or a no-hit condition within the field tables (FBADFLD). The table space used by the mapping tables created by Fname() may be recovered by a call to the Fidnm unload() function.

Both mapping functions and other FML functions that use run-time mapping require FIELDTBLS and FLDTBLDIR to be set properly. Otherwise, defaults are used. (For the default values of these environment variables, see ["Setting Up Your Environment for FML and VIEWS" on page](#page-32-0) 4-1.)

#### **See Also**

- Fldid, [Fldid32\(3fml\)]({DOCROOT}/rf3fml/rf3fml.html) in *Oracle Tuxedo ATMI FML Function Reference*
- Fnmid\_unload, [Fnmid\\_unload32\(3fml\)]({DOCROOT}/rf3fml/rf3fml.html) in *Oracle Tuxedo ATMI FML Function Reference*
- Fname, [Fname32\(3fml\)]({DOCROOT}/rf3fml/rf3fml.html) in *Oracle Tuxedo ATMI FML Function Reference*
- Fidnm\_unload, [Fidnm\\_unload32\(3fml\)]({DOCROOT}/rf3fml/rf3fml.html) in *Oracle Tuxedo ATMI FML Function Reference*

#### <span id="page-41-0"></span>**Converting Field Tables to Header Files**

The mkfldhdr (or mkfldhdr32) command converts a field table, as described earlier, into a header file suitable for processing by the C compiler. Each line of the generated header file is of the following form:

#define *fname fieldid*

where *fname* is the name of the field, and *fieldid* is its field-ID. The field-ID has both the field type and field number encoded in it. The field number is an absolute number, that is, base plus rel-number. The resulting file is suitable for inclusion in a C program.

It is not necessary to use the header file if the run-time mapping functions are used as described in ["Mapping Fields to C Structures and COBOL Records" on page](#page-43-0) 5-8.

The advantage of compile-time mapping of names to identifiers is speed and a decrease of data space requirements. The disadvantage is that changes made to field name/identifier mappings after, for instance, a service routine has been compiled, are not propagated to the service routine. (Under such circumstances, the service routine uses the mappings it has already compiled.)

mkfldhdr translates each field table specified in the FIELDTBLS environment variable to a corresponding header file, the name of which is formed by adding a .h suffix to the field table name. The resulting files are created, by default, in the current directory. If you want your header files to be created in another directory, you may specify that directory with the -d option on the mkfldhdr command line. For more information, refer to [mkfldhdr,]({DOCROOT}/rfcm/rfcmd.html) mkf[ldhdr32\(1\)]({DOCROOT}/rfcm/rfcmd.html) in *Oracle Tuxedo Command Reference*.

#### **Examples of Converting Field Tables to Header Files**

Examples 1 and 2 show how to set your environment variables and run the  $mkf1dhdr(1)$ command so that three field table files— $$$ {FLDTBLDIR}/maskftbl, \${FLDTBLDIR}/DBftbl, and \${FLDTBLDIR}/miscftbl—are processed, and three include files—maskftbl.h, DBftbl.h and miscftbl.h—are generated in the current directory. For more information, refer to [mkfldhdr,]({DOCROOT}/rfcm/rfcmd.html) mkfld[hdr32\(1\)]({DOCROOT}/rfcm/rfcmd.html) in *Oracle Tuxedo Command Reference*.

#### **Example 1**

```
FLDTBLDIR=/project/fldtbls
FIELDTBLS=maskftbl,DBftbl,miscftbl
export FLDTBLDIR FIELDTBLS
mkfldhdr
```
#### **Example 2**

```
FLDTBLDIR32=/project/fldtbls
FIELDTBLS32=maskftbl,DBftbl,miscftbl
export FLDTBLDIR32 FIELDTBLS32
mkfldhdr32
```
#### **Example 3**

Example 3 is the same as Example 1 with one exception: the output files—maskftbl.h, DBftbl.h and miscftbl.h—are generated in the directory indicated by  $\S$ {FLDTBLDIR}.

```
FLDTBLDIR=/project/fldtbls
FIELDTBLS=maskftbl,DBftbl,miscftbl
export FLDTBLDIR FIELDTBLS
mkfldhdr -d${FLDTBLDIR}
mkfldhdr -d${FLDTBLDIR}
```
#### **Overriding Environment Variables to Run mkfldhdr**

You may override the environment variables (or avoid setting them) when using mkfldhdr by specifying, on the command line, the names of the field tables to be converted.

This method does not apply to run-time mapping functions, however. When run-time mapping functions are being used, FLDTBLDIR is assumed to be the current directory and FIELDTBLS is assumed to be the list of parameters that the user specified on the command line. For example, the command:

```
mkfldhdr myfields
```
converts the field table file called myfields to a field header file called myfields.h, and puts the new file in the current directory.

For more information, refer to [mkfldhdr,]({DOCROOT}/rfcm/rfcmd.html) mkf[ldhdr32\(1\)]({DOCROOT}/rfcm/rfcmd.html) in *Oracle Tuxedo Command Reference*.

### <span id="page-43-0"></span>**Mapping Fields to C Structures and COBOL Records**

This topic includes the following sections:

- [What Is the VIEWS Facility?](#page-43-1)
- [Creating Viewfiles](#page-44-0)
- [Creating View Descriptions](#page-45-0)
- [Compiling Viewfiles](#page-50-0)
- [Using Header Files Compiled with viewc](#page-51-0)
- [Using COBOL COPY Files Created by the View Compiler](#page-51-1)
- [Displaying Viewfile Information After Compilation](#page-52-0)

# <span id="page-43-1"></span>**What Is the VIEWS Facility?**

FML VIEWS is a mechanism that enables the exchange of data between fielded buffers and C structures or COBOL records. This facility is provided because it is usually more efficient to perform lengthy manipulations on C structures with C functions than on fielded buffers with FML functions. VIEWS also provides a way for a COBOL program to send and receive messages with a C program that handles FML fielded records.

This section explains how to use VIEWS to provide fielded buffer/structure mappings.

#### **Structure of VIEWS**

The following diagram shows the various components of VIEWS and how they relate to one another.

<span id="page-44-1"></span>**Figure 5-1 Components of the VIEWS Facility**

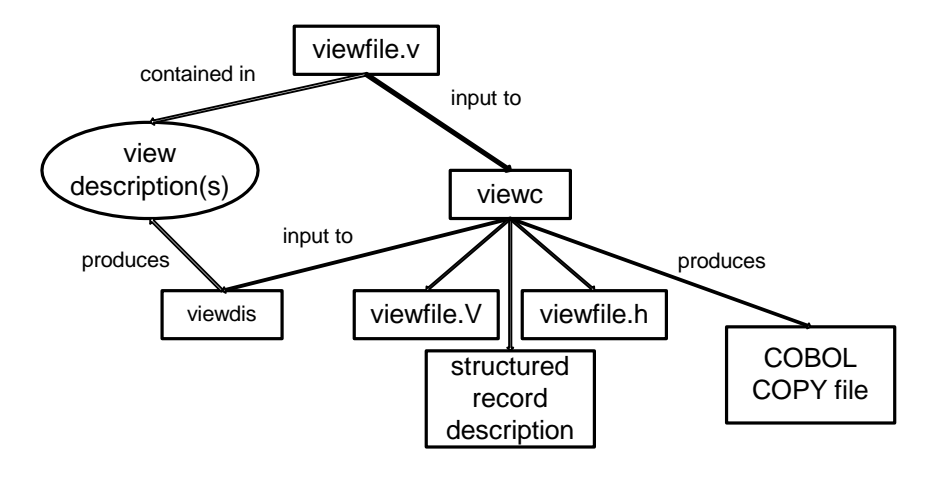

#### <span id="page-44-0"></span>**Creating Viewfiles**

Source viewfiles are standard text files (created through any standard text editor, such as  $v_i$ ) that contain one or more source view descriptions (the actual field-to-structure mappings).

The view compiler produces (among other things) object viewfiles containing the compiled object view descriptions. These object viewfiles can be used, in turn, as input to the view disassembler (viewdis or viewdis32), which translates the object view descriptions back into their source format (for verification or editing). For more information, refer to [viewdis,]({DOCROOT}/rfcm/rfcmd.html) viewdis[32\(1\)]({DOCROOT}/rfcm/rfcmd.html) in *Oracle Tuxedo Command Reference*.

You can create and edit source view descriptions, and edit the output of viewdis. You cannot read compiled view descriptions (which are in binary format) directly.

Besides view descriptions, viewfiles may contain comment lines, beginning with  $\#$  or  $\frac{1}{2}$ . Blank lines and lines beginning with  $\#$  are ignored by the view compiler, while lines beginning with  $\frac{1}{2}$ are passed by the view compiler to any header files generated. This convention lets you pass C comments, what strings, and so on, to C header files produced by the view compiler.

**Note:** This convention is not observed for COBOL; lines beginning with  $\varsigma$  are not passed through to the COBOL copy files.

#### <span id="page-45-0"></span>**Creating View Descriptions**

Each source view description in a source viewfile consists of three parts:

- $\bullet$  A line beginning with the keyword  $\lor$ IEW (never with a 32 suffix), followed by the name of the view description. This name may be composed of alphanumeric characters, including an underscore. Although viewc accepts names of up to 33 characters, the practical limit in most cases is 16 characters, since this is the maximum length for a subtype accepted by [tpalloc\(3c\)]({DOCROOT}/rf3c/rf3c.html).
- A list of member descriptions.
- A line beginning with the keyword END.

The first line of each view description must begin with the keyword VIEW, followed by the name of the view description. A member description (or mapping entry) is a line with information about a member in the C structure or COBOL record. A line with the keyword END must be the last line in a view description.

The following listing shows the general structure of a source view description.

#### **Listing 5-2 Source View Description**

```
VIEW vname
  # type cname fbname count flag size null
  # ---- ----- ------ ----- ---- ---- ----
   --------------member descriptions-------------------
 .
 .
 .
  END
```
In the previous listing:

- *vname* is the name of the view description, and should be a valid C identifier name, since it is also used as the name of a C structure. Underscores are mapped automatically to dashes in the COBOL COPY file.
- *type* is the type of the member, and is specified as one of the following: int, short, long, char, float, double, string, carray, or dec\_t. If the value of *type* is "-", the default—the value of *fbname*—is used.
- *cname* is the identifier for the structure member, and should be a valid C identifier name, since it is the name of a C structure member. Internally, the *cname* is truncated to 30 characters, so *cnames* must be unique within the first 30 characters. Underscores are mapped automatically to dashes in the COBOL COPY file.
- *fbname* is the name of the field in the fielded buffer. This name must appear in a field table file.
- *count* is the number of elements to be allocated (that is, the maximum number of occurrences to be stored for this member). The value of *count* must be less than or equal to 65,535 for FML, and less than or equal to 2,147,483,647 for FML32.
- *flag* is a comma-separated list of options or "-" (which means that no options are set). For details, see ["Specifying flag Options in a View Description" on page](#page-46-0) 5-11.
- *size* is the size of the member if the type is string, carray, or dec\_t. For other types, "-" should be specified; the view compiler computes the size.
	- For string or carray, the value of *size* must be less than or equal to 65,535 for FML and less than or equal to 2,147,483,647 for FML32.
	- For the dec\_t type, the value of *size* must be two numbers separated by a comma. The first number represents the number of bytes in the decimal value; it must be greater than 0 and less than 10. The second number represents the number of decimal places to the right of the decimal point; it must be greater than 0 and less than twice the number of bytes minus one.
- null is the user-specified NULL value or "-" to indicate the default NULL value for that field. For details, see ["Using NULL Values in VIEWS" on page](#page-49-0) 5-14.

#### <span id="page-46-0"></span>**Specifying flag Options in a View Description**

The following options can be specified as the flag element of a member description in a view description.

C

This option requests the generation of a structure member called the associated count member (ACM), in addition to the structure member described in the member description.

When data is being transferred from a fielded buffer to a structure, each ACM in the structure is set to the number of occurrences transferred to the associated structure member.

- $-$  A value of 0 in an ACM indicates that no fields were transferred to the associated structure member
- A positive value indicates the number of fields actually transferred to the structure member array.
- A negative value indicates that there were more fields in the buffer than could be transferred to the structure member array. (The absolute value of the ACM equals the number of fields not transferred to the structure).

During a transfer of data from a structure member array to a fielded buffer, the ACM is used to indicate the number of array elements that should be transferred. For example, if the ACM of a member is set to N, the first N non-NULL fields are transferred to the fielded buffer. If N is greater than the dimension of the array, it defaults to the dimension of the array. In either event, after the transfer takes place, the ACM is set to the actual number of array members transferred to the fielded buffer.

The type of an ACM in the C header file is declared to be short for FML and long for FML32, and its name is generated as C\_*cname*, where *cname* is the cname entry for which the ACM is declared. For example, an ACM for a member named parts is declared as follows:

```
short C_parts;
```
For a COBOL COPY file, the name is generated as C-*cname* and the type is declared as follows:

- For FML: PIC S9(4) USAGE COMP-5
- For FML32: PIC S9(9) USAGE COMP-5
- **Note:** It is possible for the generated ACM name to conflict with structure members with names that begin with a C\_ prefix. Such conflicts are reported by the view compiler, and are considered fatal errors by the compiler. For example, the name C\_parts for a structure member conflicts with the name of an ACM generated for the member parts.

Specifies one-way mapping from structure or record to fielded buffer. The mapping of a member with this option is effective only when transferring data from structures to fielded buffers. This option is ignored if the -n command-line option is specified.

L

F

This option is used only for member descriptions of type carray or string to indicate the number of bytes transferred for these possibly variable length fields. If a carray or string field is always used as a fixed length data item, then this option provides no benefit.

The L option generates an associated length member (ALM) for a structure member of type carray or string. When transferring data from a fielded buffer to a structure, the ALM is set to the length of the corresponding transferred fields. If the length of a field in the fielded buffer exceeds the space allocated in the mapped structure member, only the allocated number of bytes is transferred. The corresponding ALM is set to the size of the fielded buffer item. Therefore, if the ALM is greater than the dimension of the structure member array, the fielded buffer information is truncated on transfer.

When data is being transferred from a structure member to a field in a fielded buffer, the ALM is used to indicate the number of bytes to transfer to the fielded buffer, if it is a carray type field. For strings, the ALM is ignored on transfer, but is set afterwards to the number of bytes transferred. Note that because carray field may be of zero length, an ALM of 0 indicates that a zero-length field should be transferred to the fielded buffer, unless the value in the associated structure member is the NULL value.

An ALM is defined in the C header file as an unsigned short for FML and an unsigned long for FML32, and has a generated name of L\_*cname*, where *cname* is the name of the structure for which the ALM is declared.

If the number of occurrences of the member for which the ALM is declared is 1 (or defaults to 1), then the ALM is declared as:

```
unsigned short L_cname;
```
whereas if the number of occurrences is greater than 1, say N, the ALM is declared as:

```
unsigned short L cname[N];
```
and is referred to as an ALM Array. In this case, each element in the ALM array refers to a corresponding occurrence of the structure member (or field). For the COBOL COPY file, the type is declared to be PIC  $9(4)$  USAGE COMP-5 for FML and PIC  $9(9)$  USAGE COMP-5 for FML32, and its name is generated as L-*cname*. The COBOL OCCURS clause is used to define multiple occurrences if the member occurs multiple times.

**Note:** It is possible for the generated ALM name to conflict with structure members with names that begin with an L\_ prefix. Such conflicts are reported by the view compiler, and are considered fatal errors by the compiler. For example, the name L\_parts for a structure member conflicts with the name of an ALM generated for the member parts.

#### N

Specifies zero-way mapping; no fielded buffer is mapped to the structure. This option can be used to allocate fillers in C structures or COBOL records. It is ignored if the  $-n$ command-line option is specified.

#### P

This option can be used to affect what VIEWS interprets as a NULL value for string and carray type structure members. If this option is not used, a structure member is NULL if its value is equal to the user-specified NULL value (without considering any trailing NULL characters).

If this option is set, however, a member is NULL if its value is equal to the user-specified NULL value with the last character propagated to full length (without considering any trailing NULL character).

A member whose value is NULL is not transferred to the destination buffer when data is transferred from the C structure or COBOL record to the fielded buffer. For example, a structure member TEST is of type carray[25] and a user-specified NULL value "abcde" is established for it. If the P option is not set, TEST is considered NULL if the first five characters are  $a, b, c, d$ , and  $e$ , respectively. If the P option is set, TEST is NULL if the first four characters are  $a, b, c,$  and d, respectively, and the rest of the carray contains the character " $e$ " (that is, 21  $e$ 's).

This option is ignored if the -n command-line option is specified.

S

Specifies one-way mapping from fielded buffer to structure or record. The mapping of a member with this option is effective only when transferring data from fielded buffers to structures. This option is ignored if the -n command line option is specified.

#### <span id="page-49-0"></span>**Using NULL Values in VIEWS**

NULL values are used in VIEWS to indicate empty C structure or COBOL record members. Default NULL values are provided; you may also define your own.

The default NULL value for all numeric types is  $0(0.0$  for  $dec_t)$ ; for char types, it is "\0"; and for string and carray types, it is " ".

Escape convention constants can also be used to specify a NULL value. The view compiler recognizes the following escape constants:  $\ddot{\text{dd}}$  (where *d* is an octal digit),  $\0, \ln \ \text{t}, \vee \$ ,  $\mathbb{b}$ ,  $\langle r, \langle f, \rangle \rangle$ ,  $\langle \cdot, \rangle$ , and  $\langle \cdot, \cdot \rangle$ .

String, carray, and char NULL values may be enclosed in double or single quotes. Unescaped quotes within a user-defined NULL value are not accepted by the view compiler.

Alternatively, an element is NULL if its value is the same as the NULL value for that element, except in the following cases:

- If the P option is set for the structure member, and the structure member is of  $string$  or carray type; see the preceding section for details on the P option flag.
- If a member is of type string, its value must be the same string as the NULL value.
- $\bullet$  If a member is of type carray and the NULL value is of length N, then the first N characters in the carray must be the same as the NULL value.

You can also specify the keyword "NONE" in the NULL field of a view member description, which means there is no NULL value for the member.

The maximum size of default values for string and character array (carray) members is 2660 characters.

**Note:** Note that for string members, which usually end with a " $\vee$ ", a " $\vee$ " is not required as the last character of a user-defined NULL value.

#### <span id="page-50-0"></span>**Compiling Viewfiles**

viewc is a view compiler program for FML and viewc32 is used for FML32. It takes a source viewfile and produces an object viewfile, which is interpreted at run time to effect the actual mapping of data. At run time, a C compiler must be available for  $\vee$  i ewc. The command line looks like the following:

```
viewc [-n] [-d viewdir] [-C] viewfile [viewfile . . . ]
```
where  $viewfile$  is the name of a source viewfile containing source view descriptions. You may specify one or more *viewfiles* on the command line.

If the -C option is specified, then one COBOL COPY file is created for each VIEW defined in the *viewfile*. These copy files are created in the current directory.

The -n option can be used when compiling a view description file for a C structure or COBOL record that does not map to an FML buffer.

By default, all views in *viewfile* are compiled and two or more files are created: an object viewfile (suffixed with ".V"), and a header file (suffixed with ".h") for each viewfile. For an illustration of the VIEWS components, see the diagram titled ["Components of the VIEWS](#page-44-1)  [Facility" on page](#page-44-1) 5-9.

The name of the object viewfile is *viewfile*.V. It is created in the current directory. The -d option can be used to specify an alternate directory. Header files are created in the current directory.

**Note:** For those operating systems that are not case-sensitive, such as Windows, the object viewfile is given a .vv suffix.

For more information, refer to [viewc,]({DOCROOT}/rfcm/rfcmd.html) vie[wc32\(1\)]({DOCROOT}/rfcm/rfcmd.html) in *Oracle Tuxedo Command Reference*.

### <span id="page-51-0"></span>**Using Header Files Compiled with viewc**

You can use header files created by the view compiler ( $\mathrm{view}$ ) in any C application programs to declare a C structure described by views. For example, the following view description:

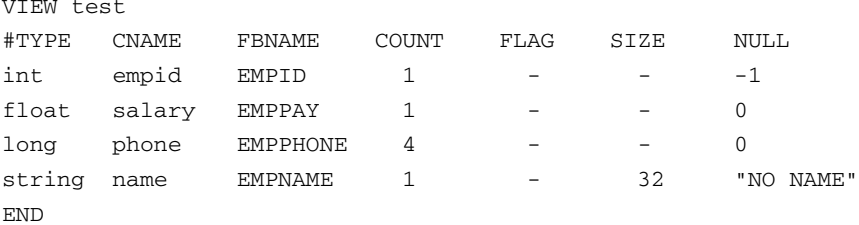

produces a C header file that looks like this:

VIEW test

```
struct test {
  long empid; /* null=-1 */float salary; / \frac{1}{2} \frac{1}{2} \frac{1}{2} \frac{1}{2} \frac{1}{2} \frac{1}{2} \frac{1}{2} \frac{1}{2} \frac{1}{2} \frac{1}{2} \frac{1}{2} \frac{1}{2} \frac{1}{2} \frac{1}{2} \frac{1}{2} \frac{1}{2} \frac{1}{2} \frac{1}{2} \frac{1}{2} \frac{1}{2} \fraclong phone[4]; \frac{1}{2} \frac{1}{2} \frac{1}{2} \frac{1}{2} \frac{1}{2} \frac{1}{2} \frac{1}{2} \frac{1}{2} \frac{1}{2} \frac{1}{2} \frac{1}{2} \frac{1}{2} \frac{1}{2} \frac{1}{2} \frac{1}{2} \frac{1}{2} \frac{1}{2} \frac{1}{2} \frac{1}{2} \frac{1}{2} \frac{1}{2}char name [32]; /* null="NO NAME" */
};
```
For more information, refer to [viewc,]({DOCROOT}/rfcm/rfcmd.html) view[c32\(1\)]({DOCROOT}/rfcm/rfcmd.html) in *Oracle Tuxedo Command Reference*.

#### <span id="page-51-1"></span>**Using COBOL COPY Files Created by the View Compiler**

COBOL COPY files created by the view compiler with the -C option can be used in any COBOL application programs to declare COBOL records described by views. For example, the COBOL COPY file for the previous view description looks like the following in the file TEST.cbl:

```
* VIEWFILE: "test.v"
     VIEWNAME: "test"
05 EMPID PIC S9(9) USAGE IS COMP-5.
05 SALARY USAGE IS COMP-1.
05 PHONE OCCURS 4 TIMES PIC S9(9) USAGE IS COMP-5.
05 NAME PIC X(32).
```
Note that the COPY filename is automatically converted to uppercase by the view compiler. The COPY file is included in a COBOL program as follows:

01 MYREC COPY TEST.

For a more complete description of the output in the resulting COPY files, see *Programming an Oracle Tuxedo ATMI Application Using COBOL*.

#### <span id="page-52-0"></span>**Displaying Viewfile Information After Compilation**

The view disassembler, viewdis, disassembles an object viewfile produced by the view compiler and displays view information in source viewfile format. In addition, it displays the offsets of structure members in the associated structure.

The ability to view the information in this type of format is useful for verifying that an object view description is correct.

To run the view disassembler, enter the following command:

```
viewdis objviewfile . . .
```
By default, *objviewfile* in the current directory is disassembled. If this file is not found in the current directory, an error message is displayed. You can specify one or more view object files on the command line.

The output of viewdis looks similar to the original source view description. It can be edited and re-input to viewc. The order of the lines in the output of viewdis may be different from the order of the lines in the original source view description, but this difference is irrelevant in determining whether the object file is correct.

For more information, refer to viewdis, [viewdis32\(1\)]({DOCROOT}/rfcm/rfcmd.html) in *Oracle Tuxedo Command Reference*.

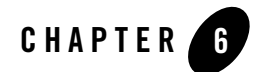

# Field Manipulation Functions

This topic includes the following sections:

- [About This Section](#page-55-0)
- [FML and VIEWS: 16-bit and 32-bit Interfaces](#page-55-1)
- [Definitions of the FML Function Parameters](#page-56-0)
- [Field Identifier Mapping Functions](#page-57-0)
- [Buffer Allocation and Initialization](#page-60-0)
- [Functions for Moving Fielded Buffers](#page-68-0)
- [Field Access and Modification Functions](#page-70-0)
- [Buffer Update Functions](#page-88-0)
- [VIEWS Functions](#page-92-0)
- [RECORD Functions](#page-96-0)
- [Conversion Functions](#page-114-0)
- [Converting Strings](#page-120-0)
- [Converting FLD\\_MBSTRING Fields](#page-124-0)
- [Indexing Functions](#page-127-0)
- [Input/Output Functions](#page-130-0)
- [Boolean Expressions of Fielded Buffers](#page-133-0)
- [Boolean Functions](#page-141-0)
- [VIEW Conversion to and from Target Format](#page-144-0)

#### <span id="page-55-0"></span>**About This Section**

This section describes all FML and VIEWS functions except the run-time mapping functions described in ["Defining and Using Fields" on page](#page-36-2) 5-1.

FML functions are not directly available for COBOL programs. A procedure called FINIT is available to initialize a record for receiving FML data, and the FVSTOF and FVFTOS procedures are available to convert a COBOL record into an FML buffer, and vice-versa. For detailed descriptions of these procedures, see *Programming an Oracle Tuxedo ATMI Application Using COBOL*. The COBOL interface is not described further here.

#### <span id="page-55-1"></span>**FML and VIEWS: 16-bit and 32-bit Interfaces**

There are two variants of FML. The original FML interface is based on 16-bit values for the length of fields and contains information identifying fields (hence FML16). FML16 is limited to 8191 unique fields, individual field lengths of up to 64K bytes, and a total fielded buffer size of 64K. The definitions, types, and function prototypes for this interface are in fml.h which must be included in an application program using the FML16 interface; and functions live in  $-1$  fml.

A second interface, FML32, uses 32-bit values for the field lengths and identifiers. It allows for about 30 million fields, and field and buffer lengths of about 2 billion bytes. The definitions, types, and function prototypes for FML32 are in fml32.h; functions reside in -lfml32. All definitions, types, and function names for FML32 have a "32" suffix (for example, MAXFBLEN32, FBFR32, FLDID32, FLDLEN32, F\_OVHD32, Fchg32, and error code Ferror32). Also the environment variables are suffixed with "32" (for example, FLDTBLDIR32, FIELDTBLS32, VIEWFILES32, and VIEWDIR32). For FML32, a fielded buffer pointer is of type "FBFR32 \*", a field length has the type FLDLEN32, and the number of occurrences of a field has the type FLDOCC32. The default required alignment for FML32 buffers is 4-byte alignment.

FML16 applications that are written correctly can easily be changed to use the FML32 interface. All variables used in the calls to the FML functions must use the proper typedefs (FLDID, FLDLEN, and FLDOCC). Any call to  $tpa1loc(3c)$  for an FML typed buffer should use the FMLTYPE definition instead of "FML". The application source code can be changed to use the 32-bit functions simply by changing the include of  $fml.h$  to inclusion of  $fml32.h$  followed by

fml1632.h. The fml1632.h contains macros that convert all of the 16-bit type definitions to 32-bit type definitions, and 16-bit functions and macros to 32-bit functions and macros.

Functions are also provided to convert an FML32 fielded buffer into an FML16 fielded buffer, and vice-versa:

```
#include "fml.h"
#include "fml32.h"
int
F32to16(FBFR *dest, FBFR32 *src)
int
F16to32(FBFR32 *dest, FBFR *src)
```
F32to16 converts a 32-bit FML buffer to a 16-bit FML buffer. It does this by converting the buffer on a field-by-field basis and then creating the index for the fielded buffer. A field is converted by generating a FLDID from a FLDID32, and copying the field value (and field length for string and carray fields).

*dest* and *src* are pointers to the destination and source fielded buffers, respectively. The source buffer is not changed.

These functions can fail for lack of space; they can be re-issued after enough additional space to complete the operation has been allocated. F16to32 converts a 16-bit FML buffer to a 32-bit FML buffer. It lives in the fml32 library or shared object and sets Ferror32 on error. F32to16 lives in the fml library or shared object and sets Ferror on error. Note that both fml.h and fml32.h must be included to use these functions; fml1632.h may not be included in the same file.

The field types for embedded buffers (FLD\_PTR, FLD\_FML32, and FLD\_VIEW32) are supported only for FML32. Buffers containing FLD\_PTR, FLD\_FML32, FLD\_MBSTRING, or FLD\_VIEW32 fields cause F32to16 to fail with an FBADFLD error. There is no impact when F16to32 is called for these functions.

```
Note: For the remainder of this section, we describe only the 16-bit functions, without 
       specifying the equivalent FML32 and VIEW32 functions.
```
#### <span id="page-56-0"></span>**Definitions of the FML Function Parameters**

To simplify the specification of parameters for FML functions, a convention has been adopted for the sequence of those parameters. FML parameters appear in the following sequence.

1. For functions that require a pointer to a fielded buffer (FBFR), this parameter is first. If a function takes two-fielded buffer pointers (such as the transfer functions), the destination buffer comes first, followed by the source buffer. A fielded buffer pointer must point to an area that is aligned on a short boundary (or an error is returned with Ferror set to FALIGNERR) and the area must be a fielded buffer (or an error is returned with Ferror set to FNOTFLD).

- 2. For I/O functions, a pointer to a stream follows the fielded buffer pointer.
- 3. For functions that need one, a field identifier (type FLDID) appears next (in the case of Fnext, it is a pointer to a field identifier).
- 4. For functions that need a field occurrence (type FLDOCC), this parameter comes next. (For Fnext, it is a pointer to an occurrence number.)
- 5. In functions in which a field value is passed to or from the function, a pointer to the beginning of the field value is given next. (It is defined as a character pointer but may be cast from any other pointer type.)
- 6. When a field value is passed to a function that contains a character array (carray, mbstring) field, you must specify its length as the next parameter (type FLDLEN). For functions that retrieve a field value, a pointer to the length of the retrieval buffer must be passed to the function and this length parameter is set to the length of the value retrieved.
- 7. A few functions require special parameters and differ from the preceding conventions. These special parameters appear after the above parameters. They are discussed in the descriptions of individual functions.
- 8. The following NULL values are defined for the various field types:
	- 0 for short and long
	- 0.0 for float and double
	- $\ 0$  for string (1 byte in length)
	- A zero-length string for carray or mbstring

# <span id="page-57-0"></span>**Field Identifier Mapping Functions**

Several functions allow a programmer to query field tables or field identifiers for information about fields during program execution.

### **Fldid**

Fldid returns the field identifier for a given valid field name and loads the field name/field ID mapping tables from the field table files, if they do not already exist.

FLDID Fldid(char \**name*)

Here *name* is a valid field name.

The space used by the mapping tables in memory can be freed using the [Fnmid\\_unload,]({DOCROOT}/rf3fml/rf3fml.html) Fnmid\_unloa[d32\(3fml\)]({DOCROOT}/rf3fml/rf3fml.html) function. Note that these tables are separate from the tables loaded and used by the [Fname](#page-58-0) function.

For more information, refer to [Fldid,]({DOCROOT}/rf3fml/rf3fml.html) Fldi[d32\(3fml\)]({DOCROOT}/rf3fml/rf3fml.html) in *Oracle Tuxedo ATMI FML Function Reference*.

#### <span id="page-58-0"></span>**Fname**

Fname returns the field name for a given valid field identifier and loads the field ID/name mapping tables from the field table files, if they do not already exist.

```
char *
Fname(FLDID fieldid)
```
Here *fieldid* is a valid field identifier.

The space used by the mapping tables in memory can be freed using the

[Fnmid\\_unload,]({DOCROOT}/rf3fml/rf3fml.html) Fnmid\_un[load32\(3fml\)]({DOCROOT}/rf3fml/rf3fml.html) function. Note that these tables are separate from the tables loaded and used by the Fldid function. (Refer to the *Oracle Tuxedo ATMI FML Function Reference* for more information.)

For more information, refer to Fname, [Fname32\(3fml\)]({DOCROOT}/rf3fml/rf3fml.html) in *Oracle Tuxedo ATMI FML Function Reference*.

# **Fldno**

Fldno extracts the field number from a given field identifier.

```
FLDOCC
Fldno(FLDID fieldid)
```
Here *fieldid* is a valid field identifier.

For more information, refer to [Fldno,]({DOCROOT}/rf3fml/rf3fml.html) Fld[no32\(3fml\)]({DOCROOT}/rf3fml/rf3fml.html) in *Oracle Tuxedo ATMI FML Function Reference*.

### <span id="page-58-1"></span>**Fldtype**

Fldtype extracts the field type (an integer, as defined in fml.h) from a given field identifier.

int Fldtype(FLDID *fieldid*)

Here *fieldid* is a valid field identifier.

The following table shows the possible values returned by Fldtype and their meanings.

| <b>Return Value</b> | <b>Meaning</b>            | Field Type Name in fml.h/ fml32.h |
|---------------------|---------------------------|-----------------------------------|
| $\Omega$            | Short integer             | FLD_SHORT                         |
|                     | Long integer              | FLD_LONG                          |
| $\overline{c}$      | Character                 | FLD_CHAR                          |
| 3                   | Single-precision float    | FLD_FLOAT                         |
| $\overline{4}$      | Double-precision float    | FLD DOUBLE                        |
| 5                   | Null-terminated string    | FLD_STRING                        |
| 6                   | Character array           | FLD_CARRAY                        |
| 9                   | Pointer                   | FLD_PTR                           |
| 10                  | Embedded FML32 buffer     | FLD_FML32                         |
| 11                  | Embedded VIEW32 buffer    | FLD_VIEW32                        |
| 12                  | Multibyte character array | FLD_MBSTRING                      |

**Table 6-1 Field Types Returned by Fldtype** 

For more information, refer to Fldtype, [Fldtype32\(3fml\)]({DOCROOT}/rf3fml/rf3fml.html) in *Oracle Tuxedo ATMI FML Function Reference*.

#### **Ftype**

Ftype returns a pointer to a string containing the name of the type of a field given a field identifier.

```
char *
Ftype(FLDID fieldid)
```
Here *fieldid* is a valid field identifier. For example, the following code returns a pointer to one of the following strings: short, long, char, float, double, string, carray, mbstring, FLD\_PTR, FLD\_FML32, or FLD\_VIEW32.

```
char *typename
. . .
typename = Ftype(fieldid);
```
For more information, refer to [Ftype,]({DOCROOT}/rf3fml/rf3fml.html) Fty[pe32\(3fml\)]({DOCROOT}/rf3fml/rf3fml.html) in *Oracle Tuxedo ATMI FML Function Reference*.

### **Fmkfldid**

As part of an application generator, or to reconstruct a field identifier, it might be useful to make a field identifier from a type specification and an available field number. Fmkfldid provides this functionality.

FLDID Fmkfldid(int *type*, FLDID *num*)

Here:

- *type* is a valid type. (Specifically, it is an integer; see ["Fldtype" on page](#page-58-1) 6-5 for details.)
- *num* is a field number. (It should be an unused field number to avoid confusion with existing fields.)

For more information, refer to [Fmkfldid,]({DOCROOT}/rf3fml/rf3fml.html) Fmkfl[did32\(3fml\)]({DOCROOT}/rf3fml/rf3fml.html) in *Oracle Tuxedo ATMI FML Function Reference*.

### <span id="page-60-0"></span>**Buffer Allocation and Initialization**

The functions described in this section are provided for writing stand-alone FML programs. If you are using the Oracle Tuxedo ATMI functions, keep in mind that for tasks such as allocating and freeing message buffers, you must call ATMI functions such as  $tpalloc(3c)$ ,  $tprea1loc(3c)$ , and  $tpree(3c)$ , instead of FML functions such as [Falloc,]({DOCROOT}/rf3fml/rf3fml.html) Falloc[32\(3fml\)]({DOCROOT}/rf3fml/rf3fml.html), Frealloc, [Frealloc32\(3fml\)]({DOCROOT}/rf3fml/rf3fml.html), and [Ffree,]({DOCROOT}/rf3fml/rf3fml.html) Ffre[e32\(3fml\)]({DOCROOT}/rf3fml/rf3fml.html).

Most FML functions require a pointer to a fielded buffer as an argument. The typedef FBFR is available for declaring such pointers, as shown in the following example:

FBFR \**fbfr*;

In this section, the variable *fbfr* refers to a pointer to a fielded buffer. Never attempt to declare fielded buffers themselves; declare only pointers to fielded buffers.

When a server receives a request that contains an FML buffer, it allocates space for that FML buffer and for any embedded views or buffers referenced by FLD\_PTR fields. A pointer to the new FML buffer is passed to the user-written code. Once the server processing is complete, all buffers allocated when the message was received must be destroyed. The Oracle Tuxedo system checks the FML buffer and all subsidiary buffers, and deletes any buffers to which it finds references. As a programmer writing server code, you should be aware of the following situations:

- If you add, change, or update a view or pointer field so that it references a buffer allocated by the server, the newly allocated buffer is deleted during the cleanup triggered when the [tpreturn\(3c\)]({DOCROOT}/rf3c/rf3c.html) or [tpforward\(3c\)]({DOCROOT}/rf3c/rf3c.html) function is called.
- If you change, update, or delete a field so that a buffer is no longer referenced by the FML buffer, the user-written code must free that buffer explicitly, using the  $tpfree(3c)$ function. If the buffer is not explicitly freed, the server process leaks memory.
- In some cases, the user-written code can allocate and return another buffer, rather than simply call [tpreturn\(3c\)]({DOCROOT}/rf3c/rf3c.html). If this is done, the FML buffer passed to tpreturn() is freed, but any buffers referenced by FLD\_PTR or FLD\_VIEW32 fields are not freed.

The functions used to reserve space for fielded buffers are explained in the following text, but first we describe a function that can be used to determine whether a given buffer is, in fact, a fielded buffer.

### **Fielded**

Fielded (or Fielded32) is used to test whether the specified buffer is fielded.

```
int
Fielded(FBFR *fbfr)
```
Fielded32 is used with 32-bit FML.

Fielded returns true  $(1)$  if the buffer is fielded. It returns false  $(0)$  if the buffer is not fielded but does not set Ferror.

For more information, refer to [Fielded,]({DOCROOT}/rf3fml/rf3fml.html) Fiel[ded32\(3fml\)]({DOCROOT}/rf3fml/rf3fml.html) in *Oracle Tuxedo ATMI FML Function Reference*.

#### <span id="page-62-0"></span>**Fneeded**

The amount of memory to allocate for a fielded buffer depends on the maximum number of fields the buffer will contain and the total amount of space needed for all the field values. The function Fneeded can be used to determine the amount of space (in bytes) needed for a fielded buffer; it takes the number of fields and the space needed for all field values (in bytes) as arguments.

```
long
Fneeded(FLDOCC F, FLDLEN V)
```
Here:

- *F* is the number of fields.
- *V* is the space, in bytes, for field values.

The space needed for field values is computed by estimating the amount of space that is required by each field value if stored in standard structures (for example, a long is stored as a long and needs four bytes). For variable length fields, estimate the average amount of space needed for the field. The space calculated by Fneeded includes a fixed overhead for each field; it adds that to the space needed for the field values.

Once you obtain the estimate of space from Fneeded, you can allocate the desired number of bytes using malloc(3) and set up a pointer to the allocated memory space. For example, the following code allocates space for a fielded buffer large enough to contain 25 fields and 300 bytes of values.

```
#define NF 25
#define NV 300
extern char *malloc;
. . .
 if((fbf = (FBFR *)malloc(Fneeded(NF, NV))) == NULL) F_error("pgm_name"); /* no space to allocate buffer */
```
However, this allocated memory space is not yet a fielded buffer. Finit must be used to initialize it.

For more information, refer to [Fneeded,]({DOCROOT}/rf3fml/rf3fml.html) Fneed[ed32\(3fml\)]({DOCROOT}/rf3fml/rf3fml.html) in *Oracle Tuxedo ATMI FML Function Reference*.

#### **Fvneeded**

The Fvneeded function determines the amount of space (in bytes) needed for a VIEW buffer. The function takes a pointer to the name of the VIEW as an argument.

long Fvneeded(char \**subtype*)

The Fvneeded function returns the size of the VIEW in number of bytes.

For more information, refer to [Fvneeded,]({DOCROOT}/rf3fml/rf3fml.html) Fvneed[ed32\(3fml\)]({DOCROOT}/rf3fml/rf3fml.html) in *Oracle Tuxedo ATMI FML Function Reference*.

### <span id="page-63-0"></span>**Finit**

The Finit function initializes an allocated memory space as a fielded buffer.

int Finit(FBFR \**fbfr*, FLDLEN *buflen*)

Here:

- *fbfr* is a pointer to an uninitialized fielded buffer.
- *buflen* is the length of the buffer, in bytes.

A call to Finit to initialize the memory space allocated in the previous example looks like the following code:

Finit(fbfr, Fneeded(NF, NV));

Now fbfr points to an initialized, empty fielded buffer. Up to [Fneeded](#page-62-0) (NF, NV) bytes minus a small amount  $(F_{\text{a}}\text{OVHD})$  as defined in  $f_{\text{m1}}$ .h) are available in the buffer to hold fields.

**Note:** The numbers used in the malloc(3) call (as described in the previous section) and Finit call must be the same.

For more information, refer to [Finit,]({DOCROOT}/rf3fml/rf3fml.html) Fini[t32\(3fml\)]({DOCROOT}/rf3fml/rf3fml.html) in *Oracle Tuxedo ATMI FML Function Reference*.

#### <span id="page-63-1"></span>**Falloc**

Calls to [Fneeded](#page-62-0), malloc(3) and [Finit](#page-63-0) may be replaced by a single call to Falloc, which allocates the desired amount of space and initializes the buffer.

#### Buffer Allocation and Initialization

```
FBFR *
Falloc(FLDOCC F, FLDLEN V)
```
Here:

- *F* is the number of fields.
- *V* is the space for field values, in bytes.

A call to Falloc that provides the same functionality created by the calls to Fneeded, malloc(), and [Finit](#page-63-0) described in the previous three sections, must be written as follows:

```
extern FBFR *Falloc;
. . .
if((fbf = Falloc(NF, NV)) == NULL) F_error("pgm_name"); /* couldn't allocate buffer */
```
Storage allocated with  $F$ alloc (or  $F$ needed, malloc(3), and  $F$ init) should be freed with  $F$ free. (See Ffree, [Ffree32\(3fml\)]({DOCROOT}/rf3fml/rf3fml.html) in the *Oracle Tuxedo ATMI FML Function Reference*.)

For more information, refer to [Falloc,]({DOCROOT}/rf3fml/rf3fml.html) Falloc32 (3fml) in *Oracle Tuxedo ATMI FML Function Reference*.

#### <span id="page-64-0"></span>**Ffree**

Ffree is used to free memory space allocated as a fielded buffer. Ffree32 does not free the memory area referenced by a pointer in a FLD\_PTR field.

```
int
Ffree(FBFR *fbfr)
```
Here *fbfr* is a pointer to a fielded buffer. Consider the following example:

```
#include <fml.h>
if(Ffree(fbfr) < 0)
      F_error("pgm_name"); /* not fielded buffer */
```
Ffree is preferable to free(3), because Ffree invalidates a fielded buffer, whereas free(3) does not. It is necessary to invalidate fielded buffers because  $\text{malloc}(3)$  re-uses memory that has been freed without clearing it. Thus, if  $free(3)$  is used, malloc can return a piece of memory that looks like a valid fielded buffer, but is not.

Space for a fielded buffer may also be reserved directly. The buffer must begin on a short boundary. You must allocate at least F\_OVHD bytes (defined in fml.h) for the buffer; if you do not, [Finit](#page-63-0) returns an error.

The following code is analogous to the preceding example but Fneeded cannot be used to size the static buffer because it is not a macro:

```
/* the first line aligns the buffer */
static short buffer[500/sizeof(short)];
FBFR *fbfr=(FBFR *)buffer;
. . .
Finit(fbfr, 500);
```
Be careful *not* to enter code such as the following:

FBFR badfbfr; Finit(&badfbfr, Fneeded(NF, NV));

This code is wrong: the structure for FBFR is not defined in the user header files. As a result, a compilation error will be produced.

For more information, refer to [Ffree,]({DOCROOT}/rf3fml/rf3fml.html) Ffre[e32\(3fml\)]({DOCROOT}/rf3fml/rf3fml.html) in *Oracle Tuxedo ATMI FML Function Reference*.

#### **Fsizeof**

Fsizeof returns the size of a fielded buffer in bytes.

```
long
Fsizeof(FBFR *fbfr)
```
Here *fbfr* is a pointer to a fielded buffer. In the following code, for example, Fsizeof returns the same number that [Fneeded](#page-62-0) returned when the fielded buffer was originally allocated:

```
long bytes;
bytes = Fsizeof(fbfr);
```
For more information, refer to [Fsizeof,]({DOCROOT}/rf3fml/rf3fml.html) Fsiz[eof32\(3fml\)]({DOCROOT}/rf3fml/rf3fml.html) in *Oracle Tuxedo ATMI FML Function Reference*.

#### **Funused**

Funused may be used to determine how much space is available in a fielded buffer for additional data.

long Funused(FBFR \**fbfr*)

Here *fbfr* is a pointer to a fielded buffer. Consider the following example:

```
long unused;
. . .
unused = Funused(fbfr);
```
Note that Funused does not indicate the *location*, in the buffer, of the unused bytes; only the *number* of unused bytes is specified.

For more information, refer to [Funused,]({DOCROOT}/rf3fml/rf3fml.html) Fu[nused32\(3fml\)]({DOCROOT}/rf3fml/rf3fml.html) in *Oracle Tuxedo ATMI FML Function Reference*.

#### **Fused**

Fused may be used to determine how much space is used in a fielded buffer for data and overhead.

long Fused(FBFR \**fbfr*)

Here *fbfr* is a pointer to a fielded buffer. Consider the following example:

```
long used;
. . .
used = Fused(fbf);
```
Note that Fused does not indicate the *location*, in the buffer, of the used bytes; only the *number* of used bytes is specified.

For more information, refer to Fused, Fused32(3fml) in *Oracle Tuxedo ATMI FML Function Reference*.

# **Frealloc**

This function enables you to change the size of a buffer for which you have allocated space by calling [Falloc](#page-63-1).

If you have allocated space with  $tpa1loc(3c)$ , you must call [tprealloc\(3c\)]({DOCROOT}/rf3c/rf3c.html) to reallocate that space. Being able to resize the buffer can be useful if, for example, a buffer runs out of space while a new field value is being added. Simply by calling Frealloc you can increase the size of the buffer. In other situations you may want to call Frealloc to decrease the size of the buffer.

```
FBFR *
Frealloc(FBFR *fbfr, FLDOCC nf, FLDLEN nv)
```
Here:

- *fbfr* is a pointer to a fielded buffer.
- *nf* is the new number of fields or 0.
- *nv* is the new space for field values, in bytes.

Consider the following example:

```
FBFR *newfbfr;
. . .
if((newfbf = Frealloc(fbf, NF+5, NV+300)) == NULL)F_error('pgm_name'); /* couldn't re-allocate space */
else
        fbfr = newfbfr; \frac{1}{2} /* assign new pointer to old */
```
In this case, the application needed to remember the number of fields and the number of value space bytes previously allocated. Note that the arguments to Frealloc (as with its counterpart  $realloc(3)$ ) are absolute values, not increments. This example does not work if it is necessary to re-allocate space several times.

The following example shows a second way of incrementing the allocated space:

```
/* define the increment size when buffer out of space */
#define INCR 400
FBFR *newfbfr;
. . .
if((newfbfr = Frealloc(fbfr, 0, Fsizeof(fbfr)+INCR)) == NULL)
     F error("pqm_name"); /* couldn't re-allocate space */
else
      fbfr = newfbfr; \frac{1}{2} /* assign new pointer to old */
```
You do not need to know the number of fields or the value space size with which the buffer was last initialized. Thus, the easiest way to increase the size is to use the current size plus the increment as the value space. The previous example can be executed as many times as needed

without remembering past executions or values. You do not need to call [Finit](#page-63-0) after calling Frealloc.

If the amount of additional space requested in the call to Frealloc is contiguous to the old buffer, newfbfr and fbfr in the previous examples are the same. However, defensive programming dictates that you should declare newfbfr as a safeguard in case either a new value or NULL is returned. If Frealloc fails, do not use fbfr again.

**Note:** The buffer size can be decreased only to the number of bytes currently being used in the buffer.

For more information, refer to [Frealloc,]({DOCROOT}/rf3fml/rf3fml.html) Freal[loc32\(3fml\)]({DOCROOT}/rf3fml/rf3fml.html) in *Oracle Tuxedo ATMI FML Function Reference*.

### <span id="page-68-0"></span>**Functions for Moving Fielded Buffers**

The only restriction on the location of fielded buffers is that they must be aligned on a short boundary. Otherwise, fielded buffers are position-independent and may be moved around freely in memory.

#### <span id="page-68-1"></span>**Fmove**

If *src* points to a fielded buffer and *dest* points to an area of storage big enough to hold it, then the following code might be used to move the fielded buffer:

```
FBFR *src;
char *dest;
. . .
memcpy(dest, src, Fsizeof(src));
```
The function memcpy, one of the C run-time memory management functions, moves the number of bytes indicated by its third argument from the area pointed to by its second argument to the area pointed to by its first argument.

While memcpy may be used to copy a fielded buffer, the destination copy of the buffer looks just like the source copy. In particular, for example, the destination copy has the same number of unused bytes as the source buffer.

Fmove acts like memcpy, but does not need an explicit length (which is computed).

```
int
Fmove(char *dest, FBFR *src)
Here:
```
Programming an Oracle Tuxedo ATMI Application Using FML **6-15**

- *dest* is a pointer to the destination buffer.
- *src* is a pointer to the source fielded buffer.

In the following code, for example, Fmove checks that the source buffer is indeed a fielded buffer, but does not modify the source buffer in any way.

```
FBFR *src;
char *dest;
if(Fmove(dest,src) < 0) 
          F_error("pgm_name");
```
The destination buffer need not be a fielded buffer (that is, it need not have been allocated using [Falloc](#page-63-1)), but it must be aligned on a short boundary (4-byte alignment for FML32). Thus,  $F$ move provides an alternative to  $F_{\text{CPY}}$  when you want to copy a fielded buffer to a non-fielded buffer. Fmove does not, however, check to make sure there is enough room in the destination buffer to receive the source buffer.

For values of type FLD\_PTR, Fmove32 transfers the buffer pointer. The application programmer must manage the reallocation and freeing of buffers when the associated pointer is moved. The buffer pointed to by a FLD\_PTR field must be allocated using the  $t_{palloc}(3c)$  call.

For more information, refer to Fmove, [Fmove32\(3fml\)]({DOCROOT}/rf3fml/rf3fml.html) in *Oracle Tuxedo ATMI FML Function Reference*.

### <span id="page-69-0"></span>**Fcpy**

Fcpy is used to overwrite one fielded buffer with another.

```
int
Fcpy(FBFR *dest, FBFR *src)
```
#### Here:

- *dest* is a pointer to the destination fielded buffer.
- *src* is a pointer to the source fielded buffer.

Fcpy preserves the overall buffer length of the overwritten fielded buffer and therefore is useful for expanding or reducing the size of a fielded buffer. Consider the following example:

```
FBFR *src, *dest;
. . .
```

```
if(Fcpy(dest, src) < 0)
         F_error("pgm_name");
```
Unlike [Fmove](#page-68-1), where *dest* could point to an uninitialized area, Fcpy expects *dest* to point to an initialized fielded buffer (allocated using  $_{\text{Falloc}}$  $_{\text{Falloc}}$  $_{\text{Falloc}}$ ). Fcpy also verifies that  $_{\text{dest}}$  is big enough to accommodate the data from the source buffer.

**Note:** You cannot reduce the size of a fielded buffer below the amount of space needed for currently held data.

As with [Fmove](#page-68-1), the source buffer is not modified by Fcpy.

For values of type FLD\_PTR, Fcpy32 copies the buffer pointer. The application programmer must manage the reallocation and freeing of buffers when the associated pointer is copied. The buffer pointed to by a FLD\_PTR field must be allocated using the  $tpa11oc(3c)$  call.

For more information, refer to  $F_{\text{CPY}}$ ,  $F_{\text{CPY}}$ 32(3fml) in *Oracle Tuxedo ATMI FML Function Reference*.

#### <span id="page-70-0"></span>**Field Access and Modification Functions**

This section discusses how to update and access fielded buffers using the field types of the fields without doing any conversions. For a list of the functions that allow you to convert data from one type to another upon transfer to or from a fielded buffer, see ["Conversion Functions" on](#page-114-0)  [page](#page-114-0) 6-61.

#### **Fadd**

The Fadd function adds a new field value to the fielded buffer.

```
int
Fadd(FBFR *fbfr, FLDID fieldid, char *value, FLDLEN len)
```
Here:

- *fbfr* is a pointer to a fielded buffer.
- $\bullet$  *fieldid* is a field identifier.
- value is a pointer to a new value. Its type is shown as char<sup>\*</sup>, but when it is used, its type must be the same type as the value to be added (see below).
- *len* is the length of the value if its type is FLD\_CARRAY or FLD\_MBSTRING.

If no occurrence of the field exists in the buffer, then the field is added. If one or more occurrences of the field already exist, then the value is added as a new occurrence of the field, and is assigned an occurrence number 1 greater than the current highest occurrence. (To add a specific occurrence, [Fchg](#page-73-0) must be used.)

Fadd, like all other functions that take or return a field value, expects a pointer to a field value, never the value itself.

If the field type is such that the field length is fixed (short, long, char, float, or double) or can be determined (string), the field length need not be given (it is ignored). If the field type is a character array (FLD\_CARRAY or FLD\_MBSTRING), the length must be specified; the length is defined as type FLDLEN. The following code, for example, gets the field identifier for the desired field and adds the field value to the buffer.

```
FLDID fieldid, Fldid;
FBFR *fbfr;
. . .
fieldid = Fldid("fieldname");
if(Fadd(fbfr, fieldid, "new value", (FLDLEN)9) < 0)
           F_error("pgm_name");
```
It is assumed (by default) that the native type of the field is a character array so that the length of the value must be passed to the function. If the value being added is not a character array, the type of value must reflect the type of the value to which it points. The following code, for example, adds a long field value.

```
long lval;
. . .
1val = 123456789;
if(Fadd(fbfr, fieldid, &lval, (FLDLEN)0) < 0)
          F_error("pqm_name");
```
For character array fields, null fields may be indicated by a length of 0. For string fields, the null string may be stored since the NULL terminating byte is actually stored as part of the field value: a string consisting of only the NULL terminating byte is considered to have a length of 1. For all other types (fixed length types), you may choose some special value that is interpreted by the application as a NULL, but the size of the value is taken from its field type (for example, a length of 4 for a long), regardless of what value is actually passed. Passing a NULL value address results in an error (FEINVAL).
For pointer fields,  $F_{\text{add32}}$  stores the pointer value. The buffer pointed to by a  $F_{\text{LD}}$  PTR field must be allocated using the  $tpa1loc(3c)$  call. For embedded FML32 buffers, Fadd32 stores the entire FLD\_FML32 field value, except for the index.

For embedded VIEW32 buffers, Fadd32 stores a pointer to a structure of type FVIEWFLD, which contains vflags (a flags field, currently unused and set to 0), vname (a character array containing the view name), and data (a pointer to the view data stored as a C structure). The application provides the vname and data to Fadd32. The FVIEWFLD structure is as follows:

```
typedef struct { 
    TM32U vflags; \frac{1}{2} /* flags - currently unused */
     char vname[FVIEWNAMESIZE+1]; /* name of view */ 
     char *data; /* pointer to view structure */ 
} FVIEWFLD;
```
For more information, refer to Fadd, [Fadd32\(3fml\)]({DOCROOT}/rf3fml/rf3fml.html) in *Oracle Tuxedo ATMI FML Function Reference*.

# **Fappend**

The Fappend function appends a new field value to the fielded buffer.

```
int
Fappend(FBFR *fbfr, FLDID fieldid, char *value, FLDLEN len)
```
Here:

- *fbfr* is a pointer to a fielded buffer.
- *fieldid* is a field identifier.
- value is a pointer to a new value. Its type is shown as char  $\star$ , but when it is used, its type must be the same type as the value to be appended (see below).
- *len* is the length of the value if its type is FLD\_CARRAY or FLD\_MBSTRING.

Fappend appends a new occurrence of the field *fieldid* with a value located at *value* to the fielded buffer and puts the buffer into append mode. Append mode provides optimized buffer construction for large buffers constructed of many rows of a common set of fields.

A buffer that is in append mode is restricted as to what operations may be performed on the buffer. Only calls to the following FML routines are allowed in append mode: Fappend, [Findex](#page-128-0), [Funindex](#page-129-0), [Ffree](#page-64-0), [Fused](#page-66-0), [Funused](#page-66-1) and [Fsizeof](#page-65-0). Calls to [Findex](#page-128-0) or [Funindex](#page-129-0) end append mode.

The following example shows the construction, using Fappend, of a 500-row buffer with 5 fields per row:

```
for (i=0; i = 500; i++) {
    if ((Fappend(fbfr, LONGFLD1, &lval1[i], (FLDLEN)0) < 0) ||
       (Fappend(fbfr, LONGFLD2, &lval2[i], (FLDLEN)0) < 0) ||
      (Fappend(fbf, STRFLD1, \&str;str1[i], (FLDLEN)0) < 0 (Fappend(fbfr, STRFLD2, &str2[i], (FLDLEN)0) < 0) ||
       (Fappend(fbfr, LONGFLD3, &lval3[i], (FLDLEN)0) < 0)) {
       F_error("pgm_name");
      break;
    }
}
Findex(fbfr, 0);
```
Fappend, like all other functions that take or return a field value, expects a pointer to a field value, never the value itself.

If the field type is such that the field length is fixed (short, long, char, float, or double) or can be determined (string), the field length need not be given (it is ignored). If the field type is a character array (FLD\_CARRAY or FLD\_MBSTRING), the length must be specified; the length is defined as type FLDLEN.

It is assumed (by default) that the native type of the field is a character array so that the length of the value must be passed to the function. If the value being appended is not a character array, the type of value must reflect the type of the value it points to.

For character array fields, null fields may be indicated by a length of 0. For string fields, the null string may be stored since the NULL terminating byte is actually stored as part of the field value: a string consisting of only the NULL terminating byte is considered to have a length of 1. For all other types (fixed-length types), you may choose some special value that is interpreted by the application as a NULL, but the size of the value is taken from its field type (for example, the length of 4 for a long), regardless of what value is actually passed. Passing a NULL value address results in an error (FEINVAL).

For more information, refer to Fappend, Fappend32 (3fml) in *Oracle Tuxedo ATMI FML Function Reference*.

# **Fchg**

Fchg changes the value of a field in the buffer.

#### Field Access and Modification Functions

```
int
Fchg(FBFR *fbfr, FLDID fieldid, FLDOCC oc, char *value, FLDLEN len)
```
Here:

- *fbfr* is a pointer to a fielded buffer.
- *fieldid* is a field identifier.
- $\alpha c$  is the occurrence number of the field.
- value is a pointer to a new value. Its type is shown as char  $\star$ , but when it is used, its type must be the same type as the value to be added (see ["Fadd" on page](#page-70-0) 6-17).
- *len* is the length of the value if its type is FLD\_CARRAY or FLD\_MBSTRING.

For example, the following code changes a field of type carray to a new value stored in value:

```
FBFR *fbfr;
FLDID fieldid;
FLDOCC oc;
FLDLEN len;
char value[50];
. . .
strcpy(value, "new value");
flen = strlen(value);
if(Fchg(fbfr, fieldid, oc, value, len) < 0)
       F_error("pqm_name");
```
If  $\circ$ c is -1, then the field value is added as a new occurrence to the buffer. If  $\circ$ c is 0 or greater and the field is found, then the field value is modified to the new value specified. If  $\infty$  is 0 or greater and the field is not found, then NULL occurrences are added to the buffer until the value can be added as the specified occurrence. For example, changing field occurrence 3 for a field that does not exist on a buffer causes three NULL occurrences to be added (occurrences 0, 1 and 2), followed by occurrence 3 with the specified field value. Null values consist of the NULL string " $\sqrt{0}$ " (1 byte in length) for string and character values, 0 for long and short fields, 0.0 for float and double values, and a zero-length string for a character array.

The new or modified value is contained in value. If it is a character array (FLD\_CARRAY or FLD\_MBSTRING), its length is given in len (len is ignored for other field types). If the value pointer is NULL and the field is found, then the field is deleted. If the field occurrence to be deleted is not found, it is considered an error (FNOTPRES).

For pointer fields, Fchg32 stores the pointer value. The buffer pointed to by a FLD\_PTR field must be allocated using the  $tpa1loc(3c)$  call. For embedded FML32 buffers, Fchq32 stores the entire FLD\_FML32 field value, except the index.

For embedded VIEW32 buffers, Fchg32 stores a pointer to a structure of type FVIEWFLD, which contains vflags (a flags field, currently unused and set to 0), vname (a character array containing the view name), and data (a pointer to the view data stored as a C structure). The application provides the vname and data to Fchg32. The FVIEWFLD structure is as follows:

```
typedef struct { 
     TM32U vflags; /* flags - currently unused */ 
     char vname[FVIEWNAMESIZE+1]; /* name of view */ 
     char *data; /* pointer to view structure */ 
} FVIEWFLD;
```
The buffer must have enough room to contain the modified or added field value, or an error is returned (FNOSPACE).

For more information, refer to Fchg, [Fchg32\(3fml\)]({DOCROOT}/rf3fml/rf3fml.html) in *Oracle Tuxedo ATMI FML Function Reference*.

# **Fcmp**

Fcmp compares the field identifiers and field values of two fielded buffers.

int Fcmp(FBFR \**fbfr1*, FBFR \**fbfr2*)

Here *fbfr1* and *fbfr2* are pointers to fielded buffers.

The function returns a  $\theta$  if the buffers are identical; it returns a  $-1$  on any of the following conditions:

- The fieldid of a *fbfr1* field is less than the field ID of the corresponding field of *fbfr2.*
- The value of a *fbfr1* field is less than the value of the corresponding field of *fbfr2.*
- *fbfr1* is shorter than *fbfr2*.

The following criteria are used to determine whether pointers and embedded buffers are equal:

 For pointer fields, two pointer fields are considered equal if the pointer values (addresses) are equal.

- For embedded FML32 buffers, two fields are considered equal if all field occurrences and values are equal.
- For embedded VIEW32 buffers, two fields are considered equal if the view names are the same, and if all structure member occurrences and values are equal.

Fcmp returns a 1 if the opposite of any of these conditions is true. For example, Fcmp returns 1 if the field ID of a *fbfr2* field is less than the field ID of the corresponding field of *fbfr1*.

For more information, refer to  $Fcmp32(3fm1)$  in *Oracle Tuxedo ATMI FML Function Reference*.

# **Fdel**

The Fdel function deletes the specified field occurrence.

```
int
Fdel(FBFR *fbfr, FLDID fieldid, FLDOCC oc)
```
Here:

- *fbfr* is a pointer to a fielded buffer.
- *fieldid* is a field identifier.
- $oc$  is the occurrence number.

For example, the following code deletes the first occurrence of the field indicated by the specified field identifier:

```
FLDOCC occurrence;
occurrence=0;
if(Fdel(fbfr, fieldid, occurrence) < 0)
             F_error("pgm_name");
```
If the specified field does not exist, the function returns -1 and Ferror is set to FNOTPRES.

For pointer fields, Fdel32 deletes the FLD\_PTR field occurrence without changing the referenced buffer or freeing the pointer. The data buffer is treated as an opaque pointer.

For more information, refer to Fdel, [Fdel32\(3fml\)]({DOCROOT}/rf3fml/rf3fml.html) in *Oracle Tuxedo ATMI FML Function Reference*.

### **Fdelall**

Fdelall deletes all occurrences of the specified field from the buffer.

```
int
Fdelall(FBFR *fbfr, FLDID fieldid)
```
Here:

- *fbfr* is a pointer to a fielded buffer.
- $\bullet$  *fieldid* is a field identifier.

Consider the following example:

```
if(Fdelall(fbfr, fieldid) < 0)
     F_error("pgm_name"); /* field not present */
```
If the field is not found, the function returns -1 and Ferror is set to FNOTPRES.

For pointer fields, Fdelall32 deletes the FLD\_PTR field occurrence without changing the referenced buffer or freeing the pointer. The data buffer is treated as an opaque pointer.

For more information, refer to Fdelall, [Fdelall32\(3fml\)]({DOCROOT}/rf3fml/rf3fml.html) in *Oracle Tuxedo ATMI FML Function Reference*.

# **Fdelete**

Fdelete deletes all occurrences of all fields listed in the array of field identifiers, fieldid[].

```
int
Fdelete(FBFR *fbfr, FLDID *fieldid)
```
Here:

- *fbfr* is a pointer to a fielded buffer.
- *fieldid* is a pointer to the list of field identifiers to be deleted.

The update is done directly to the fielded buffer. The array of field identifiers does not need to be in any specific order, but the last entry in the array must be field identifier  $0$  (BADFLDID). Consider the following example:

```
#include "fldtbl.h"
FBFR *dest;
FLDID fieldid[20];
. . .
```

```
fieldid[0] = A; /* field id for field A */fieldid[1] = D: \prime* field id for field D */
fieldid[2] = BADFLDID; /* sentinel value */
if(Fdelete(dest, fieldid) < 0)
         F_error("pgm_name");
```
If the destination buffer has fields A, B, C, and D, this example results in a buffer that contains only occurrences of fields B and C.

Fdelete provides a more efficient way of deleting several fields from a buffer than using several Fdelall calls.

For pointer fields, Fdelete deletes the FLD\_PTR field occurrence without changing the referenced buffer or freeing the pointer. The data buffer is treated as an opaque pointer.

For more information, refer to Fdelete, [Fdelete32\(3fml\)]({DOCROOT}/rf3fml/rf3fml.html) in *Oracle Tuxedo ATMI FML Function Reference*.

## <span id="page-78-0"></span>**Ffind**

Ffind finds the value of the specified field occurrence in the buffer.

```
char *
Ffind(FBFR *fbfr, FLDID fieldid, FLDOCC oc, FLDLEN *len)
```
Here:

- *fbfr* is a pointer to a fielded buffer.
- *fieldid* is a field identifier.
- *oc* is the occurrence number.
- *len* is the length of the value found.

In the previous declaration the return value to Ffind is shown as a character pointer data type  $(\text{char}^*$  in C). The actual type of the pointer returned is the same as the type of the value to which it points.

The following code provides an example of how this function is used:

```
#include "fldtbl.h"
FBFR *fbfr;
FLDLEN len;
char* Ffind, *value;
```

```
. . .
if((value=Ffind(fbfr,ZIP,0, &len)) == NULL)
      F_error("pqm_name");
```
If the field is found, its length is returned in  $1en$  (if  $1en$  is NULL, the length is not returned), and its location is returned as the value of the function. If the field is not found, NULL is returned, and Ferror is set to FNOTPRES.

Ffind is useful for gaining "read-only" access to a field. The value returned by Ffind should not be used to modify the buffer. Field values should be modified only by the Fadd or Fchg function. This function does not check for occurrences of the specified field in embedded buffers.

The value returned by Ffind is valid only so long as the buffer remains unmodified. The value is guaranteed to be aligned on a short boundary but may not be aligned on a long or double boundary, even if the field is of that type. (See the conversion functions described later in this document for aligned values.) On processors that require proper alignment of variables, referencing the value when not aligned properly causes a system error, as shown in the following example:

```
long *l1,l2;
FLDLEN length;
char *Ffind;
if((11=(long *)Ffind(fbfr, ZIP, 0, & length)) == NULL) F_error("pgm_name");
else
        12 = *11;
```
This code should be re-written as follows:

```
if((11==(long *)Ffind(fbfr, ZIP, 0, \& length)) == NULL) F_error("pgm_name");
else
         memcpy(&12,11,sizeof(long));
```
For more information, refer to Ffind, [Ffind32\(3fml\)]({DOCROOT}/rf3fml/rf3fml.html) in *Oracle Tuxedo ATMI FML Function Reference*.

# **Ffindlast**

This function finds the last occurrence of a field in a fielded buffer and returns a pointer to the field, as well as the occurrence number and length of the field occurrence.

#### Field Access and Modification Functions

```
char *
Ffindlast(FBFR *fbfr, FLDID fieldid, FLDOCC *oc, FLDLEN *len)
Here:
```
- *fbfr* is a pointer to a fielded buffer.
- *fieldid* is a field identifier.
- *oc* is a pointer to the occurrence number of the last field occurrence found.
- *len* is a pointer to the length of the value found.

In the previous declaration the return value to Ffindlast is shown as a character pointer data type (char<sup>\*</sup> in C). The actual type of the pointer returned is the same as the type of the value to which it points.

Ffindlast acts like [Ffind](#page-78-0), except that you do not specify a field occurrence. Instead, both the occurrence number and the value of the last field occurrence are returned. However, if you specify NULL as the value of the occurrence when calling the function, the occurrence number is not returned. This function does not check for occurrences of the specified field in embedded buffers.

The value returned by Ffindlast is valid only as long as the buffer remains unchanged.

For more information, refer to Ffindlast, [Ffindlast32\(3fml\)]({DOCROOT}/rf3fml/rf3fml.html) in *Oracle Tuxedo ATMI FML Function Reference*.

### **Ffindocc**

Ffindocc looks at occurrences of the specified field on the buffer and returns the occurrence number of the first field occurrence that matches the user-specified field value.

```
FLDOCC
Ffindocc(FBFR *fbfr, FLDID fieldid, char *value, FLDLEN len;)
```
Here:

- *fbfr* is a pointer to a fielded buffer.
- *fieldid* is a field identifier.
- value is a pointer to a new value. Its type is shown as char<sup>\*</sup>, but when it is used, its type must be the same type as the value to be added (see ["Fadd" on page](#page-70-0) 6-17).
- *len* is the length of the value if its type is FLD\_CARRAY or FLD\_MBSTRING.

For example, the following code sets oc to the occurrence for the specified zip code:

```
#include "fldtbl.h"
FBFR *fbfr;
FLDOCC oc;
long zipvalue;
. . .
zipvalue = 123456;if((oc=Ffindocc(fbfr,ZIP,&zipvalue, 0)) < 0)
        F_error("pgm_name");
```
Regular expressions are supported for string fields. For example, the following code sets  $\infty$  to the occurrence of NAME that starts with "J":

```
#include "fldtbl.h"
FBFR *fbfr;
FLDOCC oc;
char *name;
. . .
name = "J.*"if ((oc = \text{Ffindocc}(\text{fbf}, \text{NAME}, \text{name}, 1)) < 0) F_error("pgm_name");
```
**Note:** To enable pattern matching on strings, the fourth argument to Ffindocc must be non-zero. If it is zero, a simple string compare is performed. If the field value is not found, -1 is returned.

For upward compatibility, a circumflex  $( \hat{\ } )$  prefix and dollar sign  $( \hat{\ } )$  suffix are implicitly added to the regular expression. Thus the previous example is actually interpreted as " $\gamma$ (J.\*)\$". The regular expression must match the entire string value in the field.

For more information, refer to Ffindocc, [Ffindocc32\(3fml\)]({DOCROOT}/rf3fml/rf3fml.html) in *Oracle Tuxedo ATMI FML Function Reference*.

# <span id="page-81-0"></span>**Fget**

Use Fget to retrieve a field from a fielded buffer when the value is to be modified.

```
int
Fget(FBFR *fbfr, FLDID fieldid, FLDOCC oc, char *loc, FLDLEN *maxlen)
    Here:
```
*fbfr* is a pointer to a fielded buffer.

- *fieldid* is a field identifier.
- *oc* is the occurrence number.
- *loc* is a pointer to a buffer to copy the field value into.
- *maxlen* is a pointer to the length of the source buffer on calling the function, and a pointer to the length of the field on return.

The caller provides Fget with a pointer to a private buffer, as well as the length of the buffer. If maxlen is specified as NULL, then it is assumed that the destination buffer is large enough to accommodate the field value, and its length is not returned.

Fget returns an error if the desired field is not in the buffer (FNOTPRES), or if the destination buffer is too small (FNOSPACE). For example, the following code gets the zip code, assuming it is stored as a character array or string:

```
FLDLEN len;
char value[100];
len=sizeof(value);
if(Fget(fbfr, ZIP, 0, value, &len) < 0)
          F_error("pqm_name");
```
If the zip code is stored as a long, it can be retrieved by the following code:

```
FLDLEN len;
long value;
. . .
len = sizeof(value);
if(Fget(fbfr, ZIP, 0, value, &len) < 0)
           F_error("pgm_name");
```
For more information, refer to Fget, [Fget32\(3fml\)]({DOCROOT}/rf3fml/rf3fml.html) in *Oracle Tuxedo ATMI FML Function Reference*.

# **Fgetalloc**

Like [Fget](#page-81-0), Fgetalloc finds and makes a copy of a buffer field, but it acquires space for the field via a call to malloc(3).

```
char *
Fgetalloc(FBFR *fbfr, FLDID fieldid, FLDOCC oc, FLDLEN *extralen)
```
Here:

- *fbfr* is a pointer to a fielded buffer.
- *fieldid* is a field identifier.
- $oc$  is the occurrence number.
- *extralen* is a pointer to the additional length to be acquired on calling the function, and a pointer to the actual length acquired on return.

In the declaration above the return value to Fgetalloc is shown as a character pointer data type  $(\text{char}^*$  in C). The actual type of the pointer returned is the same as the type of the value to which it points.

On success, Fgetalloc returns a valid pointer to the copy of the properly aligned buffer field; on error it returns NULL. If malloc(3) fails, Fgetalloc returns an error and Ferror is set to FMALLOC.

The last parameter to Fgetalloc specifies an extra amount of space to be acquired if, for instance, the value obtained is to be expanded before re-insertion into the fielded buffer. On success, the length of the allocated buffer is returned in extralen. Consider the following example:

```
FLDLEN extralen;
FBFR *fieldbfr
char *Fgetalloc;
. . .
extralen = 0;
if (fieldbfr = (FBFR *)Fgetalloc(fbfr, ZIP, 0, &extralen) == NULL)
          F_error("pgm_name");
```
It is the responsibility of the caller to free space acquired by Fgetalloc.

For more information, refer to Fgetalloc, [Fgetalloc32\(3fml\)]({DOCROOT}/rf3fml/rf3fml.html) in *Oracle Tuxedo ATMI FML Function Reference*.

## **Fgetlast**

Fgetlast is used to retrieve the last occurrence of a field from a fielded buffer when the value is to be modified.

```
int
Fgetlast(FBFR *fbfr, FLDID fieldid, FLDOCC *oc, char *loc, FLDLEN *maxlen)
```
Here:

- *fbfr* is a pointer to a fielded buffer.
- *fieldid* is a field identifier.
- *oc* is a pointer to the occurrence number of the last field occurrence.
- *loc* is a pointer to a buffer to copy the field value into.
- *maxlen* is a pointer to the length of the source buffer on calling the function, and a pointer to the length of the field on return.

The caller provides Fgetlast with a pointer to a private buffer, as well as the length of the buffer. Fgetlast acts like Fget, except that you do not specify a field occurrence. Instead, both the occurrence number and the value of the last field occurrence are returned. However, if you specify NULL for  $\text{occ}$  on calling the function, the occurrence number is not returned.

For more information, refer to Fgetlast, [Fgetlast32\(3fml\)]({DOCROOT}/rf3fml/rf3fml.html) in *Oracle Tuxedo ATMI FML Function Reference*.

### **Fnext**

Fnext finds the next field in the buffer after the specified field occurrence.

```
int
Fnext(FBFR *fbfr, FLDID *fieldid, FLDOCC *oc, char *value, FLDLEN *len)
```
Here:

- *fbfr* is a pointer to a fielded buffer.
- *fieldid* is a pointer to a field identifier.
- *oc* is a pointer to the occurrence number.
- *value* is a pointer of the same type as the value contained in the next field.
- *len* is a pointer to the length of \**value*.

A fieldid of FIRSTFLDID should be specified to get the first field in a buffer; the field identifier and occurrence number of the first field occurrence are returned in the corresponding parameters. If the field is not NULL, its value is copied into the memory location addressed by the value pointer.

The len parameter is used to determine whether value has enough space allocated to contain the field value. If the amount of space is insufficient, Ferror is set to FNOSPACE. The length of the

value is returned in the len parameter. If the value of the field is non-null, then the len parameter is also assumed to contain the length of the currently allocated space for value.

When the field to be retrieved is an embedded VIEW32 buffer, the *value* parameter points to an FVIEWFLD structure. The Fnext function populates the *vname* and *data* fields in the structure. The **FVI EWFLD** structure is as follows:

```
typedef struct { 
    TM32U vflags; \frac{1}{2} /* flags - currently unused */
     char vname[FVIEWNAMESIZE+1]; /* name of view */ 
     char *data; /* pointer to view structure */ 
} FVIEWFLD;
```
If the field value is NULL, then the value and length parameters are not changed.

If no more fields are found, Fnext returns 0 (end of buffer) and fieldid, occurrence, and value are left unchanged.

If the value parameter is not NULL, the length parameter is also assumed to be non-NULL.

The following example reads all field occurrences in the buffer:

```
FLDID fieldid;
FLDOCC occurrence;
char *value[100];
FLDLEN len;
. . .
for(fieldid=FIRSTFLDID,len=sizeof(value);
      Fnext(fbfr,&fieldid,&occurrence,value,&len) > 0;
      len=sizeof(value)) {
    /* code for each field occurrence */
}
```
For more information, refer to Fnext, [Fnext32\(3fml\)]({DOCROOT}/rf3fml/rf3fml.html) in *Oracle Tuxedo ATMI FML Function Reference*.

### **Fnum**

Fnum returns the number of fields contained in the specified buffer, or -1 on error.

```
FLDOCC
Fnum(FBFR *fbfr)
```
Here *fbfr* is a pointer to a fielded buffer. The following code, for example, prints the number of fields in the specified buffer:

```
if((cnt=Fnum(fbf)) < 0)F_error("pqm_name");
else
   fprintf(stdout,"%d fields in buffer\n",cnt);
```
Each FLD\_FML32 and FLD\_VIEW32 field is counted as a single field, regardless of the number of fields it contains.

For more information, refer to Fnum, [Fnum32\(3fml\)]({DOCROOT}/rf3fml/rf3fml.html) in *Oracle Tuxedo ATMI FML Function Reference*.

### **Foccur**

Foccur returns the number of occurrences for the specified field in the buffer:

```
FLDOCC
Foccur(FBFR *fbfr, FLDID fieldid)
```
Here:

- *fbfr* is a pointer to a fielded buffer.
- *fieldid* is a field identifier.

Occurrences of a field within an embedded FML32 buffer are not counted.

Zero is returned if the field does not occur in the buffer and -1 is returned on error. For example, the following code prints the number of occurrences of the field  $\text{ZIP}$  in the specified buffer:

```
FLDOCC cnt;
if((cnt=Foccur(fbfr,ZIP)) < 0)
  F_error("pgm_name");
else
  fprintf(stdout,"Field ZIP occurs %d times in buffer\n",cnt);
```
For more information, refer to Foccur, [Foccur32\(3fml\)]({DOCROOT}/rf3fml/rf3fml.html) in *Oracle Tuxedo ATMI FML Function Reference*.

# **Fpres**

Fpres returns true (1) if the specified field occurrence exists. Otherwise, it returns false (0).

```
int
Fpres(FBFR *fbfr, FLDID fieldid, FLDOCC oc)
```
Here:

- *fbfr* is a pointer to a fielded buffer.
- *fieldid* is a field identifier.
- $\circ$  *c* is the occurrence number.

For example, the following code returns true if the field  $\text{ZIP}$  exists in the fielded buffer referenced by fbfr:

Fpres(fbfr,ZIP,0)

Fpres does not check for occurrences of the specified field within an embedded buffer.

For more information, refer to Fpres, [Fpres32\(3fml\)]({DOCROOT}/rf3fml/rf3fml.html) in *Oracle Tuxedo ATMI FML Function Reference*.

## **Fvals and Fvall**

Fvals works like [Ffind](#page-78-0) for string values but guarantees that a pointer to a value is returned. Fvall works like Ffind for long and short values, but returns the actual value of the field as a long, instead of as a pointer to the value.

```
char* 
Fvals(FBFR *fbfr,FLDID fieldid,FLDOCC oc)
char*
Fvall(FBFR *fbfr,FLDID fieldid,FLDOCC oc)
```
In both functions:

- *fbfr* is a pointer to a fielded buffer.
- *fieldid* is a field identifier.
- $\circ$  *c* is the occurrence number.

For Fvals, if the specified field occurrence is not found, the NULL string,  $\Diamond$ , is returned. This function is useful for passing the value of a field to another function without checking the return value. This function is valid only for fields of type string; the NULL string is automatically returned for other field types (that is, no conversion is done).

For Fvall, if the specified field occurrence is not found, then 0 is returned. This function is useful for passing the value of a field to another function without checking the return value. This function is valid only for fields of type long and short; 0 is automatically returned for other field types (that is, no conversion is done).

For more information, refer to Fvals, [Fvals32\(3fml\)]({DOCROOT}/rf3fml/rf3fml.html) and Fvall, [Fvall32\(3fml\)]({DOCROOT}/rf3fml/rf3fml.html) in *Oracle Tuxedo ATMI FML Function Reference*.

## **Buffer Update Functions**

The functions listed in this section access and update entire fielded buffers, rather than individual fields in the buffers. These functions use, at most, three parameters:

- *dest* is a pointer to a destination fielded buffer.
- *src* is a pointer to a source fielded buffer.
- *fieldid* is a field identifier or an array of field identifiers.

### <span id="page-88-0"></span>**Fconcat**

Fconcat adds fields from the source buffer to the fields that already exist in the destination buffer.

int Fconcat(FBFR \**dest*, FBFR \**src*)

Occurrences in the destination buffer are maintained (that is, they are retained and not modified) and new occurrences from the source buffer are added with greater occurrence numbers than any existing occurrences for each field. The fields are maintained in field identifier order.

Consider the following example:

```
FBFR *src, *dest;
if(Fconcat(dest,src) < 0)
        F_error("pgm_name");
```
If dest has fields A, B, and two occurrences of C, and  $\text{src}$  has fields A, C, and D, the resulting dest has two occurrences of field A (destination field A and source field A), field B, three occurrences of field C (two from dest and the third from src), and field D.

This operation fails if there is not enough space for the new fields (FNOSPACE); in this case, the destination buffer remains unchanged.

For more information, refer to Fconcat, [Fconcat32\(3fml\)]({DOCROOT}/rf3fml/rf3fml.html) in *Oracle Tuxedo ATMI FML Function Reference*.

# <span id="page-89-0"></span>**Fjoin**

Fjoin is used to join two fielded buffers based on matching field ID/occurrence.

```
int
Fjoin(FBFR *dest, FBFR *src)
```
For fields that match on field ID/occurrence, the field value is updated in the destination buffer with the value from the source buffer. Fields in the destination buffer that have no corresponding field ID/occurrence in the source buffer are deleted. Fields in the source buffer that have no corresponding field ID/occurrence in the destination buffer are not added to the destination buffer. Thus

```
if(Fjoin(dest,src) < 0)
      F_error("pgm_name");
```
Using the input buffers in the previous example results in a destination buffer that has source field value A and source field value C. This function may fail due to lack of space if the new values are larger than the old (FNOSPACE); in this case, the destination buffer will have been modified. However, if this happens, the destination buffer may be reallocated using Frealloc and the Fjoin function repeated (even if the destination buffer has been partially updated, repeating the function gives the correct results).

If joining buffers results in the removal of a pointer field (FLD\_PTR), the memory area referenced by the pointer is not modified or freed.

For more information, refer to Fjoin, [Fjoin32\(3fml\)]({DOCROOT}/rf3fml/rf3fml.html) in *Oracle Tuxedo ATMI FML Function Reference*.

# <span id="page-89-1"></span>**Fojoin**

Fojoin is similar to Fjoin, but it does not delete fields from the destination buffer that have no corresponding field ID/occurrence in the source buffer.

int Fojoin(FBFR \**dest*, FBFR \**src*)

Note that fields in the source buffer for which there are no corresponding field ID/occurrence pairs in the destination buffer are not added to the destination buffer. Consider the following example:

```
if(Fojoin(dest,src) < 0)
       F_error("pgm_name");
```
Using the input buffers from the previous example, dest contains the source field value A, the destination field value B, the source field value C, and the second destination field value C. As with Fjoin, this function can fail for lack of space (FNOSPACE) and can be reissued again after more space has been allocated to complete the operation.

If joining buffers results in the removal of a pointer field (FLD\_PTR), the memory area referenced by the pointer is not modified or freed.

For more information, refer to Fojoin, [Fojoin32\(3fml\)]({DOCROOT}/rf3fml/rf3fml.html) in *Oracle Tuxedo ATMI FML Function Reference*.

# **Fproj**

Fproj is used to update a buffer in place so that only the desired fields are kept. (The result, in other words, is a projection on specified fields.) If updating buffers results in the removal of a pointer field (FLD\_PTR), the memory area referenced by the pointer is not modified or freed.

int Fproj(FBFR \**fbfr*, FLDID \**fieldid*)

These fields are specified in an array of field identifiers passed to the function. The update is performed directly in the fielded buffer. Consider the following example:

```
#include "fldtbl.h"
FBFR *fbfr;
FLDID fieldid[20];
. . .
fieldid[0] = A; /* field id for field A */fieldid[1] = D; /* field id for field D \times/
fieldid[2] = BADFLDID: \frac{1}{2} sentinel value */
if(Fproj(fbfr, fieldid) < 0)
       F_error("pgm_name");
```
If the buffer has fields A, B, C, and D, the example results in a buffer that contains only occurrences of fields A and D. Note that the entries in the array of field identifiers do not need to be in any specific order, but the last value in the array of field identifiers must be field identifier 0 (BADFLDID).

For more information, refer to Fproj, [Fproj32\(3fml\)]({DOCROOT}/rf3fml/rf3fml.html) in *Oracle Tuxedo ATMI FML Function Reference*.

# **Fprojcpy**

Fprojcpy is similar to Fproj but the desired fields are placed in a destination buffer. If updating buffers results in the removal of a pointer field (FLD\_PTR), the memory area referenced by the pointer is not modified or freed.

```
int
Fprojcpy(FBFR *dest, FBFR *src, FLDID *fieldid)
```
Any fields in the destination buffer are first deleted and the results of the projection on the source buffer are copied into the destination buffer. Using the above example, the following code places the results of the projection in the destination buffer:

```
if(Fprojcpy(dest, src, fieldid) < 0)
       F_error("pqm_name");
```
The entries in the array of field identifiers may be rearranged; if the entries are not in numeric order, the field identifier array is sorted.

For more information, refer to Fprojcpy, [Fprojcpy32\(3fml\)]({DOCROOT}/rf3fml/rf3fml.html) in *Oracle Tuxedo ATMI FML Function Reference*.

# <span id="page-91-0"></span>**Fupdate**

Fupdate updates the destination buffer with the field values in the source buffer.

```
int
Fupdate(FBFR *dest, FBFR *src)
```
For fields that match on field ID/occurrence, the field value is updated in the destination buffer with the value in the source buffer (like  $Fjoin$ ). Fields on the destination buffer that have no corresponding field on the source buffer are left untouched (like Fojoin). Fields on the source buffer that have no corresponding field on the destination buffer are added to the destination buffer (like Fconcat). Consider the following example:

```
if(Fupdate(dest,src) < 0)
      F_error("pgm_name");
```
If the src buffer has fields A, C, and D, and the dest buffer has fields A, B, and two occurrences of C, the updated destination buffer contains: the source field value A, the destination field value B, the source field value C, the second destination field value C, and the source field value D.

For pointers, Fupdate32 stores the pointer value. The buffer pointed to by a FLD\_PTR field must be allocated using the [tpalloc\(3c\)]({DOCROOT}/rf3c/rf3c.html) call. For embedded FML32 buffers, Fupdate32 stores the entire FLD\_FML32 field value, except the index.

For embedded VIEW32 buffers, Fupdate32 stores a pointer to a structure of type FVIEWFLD, which contains vflags (a flags field, currently unused and set to 0), vname (a character array containing the view name), and data (a pointer to the view data stored as a C structure). The application provides the vname and data to Fupdate32. The FVIEWFLD structure is as follows:

```
typedef struct { 
    TM32U vflags; \frac{1}{2} /* flags - currently unused */
     char vname[FVIEWNAMESIZE+1]; /* name of view */ 
     char *data; /* pointer to view structure */ 
} FVIEWFLD;
```
For more information, refer to Fupdate, [Fupdate32\(3fml\)]({DOCROOT}/rf3fml/rf3fml.html) in *Oracle Tuxedo ATMI FML Function Reference*.

# **VIEWS Functions**

## **Fvftos**

This function transfers data from a fielded buffer to a C structure using a specified view description.

int Fvftos(FBFR \**fbfr*, char \**cstruct*, char \**view*)

Here:

- *fbfr* is a pointer to a fielded buffer.
- *cstruct* is a pointer to a structure.
- view is a pointer to a view name string.

If the named view is not found, Fvftos returns -1, and Ferror is set to FBADVIEW.

When data is being transferred from a fielded buffer to a C structure, the following rules apply:

- If a field in the fielded buffer is not mapped to a C structure member, the field is ignored.
- If a field is not in the fielded buffer, but appears in the view description and is mapped to a structure member, the corresponding null value is copied into the member.
- If a field in the fielded buffer contains data of type string or carray, characters are copied into the structure up to the size of the mapped structure member (that is, source values that are too long are truncated). If the source value is shorter than the mapped structure member, the remainder of the member value is padded with null (0) characters. String values are always terminated with a null character (even if this means truncating the value).
- If the number of occurrences of a field in the buffer is equal to the number of mapped structure members, then the fielded data is copied into the C structure.
- If the number of occurrences of a field in the buffer is greater than the number of mapped structure members, then the fielded data is ignored.
- If the number of occurrences of a field in the buffer is less than the number of mapped structure members, then the extra members are assigned the corresponding null value.

For example, the following code puts string1 into cust.action[0] and abc into  $\text{cust}$ . bug [0]. All other members in the cust structure should contain null values.

```
#include <stdio.h>
#include "fml.h"
#include "custdb.flds.h"
#include "custdb.h"
struct custdb cust;
FBFR *fbfr;
. . .
fbf = Falloc(800, 1000);Fvinit((char *)&cust,"custdb"); /* initialize cust */
str = "string1";
Fadd(fbfr, ACTION, str, (FLDLEN) 8);
str = "abc":Fadd(fbfr,BUG_CURS,str,(FLDLEN)4);
Fvftos(fbfr,(char *)&cust,"custdb");
. . .
```
View custdb is defined in ["VIEWS Examples" on page](#page-148-0) 7-1.

For more information, refer to Fvftos, [Fvftos32\(3fml\)]({DOCROOT}/rf3fml/rf3fml.html) in *Oracle Tuxedo ATMI FML Function Reference*.

# **Fvstof**

This function transfers data from a C structure to a fielded buffer using a specified view description.

```
int
Fvstof(FBFR *fbfr, char *cstruct, int mode, char *view)
```
Here:

- *fbfr* is a pointer to a fielded buffer.
- *cstruct* is a pointer to a structure.
- *mode* is one of the following: FUPDATE, FJOIN, FOJOIN, or FCONCAT.
- *view* is a pointer to a view name string.

The transfer process obeys the rules listed under the FML function corresponding to the mode parameter: [Fupdate](#page-91-0), [Fjoin](#page-89-0), [Fojoin](#page-89-1), or [Fconcat](#page-88-0).

If the named view is not found, Fvstof returns -1, and Ferror is set to FBADVIEW.

**Note:** Null values are not transferred from a structure member to a fielded buffer. That is, during a structure-to-field transfer, if a structure member contains the (default or user-specified) null value defined for that member, the member is ignored.

For more information, refer to Fvftos, [Fvftos32\(3fml\)]({DOCROOT}/rf3fml/rf3fml.html) in *Oracle Tuxedo ATMI FML Function Reference*.

# **Fvnull**

Fvnull is used to determine whether an occurrence in a C structure contains the null value for that field.

```
int
Fvnull(char *cstruct, char *cname, FLDOCC oc, char *view)
```
Here:

- *cstruct* is a pointer to a structure.
- *cname* is a pointer to the name of a structure member.
- *oc* is the index to a particular element.
- *view* is a pointer to a view name string.

Fvnull returns:

- 1 if an occurrence is null
- 0 if an occurrence is not null
- $\bullet$  -1 if an error occurred

For more information, refer to Fynull1, Fynull32(3fml) in *Oracle Tuxedo ATMI FML Function Reference*.

# **Fvsinit**

This function initializes all elements in a C structure to their appropriate null value.

```
int
Fvsinit(char *cstruct, char *view)
```
Here:

- *cstruct* is a pointer to a structure.
- *view* is a pointer to a view name string.

For more information, refer to Fvsinit, [Fvsinit32\(3fml\)]({DOCROOT}/rf3fml/rf3fml.html) in *Oracle Tuxedo ATMI FML Function Reference*.

### **Fvopt**

This function allows users to change flag options at run time.

```
int
Fvopt(char *cname, int option, char *view)
```
Here:

- *cname* is the name of a structure member.
- *option* is one of the options listed below.
- *view* is a pointer to a view name string.

The following list describes possible values for the *option* parameter.

F\_FTOS

Allows one-way mapping from fielded buffers to C structures. Similar to the S option in view descriptions.

F\_STOF

Allows one-way mapping from C structures to fielded buffers. Similar to the  $F$  option in view descriptions.

F\_BOTH

Allows two-way mapping between C structures and fielded buffers.

F\_OFF

Turns off mapping of the specified member. Similar to the N option in view descriptions.

Note that changes to view descriptions are not permanent. They are guaranteed only until another view description is accessed.

For more information, refer to Fvopt, [Fvopt32\(3fml\)]({DOCROOT}/rf3fml/rf3fml.html) in *Oracle Tuxedo ATMI FML Function Reference*.

### **Fvselinit**

This function initializes an individual member of a C structure to its appropriate null value. It sets the ACM of the element to 0, if the  $\sigma$  flag is used in the view file; it sets the ALMs to the length of the associated null value, if the  $\mathbb L$  flag is used in the view file.

```
int
Fvselinit(char *cstruct, char *cname, char *view)
```
Here:

- *cstruct* is a pointer to a structure.
- *cname* is a pointer to the name of a structure member.
- *view* is a pointer to a view name string.

For more information, refer to Fvselinit, [Fvselinit32\(3fml\)]({DOCROOT}/rf3fml/rf3fml.html) in *Oracle Tuxedo ATMI FML Function Reference*.

## **RECORD Functions**

This section describes all RECORD functions with the following topics. RECORD functions are not directly available for COBOL programs.

- [Introduction to RECORD Functions](#page-97-0)
- $\bullet$  Rinit $()$
- $\bullet$  [Rget\(\)](#page-100-0)
- $\bullet$  [Rset\(\)](#page-102-0)
- [Frneeded\(\)](#page-104-0)
- $\bullet$  Fyftor  $32()$
- $\bullet$  Fyrtof  $32()$
- $\bullet$  Fyrtos $32()$
- Fystor320
- [Data Type and Conversion](#page-111-0)

# <span id="page-97-0"></span>**Introduction to RECORD Functions**

### **Synopsis**

#include <fml32.h>

### **Description**

RECORD functions are used to define and manipulate storage structures called RECORD buffer. RECORD buffer provides access to COBOL copybook.

A RECORD description is created and stored in binary format using cpy2record from COBOL copybook, and can then be used in C programs.

The RECORD description files are used at run time to manipulate the RECORD structures using RECORDFILES and RECORDDIR environment variables. RECORDFILES should contain a comma-separated list of record description files for the application. Files given as full pathnames are used as is; files listed as relative path names are searched for through the list of directories specified by RECORDDIR. RECORDDIR specifies a colon-separated list of directories to find RECORD description files with relative filenames.

### **RECORD buffers**

A RECORD buffer pointer is of type RECORD \*; tpalloc ("RECORD", subtype, size) returns a pointer of type RECORD \*. The maximum length of record name (subtype) is 32 bytes; if the length of record name is greater than 16, tptypes (char \*ptr, char \*type, char \*subtype) populates the first 16 bytes of subtype while RECORD \* pointer points to the beginning of full-length record name.

### **Error Handling**

Most RECORD functions have one or more error returns. An error condition is indicated by an otherwise impossible returned value. This is usually -1 on error. The error type is also made available in the external integer Ferror32. Ferror32 is not cleared on successful calls, so it should be tested only after an error has been indicated.

The F\_error32() function is provided to produce a message on the standard error output. It takes one parameter (a string); it prints the argument string appended with a colon and a blank, and then prints an error message followed by a newline character. The error message displayed is the one defined for the error number currently in Ferror32, which is set when errors occur.

Fstrerror32() can be used to retrieve from a message catalog to the text of an error message; it returns a pointer that can be used as an argument to userlog.

The error codes that can be produced by a RECORD function are described on each RECORD reference page.

# <span id="page-98-0"></span>**Rinit()**

The Rinit() function initializes the allocated RECORD buffer.

int

Rinit(RECORD \*rec, char \*data, int len, int flags)

Below table describes the arguments to Rinit() function.

| <b>Argument</b> | <b>Description</b>                                                                                                    |
|-----------------|----------------------------------------------------------------------------------------------------|
| rec             | Pointer to a RECORD buffer. The pointer must reference a typed buffer that is allocated<br>by a prior call to $tpa1loc()$ .                                                                                                    |
| data            | Pointer that contains the address of the data portion of the request. If data is NULL,<br>rec will be initialized to zero; if data is not NULL and len is greater than zero, data<br>of length 1 en is copied from data to rec's data section; if data is not NULL and 1 en<br>is zero, data is copied to rec's data section according to rec's size. |

**Table 6-2 Rinit() Function Arguments**

#### **Table 6-2 Rinit() Function Arguments**

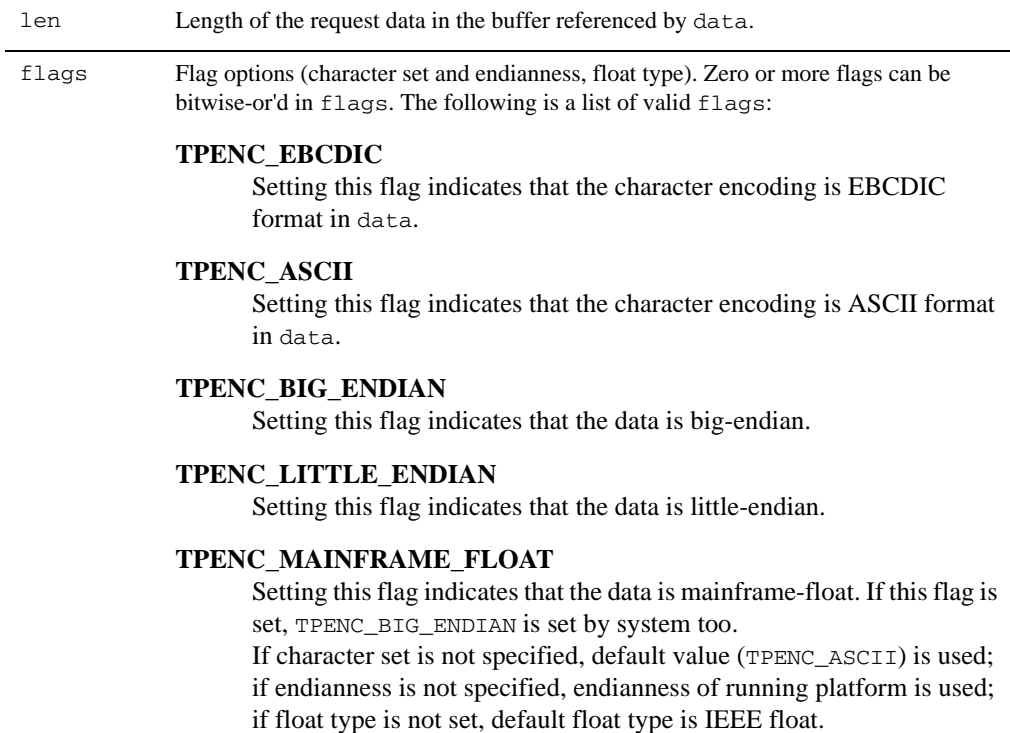

### **Return Values**

This function returns -1 on error and sets Ferror32 to indicate the error condition.

### **Errors**

### **[FALIGNERR]**

The rec is NULL.

#### **[FEINVAL]**

Invalid arguments are given (for example, flags is invalid).

### **[FNOTRECORD]**

The buffer is not a RECORD buffer.

### **[FNOSPACE]**

The size of rec is too small to store request data.

# <span id="page-100-0"></span>**Rget()**

The Rget() function retrieves an item or whole record from a RECORD buffer; the source data in RECORD is automatically converted to the type of the destination data.

int

Rget(RECORD \*rec, char \*name, char \*data, int datatype, int \*len, int flags)

Below table describes the arguments to Rget() function.

| Argument | <b>Description</b>                                                                                                    |
|----------|----------------------------------------------------------------------------------------------------|
| rec      | Pointer to a RECORD buffer. The pointer must reference a typed buffer that is allocated<br>by a prior call to $tpa1loc()$ . |

**Table 6-3 Rget() Function Arguments**

### **Table 6-3 Rget() Function Arguments**

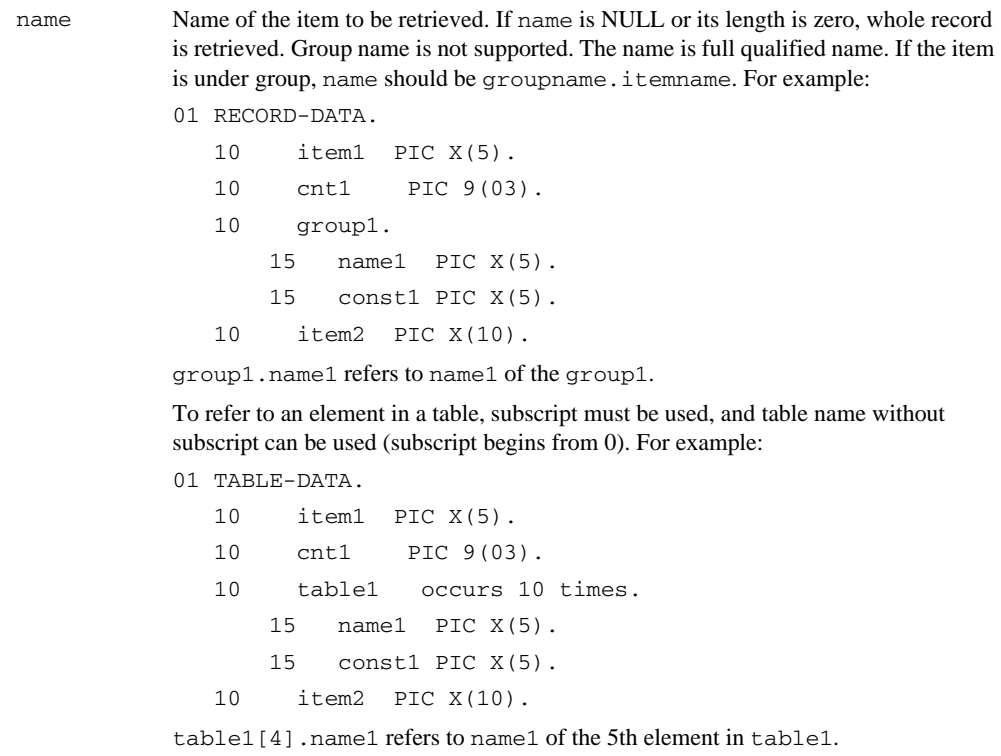

**Note:** The index of array must be decimal digit.

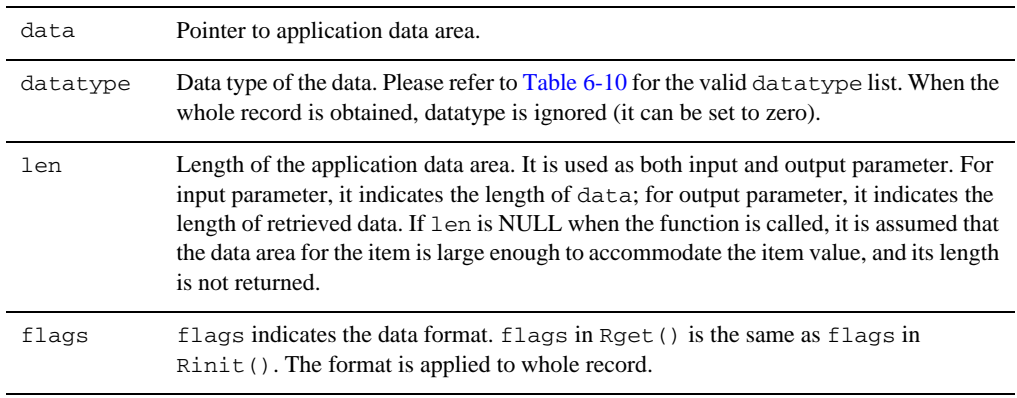

A thread in a multithreaded application may issue a call to Rget() while running in any context state, including TPINVALIDCONTEXT.

### **Errors**

#### **[FALIGNERR]**

The rec is null.

#### **[FEINVAL]**

Invalid arguments are given (for example, a NULL data parameter is specified).

#### **[FNOTRECORD]**

The buffer is not a RECORD buffer.

#### **[FNOTFOUND]**

Cannot find specified name.

#### **[FNOSPACE]**

The size of the data area, as specified in len, is not large enough to hold the field value.

#### **[FTYPERR]**

An invalid datatype is specified.

#### **[FRFOPEN]**

While trying to find RECORD name, the program fails to find one of the files specified by RECORDDIR or RECORDFILES.

#### **[FRSYNTAX]**

While trying to find RECORD name, one of the files specified by RECORDDIR or RECORDFILES is corrupted, or is not a RECORD file.

### <span id="page-102-0"></span>**Rset()**

The Rset() function sets an item or whole record to a RECORD buffer.

int

Rset(RECORD \*rec, char \*name, char \*data, int datatype, int len, int flags)

Below table describes the arguments to Rset() function.

| <b>Argument</b> | <b>Description</b>                                                                                                    |
|-----------------|----------------------------------------------------------------------------------------------------|
| rec             | Pointer to a RECORD buffer. The pointer must reference a typed buffer that is allocated<br>by a prior call to $tpa11oc()$ .                                                                                                    |
| name            | Name of the item or whole record to be set. If name is NULL or its length is zero, whole<br>record is set.                                                                                                    |
| data            | Pointer to application data area.                                                                                                    |
| datatype        | Data type of the item. Please refer to Table 6-10 for the list of valid datatype. When the<br>whole record is set, datatype is ignored (can be set to zero).                                                                                                    |
| len             | Length of the application data in the buffer referenced by data. If the length of the object<br>referenced by data can be inferred from its datatype (for example, if a value of type<br>C_FLOAT is of length size of (float), the objects are C_SHORT, C_LONG,<br>C_CHAR, C_FLOAT, C_DOUBLE, C_INT, C_DECIMAL, C_UINT, C_ULONG,<br>C_LLONG, and C_USHORT), len is ignored. |
| flags           | flags indicates the data format. flags in Rset $()$ is the same as flags in<br>$Rinit()$ . The format is applied to whole record.                                                                                                    |

**Table 6-4 Rset() Function Arguments**

A thread in a multithreaded application may issue a call to Rset() while running in any context state, including TPINVALIDCONTEXT.

### **Errors**

#### **[FALIGNERR]**

The rec is null.

#### **[FEINVAL]**

Invalid arguments are given (for example, a NULL data parameter is specified, or data is shorter than rec expects).

### **[FTYPERR]**

An invalid datatype is specified.

#### **[FNOTRECORD]**

The buffer is not a RECORD buffer.

### **[FNOTFOUND]**

Cannot find specified name.

#### **[FRFOPEN]**

While trying to find RECORD name, the program fails to find one of the files specified by RECORDDIR or RECORDFILES.

### **[FRSYNTAX]**

While trying to find RECORD name, one of the files specified by RECORDDIR or RECORDFILES is corrupted, or is not a RECORD file.

### <span id="page-104-0"></span>**Frneeded()**

The Frneeded() function is used to determine the space that must be allocated for a RECORD buffer.

int

```
Frneeded(char *rname)
```
The space needed for RECORD buffer is the same as the copybook record size. If you already know the record size, you can use it in  $tpa1loc()$ ; otherwise, you can use  $Frneeded()$  to get the record size and, once you get it, you can allocate the desired RECORD buffer. The following code is an example of allocating enough space for a RECORD buffer to contain the record.

```
struct RECORD *rec = (struct RECORD *)tpalloc("RECORD", "myrecord", 
Frneeded("myrecord"));
```
Below table describes the arguments to Frneeded() function.

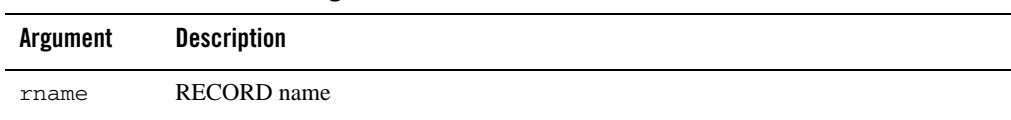

#### **Table 6-5 Frneeded() Function Arguments**

### **Return Values**

On success, Frneeded() returns the space that must be allocated for a RECORD buffer. This function returns -1 on error and sets Ferror32 to indicate the error condition.

### **Errors**

### **[FBADRECORD]**

Cannot find or get record.

## <span id="page-105-0"></span>**Fvftor32()**

The Fyftor32() function transfers data from a fielded buffer to a RECORD buffer.

int

```
Fvftor32(FBFR32 *fbfr, RECORD *rec, char *name, long flags)
```
Below table describes the arguments to the Fyftor32() function.

| <b>Argument</b> | <b>Description</b>                                                                                                    |
|-----------------|----------------------------------------------------------------------------------------------------|
| fhfr            | Pointer to a fielded buffer.                                                                                                    |
| rec             | Pointer to a RECORD buffer. The pointer must refer to a typed buffer that is allocated<br>by a prior call to $tpa11oc()$ .             |
| name            | Name of the group item or the whole record to be transferred. If name is NULL or its<br>length is zero, the whole record is retrieved. |
| flags           | Reserved for future use.                                                                                                    |

**Table 6-6 Fvftor32() Function Arguments**

Fields are copied from the fielded buffer into the RECORD buffer based on the member descriptions in the RECORD. If a field in the fielded buffer has no corresponding member in the RECORD, it is ignored. If a member specified in the RECORD has no corresponding field in the fielded buffer, a NULL value is copied into the member.

To store multiple occurrences in the RECORD, the structure member should be an array (OCCURS in COBOL). If the buffer has fewer occurrences of the field than there are elements in the array, the extra element slots are assigned NULL values. On the other hand, if the buffer has more occurrences of the field than there are elements in the array, the surplus occurrences are ignored.

Fvftor32() is used with 32-bit FML. The sub FML32 in FML32 buffer will be converted to corresponding group in RECORD buffer.

### **Errors**

### **[FEINVAL]**

Invalid arguments are given (for example, a NULL data parameter is specified).

#### **[FALIGNERR]**

It shows "fielded buffer not aligned". The buffer does not begin on the proper boundary.

### **[FNOTFLD]**

It shows "buffer not fielded". The buffer is not a fielded buffer or has not been initialized by Finit().

#### **[FNOSPACE]**

It shows "no space in fielded buffer". A field value is to be added or changed in a fielded buffer but there is not enough space remaining in the buffer.

### **[FMALLOC]**

It shows "malloc failed". Allocation of space dynamically using malloc() fails when converting from a carray (or mbstring) or string value.

## <span id="page-106-0"></span>**Fvrtof32()**

The Fvrtof32() function transfers data from a RECORD buffer to a fielded structure. Fvrtof32() is used for 32-bit FML. The group in RECORD buffer will be convert to sub FML in FML32 buffer.

int

Fvrtof32(FBFR32 \*fbfr, RECORD \*rec, char \*name, int mode, long flags)

Below table describes the arguments to the Fvrtof32() function.

| Argument | <b>Description</b>                                                                                                    |
|----------|----------------------------------------------------------------------------------------------------|
| fbfr     | Pointer to a fielded buffer.                                                                                                    |
| rec      | Pointer to a RECORD buffer. The pointer must refer to a typed buffer that is allocated<br>by a prior call to $tpa1loc()$ .             |
| name     | Name of the group item or the whole record to be transferred. If name is NULL or its<br>length is zero, the whole record is retrieved. |

**Table 6-7 Fvrtof32() Function Arguments**

#### **Table 6-7 Fvrtof32() Function Arguments**

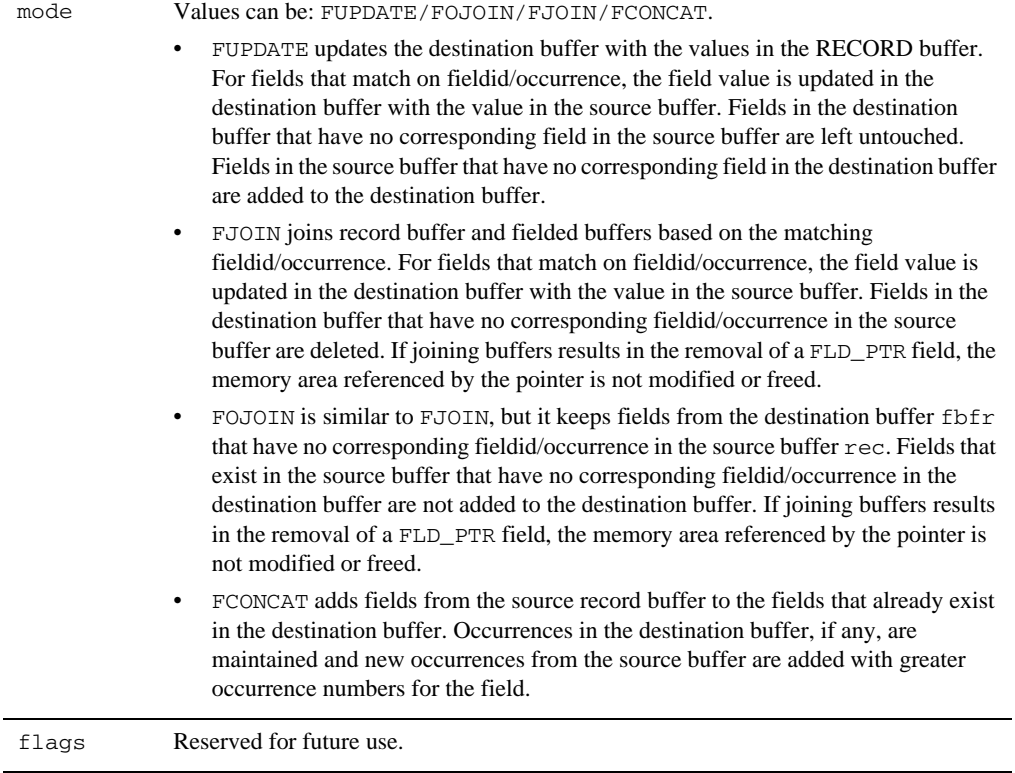

### **Errors**

#### **[FEINVAL]**

Invalid arguments are given (for example, a NULL data parameter is specified).

#### **[FALIGNERR]**

It shows "fielded buffer not aligned". The buffer does not begin on the proper boundary.

#### **[FNOTFLD]**

It shows "buffer not fielded". The buffer is not a fielded buffer or has not been initialized by Finit().

#### **[FNOSPACE]**

It shows "no space in fielded buffer". A field value is to be added or changed in a fielded buffer but there is not enough space remaining in the buffer.
#### **[FMALLOC]**

It shows "malloc failed". Allocation of space dynamically using malloc() fails when converting from a carray (or mbstring) or string value.

### **Fvrtos32()**

The Fvrtos32() function transfers data from a RECORD buffer to a C structure.

int

Fvrtos32(RECORD \*rec, char \*name, char \*cstruct, char \*view, long flags)

Below table describes the arguments to the Fyrtos32() function.

| <b>Argument</b> | <b>Description</b>                                                                                                    |
|-----------------|----------------------------------------------------------------------------------------------------|
| rec             | Pointer to a RECORD buffer. The pointer must refer to a typed buffer that is allocated<br>by a prior call to $tpa11oc()$ .             |
| name            | Name of the group item or the whole record to be transferred. If name is NULL or its<br>length is zero, the whole record is retrieved. |
| cstruct         | Pointer to a C structure.                                                                                                    |
| view            | Pointer to the name of a compiled view description. RECORD and VIEW should be<br>isomorphic from the name of the group item.           |
| flags           | Reserved for future use.                                                                                                    |

**Table 6-8 Fvrtos32() Function Arguments**

Items are copied from the RECORD buffer into the structure based on the member description cname in the view. Only items whose name exists in both the specified group/record and C structure will be copied from RECORD buffer into C structure; conversion is executed when necessary.

For multiple occurrences of an item in a structure, a member is declared as an array in C or with the OCCURS clause in COBOL, each occurrence of an item occupies one element of the array. The size of the array reflects the maximum number of item occurrences in the buffer.

When transferring data between RECORD buffers and C structures or COBOL records, if the number of elements in the receiving array is greater than the number of occurrences in the source array, the extra elements are untouched. If the number of occurrences in the source buffer is

greater than the number of elements in the array, the extra occurrences in the source buffer are ignored.

#### **Errors**

#### **[FINVAL]**

Invalid arguments are given (for example, a NULL data parameter is specified).

#### **[FBADVIEW]**

viewname is not found in the files that VIEWDIR or VIEWFILES specifies.

#### **[FVFOPEN]**

While trying to find viewname, the program fails to find one of the files that VIEWDIR or VIEWFILES specifies.

#### **[FEUNIX]**

viewname is not found in the files that VIEWDIR or VIEWFILES specifies.

#### **[FVSYNTAX]**

While trying to find viewname, one of the files that VIEWDIR or VIEWFILES specifies is corrupted or not a viewfile.

#### **[FRFOPEN]**

While trying to find RECORD name, the program fails to find one of the files that RECORDDIR or RECORDFILES specifies.

#### **[FRSYNTAX]**

While trying to find RECORD name, one of the files that RECORDDIR or RECORDFILES specifies is corrupted or not a RECORD file.

#### **[RNOTRECORD]**

The buffer is not a RECORD buffer.

### **Fvstor32()**

The Fvstor32() function transfers data from a C structure to a RECORD buffer.

int

Fvstor32(RECORD \*rec, char \*name, char \*cstruct, char \*view, long flags)

Below table describes the arguments to the Fyrtos32() function.

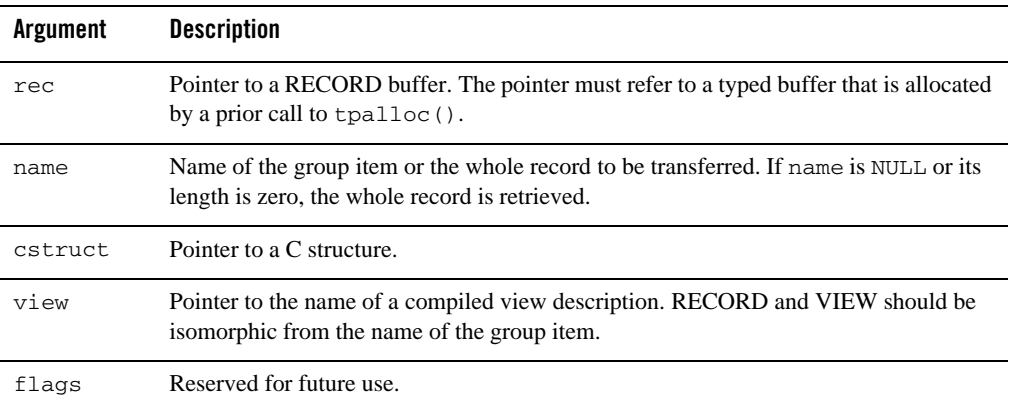

#### **Table 6-9 Fvrtos32() Function Arguments**

Items are copied from the structure into RECORD buffer based on the member description cname in the view. Only items whose name exists in both the specified group/record and C structure will be copied from structure into RECORD buffer; conversion is executed when necessary.

For multiple occurrences of a item in a structure, a member is declared as an array in C or with the OCCURS clause in COBOL, each occurrence of a item occupies one element of the array. The size of the array reflects the maximum number of item occurrences in the buffer.

#### **Errors**

#### **[FINVAL]**

Invalid arguments are given (for example, a NULL data parameter is specified).

#### **[FBADVIEW]**

viewname is not found in the files that VIEWDIR or VIEWFILES specifies.

#### **[FVFOPEN]**

While trying to find viewname, the program fails to find one of the files that VIEWDIR or VIEWFILES specifies.

#### **[FEUNIX]**

viewname is not found in the files that VIEWDIR or VIEWFILES specifies.

#### **[FVSYNTAX]**

While trying to find viewname, one of the files specified that VIEWDIR or VIEWFILES specifies is corrupted or not a viewfile.

#### **[FRFOPEN]**

While trying to find RECORD name, the program fails to find one of the files that RECORDDIR or RECORDFILES specifies.

#### **[FRSYNTAX]**

While trying to find RECORD name, one of the files that RECORDDIR or RECORDFILES specifies is corrupted or not a RECORD file.

#### **[RNOTRECORD]**

The buffer is not a RECORD buffer.

#### **Data Type and Conversion**

The data in RECORD buffer is always in original format - COBOL internal representation. When Rget() is used, data is automatically converted to the type of the destination data in C language; when  $Rset()$  is used, data is automatically converted from C language to COBOL internal representation.

The following table lists the supported datatype in Rget() and/or Rset().

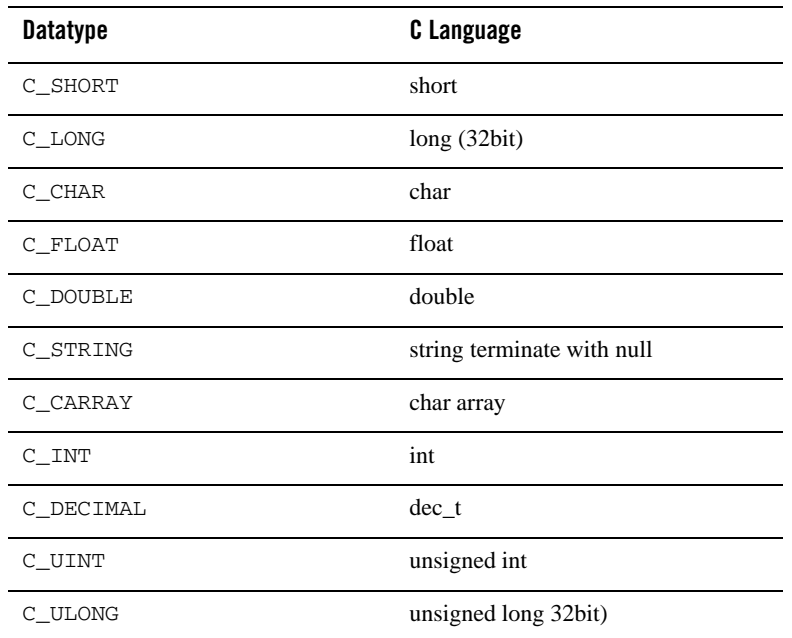

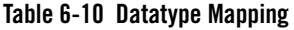

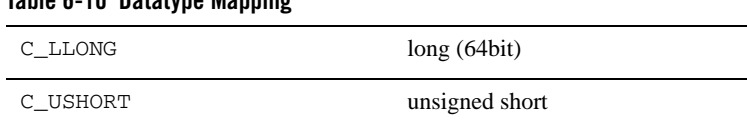

**Table 6-10 Datatype Mapping**

The following table lists the datatype and conversion.

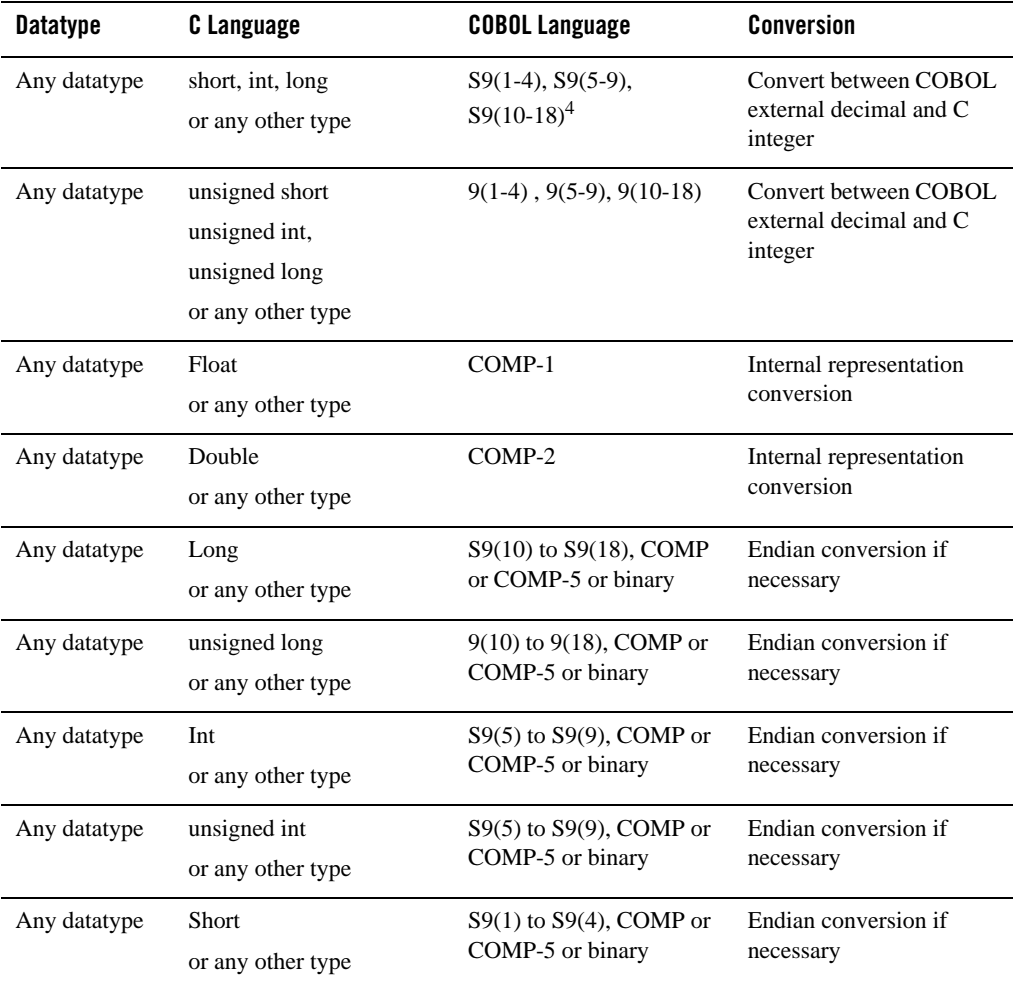

#### **Table 6-11 Datatype and Conversion**

| Any datatype | unsigned short<br>or any other type | $9(1)$ to $9(4)$ , COMP or<br>COMP-5 or binary        | Endian conversion if<br>necessary                                                                                                    |
|--------------|-------------------------------------|-------------------------------------------------------|----------------------------------------------------------------------------------------------------|
| Any datatype | $dec_{m,n}$<br>or any other type    | $S9(2*m-(n+1))V9(n)$ ,<br>COMP-3 or<br>PACKED-DECIMAL | Convert COBOL internal<br>decimal and C dec_t type                                                                                                    |
| Any datatype | String                              | $X(n)$ , $A(n)$                                       | EBCDIC and ASCII <sup>3</sup>                                                                                                    |
| Any datatype | Carray                              | $***$<br>@binary=true<br>$X(n)$ , $A(n)$              | No conversion $2$                                                                                                    |
|              | <b>RECORD</b>                       | <b>RECORD</b>                                         | Different item uses<br>different rules,<br>C_STRING, C_CHAR:<br><b>EBCDIC</b> and ASCII<br>conversion<br>Binary integer type <sup>1</sup> :<br>endian conversion<br>Other type: No<br>٠<br>conversion |

**Table 6-11 Datatype and Conversion**

#### **Notes:**

- $\bullet$  <sup>1</sup> Binary integer type includes  $c$ \_SHORT,  $c$ \_USHORT,  $c$ \_INT,  $c$ \_UINT,  $c$ \_LONG, C\_ULONG.
- $\bullet$  <sup>2</sup> If target's size is greater than src's, the rest of target is set as 0; otherwise, the src's content is truncated and copied to tgt.
- $\bullet$  <sup>3</sup> If external variable's size is greater than rec's, when Rget() is invoked, the rest of external variable is set as 0; when Rset() is invoked, only rec->rsize's length of external variable is copied to rec. If external variable's size is less than rec's, when Rget() is invoked, the length pointed by the argument len of rec is copied to external's; when Rset() is invoked, the rest of rec's is set as '' (if rec's enc is ebcdic, it is 0x40).
- <sup>4</sup> Only supports numeric fields; Zoned Decimal is not supported.

## **Conversion Functions**

FML provides a set of routines that perform data conversion upon reading or writing a fielded buffer.

Generally, the functions behave like their non-conversion counterparts, except that they provide conversion from a user type to the native field type when writing to a buffer, and from the native type to a user type when reading from a buffer.

The native type of a field is the type specified for it in its field table entry and encoded in its field identifier. (The only exception to this rule is CFfindocc, which, although it is a read operation, converts from the user-specified type to the native type before calling Ffindocc.) The function names are the same as their non-conversion FML counterparts except that they include a "C" prefix.

The following field types are not supported for conversion functions: pointers (FLD\_PTR), embedded FML32 buffers (FLD\_FML32), and embedded VIEW32 buffers (FLD\_VIEW32). If one of these field types is encountered during the execution of an FML32 conversion function, Ferror is set to FEBADOP.

## <span id="page-114-0"></span>**CFadd**

The CFadd function adds a user-supplied item to a buffer creating a new field occurrence within the buffer.

```
int
CFadd(FBFR *fbfr, FLDID fieldid, char *value, FLDLEN len, int type)
```
Here:

- *fbfr* is a pointer to a fielded buffer.
- *fieldid* is the field identifier of the field to be added.
- *value* is a pointer to the value to be added.
- *len* is the length of the value if its type is FLD\_CARRAY.
- *type* is the type of the value.

Before the field addition, the data item is converted from a user-supplied type to the type specified in the field table as the fielded buffer storage type of the field. If the source type is FLD\_CARRAY (character array), the length argument should be set to the length of the array. Consider the following example:

```
if(CFadd(fbfr,ZIP,"12345",(FLDLEN)0,FLD_STRING) < 0)
       F_error("pgm_name");
```
If the ZIP (zip code) field were stored in a fielded buffer as a long integer, the function would convert "12345" to a long integer representation, before adding it to the fielded buffer pointed to by fbfr (note that the field value length is given as 0 since the function can determine it; the length is needed only for type FLD\_CARRAY). The following code puts the same value into the fielded buffer, but does so by presenting it as a long, instead of as a string:

```
long zipval;
. . .
zivval = 12345;
if(CFadd(fbfr,ZIP,&zipval,(FLDLEN)0,FLD_LONG) < 0)
       F_error("pgm_name");
```
Note that the value must first be put into a variable, since C does not permit the construct  $&12345L$ . CFadd returns 1 on success, and  $-1$  on error, in which case Ferror is set appropriately.

For more information, refer to CFadd, [CFadd32\(3fml\)]({DOCROOT}/rf3fml/rf3fml.html) in *Oracle Tuxedo ATMI FML Function Reference*.

# <span id="page-115-0"></span>**CFchg**

The function CFchg acts like [CFadd](#page-114-0), except that it changes the value of a field (after conversion of the supplied value).

int

CFchg(FBFR \**fbfr*, FLDID *fieldid*, FLDOCC *oc*, char \**value*, FLDLEN *len*, int *type*) Here:

- *fbfr* is a pointer to a fielded buffer.
- *fieldid* is the field identifier of the field to be changed.
- *oc* is the occurrence number of the field to be changed.
- *value* is a pointer to the value to be added.
- *len* is the length of the value if its type is FLD\_CARRAY.
- *type* is the type of the value.

For example, the following code changes the first occurrence (occurrence 0) of field ZIP to the specified value, doing any needed conversion:

```
FLDOCC occurrence;
long zipval;
. . .
zipval = 12345;occurrence = 0;
if(CFchg(fbfr,ZIP,occurrence,&zipval,(FLDLEN)0,FLD_LONG) < 0)
        F_error("pgm_name");
```
If the specified occurrence is not found, then null occurrences are added to pad the buffer with multiple occurrences until the value can be added as the specified occurrence.

For more information, refer to CFchg, [CFchg32\(3fml\)]({DOCROOT}/rf3fml/rf3fml.html) in *Oracle Tuxedo ATMI FML Function Reference*.

#### <span id="page-116-0"></span>**CFget**

C[Fget](#page-81-0) is the conversion analog of  $Fget$ . The difference is that it copies a converted value to the user-supplied buffer.

```
int
CFget(FBFR *fbfr, FLDID fieldid, FLDOCC oc, char *buf, FLDLEN *len, int type)
    Here:
```
- *fbfr* is a pointer to a fielded buffer.
- *fieldid* is the field identifier of the field to be retrieved.
- $oc$  is the occurrence number of the field.
- *buf* is a pointer to the post-conversion buffer.
- *len* is the length of the value if its type is FLD\_CARRAY.
- *type* is the type of the value.

Using the previous example, the following code gets the value that was just stored in the buffer (regardless of which format is being used) and converts it back to a long integer:

```
FLDLEN len;
. . .
len=sizeof(zipval);
if(CFget(fbfr,ZIP,occurrence,&zipval,&len,FLD_LONG) < 0)
         F_error("pgm_name");
```
If the length pointer is NULL, then the length of the value retrieved and converted is not returned.

For more information, refer to CFget, [CFget32\(3fml\)]({DOCROOT}/rf3fml/rf3fml.html) in *Oracle Tuxedo ATMI FML Function Reference*.

## <span id="page-117-0"></span>**CFgetalloc**

C[Fgetalloc](#page-82-0) is like Fgetalloc; you are responsible for freeing the space allocated with malloc for the returned (converted) value with free.

```
char *
CFgetalloc(FBFR *fbfr, FLDID fieldid, FLDOCC oc, int type, FLDLEN *extralen)
    Here:
```
- *fbfr* is a pointer to a fielded buffer.
- *fieldid* is the field identifier of the field to be converted.
- $\circ$  *c* is the occurrence number of the field.
- *type* is the type to which the value is converted.
- *extralen* on calling the function is a pointer to the extra allocation amount; on return, it is a pointer to the size of the total allocated area.

In the declaration above, the return value to  $CFGet$  is shown as a character pointer data type  $(\text{char}^*$  in C). The actual type of the pointer returned is the same as the type of the value to which it points.

The previously stored value can be retrieved into space allocated automatically for you by the following code:

```
char *value;
FLDLEN extra;
. . .
extra = 25;
if((value=CFgetalloc(fbfr,ZIP,0,FLD_LONG,&extra)) == NULL)
 F_error("pgm_name");
```
The value extra in the function call indicates that the function should allocate an extra 25 bytes over the amount of space sufficient for the retrieved value. The total amount of space allocated is returned in this variable.

For more information, refer to CFgetalloc, [CFgetalloc32\(3fml\)]({DOCROOT}/rf3fml/rf3fml.html) in *Oracle Tuxedo ATMI FML Function Reference*.

#### <span id="page-118-0"></span>**CFfind**

CFfind returns a pointer to a converted value of the desired field.

```
char *
CFfind(FBFR *fbfr, FLDID fieldid, FLDOCC oc, FLDLEN len, int type)
```
Here:

- *fbfr* is a pointer to a fielded buffer.
- *fieldid* is the field identifier of the field to be retrieved.
- $\alpha c$  is the occurrence number of the field.
- *len* is the length of the post-conversion value.
- *type* is the type to which the value is converted.

In the previous declaration the return value to CFfind is shown as a character pointer data type  $(\text{char}^*$  in C). The actual type of the pointer returned is the same as the type of the value to which it points.

Like [Ffind](#page-78-0), this pointer should be considered "readonly." For example, the following code returns a pointer to a long containing the value of the first occurrence of the ZIP field:

```
char *CFfind;
FLDLEN len;
long *value;
. . .
if((value=(long *)CFfind(fbfr,ZIP,occurrence,&len,FLD_LONG))== NULL)
    F_error("pgm_name");
```
If the length pointer is NULL, then the length of the value found is not returned. Unlike Ffind, the value returned is guaranteed to be properly aligned for the corresponding user-specified type.

**Note:** The duration of the validity of the pointer returned by CFf ind is guaranteed only until the next buffer operation, even if it is non-destructive, since the converted value is retained in a single private buffer. This differs from the value returned by Ffind, which is guaranteed until the next modification of the buffer.

For more information, refer to CFfind, [CFfind32\(3fml\)]({DOCROOT}/rf3fml/rf3fml.html) in *Oracle Tuxedo ATMI FML Function Reference*.

#### **CFfindocc**

CFfindocc looks at occurrences of the specified field on the buffer and returns the occurrence number of the first field occurrence that matches the user-specified field value after it has been converted to the type of the field identifier.

```
FLDOCC
CFfindocc(FBFR *fbfr, FLDID fieldid, char *value, FLDLEN len, int type)
```
Here:

- *fbfr* is a pointer to a fielded buffer.
- *fieldid* is the field identifier of the field to be retrieved.
- value is a pointer to the unconverted matching value.
- *len* is the length of the unconverted matching value.
- *type* is the type of the unconverted matching value.

For example, the following code converts the string to the type of fieldid ZIP (possibly a long) and sets oc to the occurrence for the specified zip code:

```
#include "fldtbl.h"
FBFR *fbfr;
FLDOCC oc;
char zipvalue[20];
. . .
strcpy(zipvalue,"123456");
if((oc=CFfindocc(fbfr,ZIP,zipvalue,0,FLD_STRING)) < 0)
        F_error("pqm_name");
```
If the field value is not found, -1 is returned.

**Note:** Because CFfindocc converts the user-specified value to the native field type before examining the field values, regular expressions work only when the user-specified type and the native field type are both FLD\_STRING. Thus, CFfindocc has no utility with regular expressions.

For more information, refer to CFf indocc, [CFfindocc32\(3fml\)]({DOCROOT}/rf3fml/rf3fml.html) in *Oracle Tuxedo ATMI FML Function Reference*.

## **Converting Strings**

The following set of functions is provided to handle the case of conversion to and from a user type of FLD\_STRING:

- Fadds, [Fadds32\(3fml\)]({DOCROOT}/rf3fml/rf3fml.html)
- Fchgs, [Fchgs32\(3fml\)]({DOCROOT}/rf3fml/rf3fml.html)
- Ffinds, [Ffinds32\(3fml\)]({DOCROOT}/rf3fml/rf3fml.html)
- Fgets, [Fgets32\(3fml\)]({DOCROOT}/rf3fml/rf3fml.html)
- Fgetsa, [Fgetsa32\(3fml\)]({DOCROOT}/rf3fml/rf3fml.html)

These functions call their non-string-function counterparts, providing a type of FLD\_STRING, and a len of 0. Note that the duration of the validity of the pointer returned by  $Ff$  inds is the same as that described for CFfind.

For descriptions of these functions, see *Oracle Tuxedo ATMI FML Function Reference*.

## **Ftypcvt**

The functions [CFadd](#page-114-0), [CFchg](#page-115-0), [CFget](#page-116-0), [CFgetalloc](#page-117-0), and [CFfind](#page-118-0) use the function Ftypcvt to perform the appropriate data conversion. The  $Ftypcvt32$  function fails for the  $FLD_PTR$ , FLD\_FML32, and FLD\_VIEW32 field types. The synopsis of Ftypcvt usage is as follows (it does not follow the parameter order conventions).

```
char *
Ftypcvt(FLDLEN *tolen, int totype, char *fromval, int fromtype, FLDLEN fromlen)
```
Here:

- *tolen* is a pointer to the length of the converted value.
- *totype* is the type to which to convert.
- *fromval* is a pointer to the value from which to convert.
- *fromtype* is the type from which to convert.
- *fromlen* is the length of the from value if the from type is FLD\_CARRAY.

Ftypcvt converts from the value  $*$  fromval, which has type from type, and length from length fromtype is type FLD\_CARRAY (otherwise fromlen is inferred from fromtype), to a value of type totype. Ftypcvt returns a pointer to the converted value, and sets \*tolen to the converted

length, upon success. Upon failure, Ftypcvt returns NULL. Consider the following example, in which the CFchg function is used:

```
CFchg(fbfr,fieldid,oc,value,len,type)
FBFR *fbfr; /* fielded buffer */
FLDID fieldid; /* field to be changed */
FLDOCC oc; \hspace{1cm} /* occurrence of field to be changed */
char *value; /* location of new value */
FLDLEN len; \frac{1}{2} /* length of new value */
int type; /* type of new value */
{
 char *convloc; /* location of post-conversion value */
 FLDLEN convlen; /* length of post-conversion value */
  extern char *Ftypcvt;
         /* convert value to fielded buffer type */
  if((convloc = Ftypevt(\&convlen, FLDTYPE(fieldid), value, type, len)) == NULL)return (-1); if(Fchg(fbfr,fieldid,oc,convloc,convlen) < 0)
               return (-1); return(1);
}
```
The user may call Ftypcvt directly to do field value conversion without adding or modifying a fielded buffer.

For more information, refer to Ftypevt, Ftypevt32(3fml) in *Oracle Tuxedo ATMI FML Function Reference*.

### **Conversion Rules**

In the following list of conversion rules, oldval represents a pointer to the data item being converted, and newval, a pointer to the post-conversion value.

- When both types are identical, \*newval is identical to \*oldval.
- When both types are numeric, that is, if they are long, short, float, or double, the conversion is done by the C assignment operator, with proper type casting. For example, a short is converted to a float through the following code:

```
*( (float *) newval) = *((short *) oldval)
```
 $\bullet$  When a numeric is being converted to a string, an appropriate sprint f is used. For example, a short is converted to a string through the following code:

```
sprintf(newval,"%d",*((short *)oldval))
```
 When a string is being converted to a numeric, the appropriate function (for example, atof, atol) is used, with the result assigned to a typecasted receiving location, as shown in the following example:

```
*(\text{float }*)\text{newval} = \text{atof}(\text{oldval})
```
 When a type char is being converted to any numeric type, or when a numeric type is being converted to a char, the char is considered to be a "shorter short." For example, to convert a char to a float, use the method shown in the following code:

```
*( (float *) newval) = *((char *) oldval)
```
To convert a short to a char, use the method shown in the next example:

\*((char \*)newval) = \*((short \*)oldval)

- A char is converted to a string by appending a NULL character. In this regard, a char is not a "shorter short." If it were, assignment would be done by converting it to a short, and then converting the short to a string via sprintf. In the same sense, a string is converted to a char by assigning the first character of the string to the character.
- The carray type is used to store an arbitrary sequence of bytes. In this sense, it can encode any user data type. Nevertheless, the following conversions are specified for carray types:
	- A carray is converted to a string by appending the NULL byte to the carray. In this sense, a carray can be used to store a string, less the overhead of the trailing NULL. (This approach does not always save space, since fields are aligned on short boundaries within a fielded buffer.) A string is converted to a carray by removing its terminating NULL byte.
	- $-$  When a carray is converted to any numeric, it is first converted to a string, and the string is then converted to a numeric. Likewise, a numeric is converted to a carray, by first being converted to a string, and then the string is converted to a carray.
	- A carray is converted to a char by assigning the first character of the array to the char. Likewise, a char is converted to a carray by assigning it as the first byte of the array, and setting the length of the array to 1.

Note that a carray of length 1 and a char have the following differences:

- $-$  A char has only the overhead of its associated fieldid, while a carray contains a length code, in addition to the associated fieldid.
- $-$  A carray is converted to a numeric by first becoming a string, and then undergoing an atoi call; a char becomes a numeric by typecasting. For example, a char with value ASCII '1' (decimal 49) converts to a short of value 49; a carray of length 1,

with the single byte an ASCII '1' converts to a short of value 1. Likewise a char 'a' (decimal 97) converts to a short of value 97; the carray 'a' converts to a short of value 0 (since atoi ("a") produces a 0 result).

 $\bullet$  When converting to or from a dec\_t type, the associated conversion function as described in decimal(3) is used (\_gp\_deccvasc, \_gp\_deccvdbl, \_gp\_deccvflt, \_gp\_deccvint, \_gp\_deccvlong, \_gp\_dectoasc, \_gp\_dectodbl, \_gp\_dectoflt, \_gp\_dectoint, and \_gp\_dectolong).

The following table summarizes the conversion rules presented in this section.

| src type | dest type                              |       |      |                          |              |        |                           |       |
|----------|----------------------------------------|-------|------|--------------------------|--------------|--------|---------------------------|-------|
|          | char                                   | short | long |                          | float double | string | carray                    | dec_t |
| char     | -                                      | cast  | cast | cast                     | cast         |        | $st[0]=c$ array $[0]=c$ d |       |
| short    | cast                                   |       | cast | cast                     | cast         |        | sprintf sprintf           | d     |
| long     | cast                                   | cast  | -    | cast                     | cast         |        | sprintf sprintf           | d     |
| float    | cast                                   | cast  | cast | $\overline{\phantom{a}}$ | cast         |        | sprintf sprintf           | d     |
| double   | cast                                   | cast  | cast | cast -                   |              |        | sprintf sprintf           | d     |
| string   | c=st[0]        atoi      atol     atof |       |      |                          | atof -       |        | drop 0                    | d     |
|          | carray c=array[0] atoi atol atof atof  |       |      |                          |              | add 0  |                           | d     |
| dec t    | d                                      | d     | d    | d                        | d            | d      | d                         |       |

**Table 6-12 Summary of Conversion Rules**

The following table defines the entries listed in the previous table.

| <b>Entry</b>   | <b>Meaning</b>                                         |
|----------------|--------------------------------------------------------|
|                | src and dest are the same type; no conversion required |
| cast           | Conversion done using C assignment with type casting   |
| sprintf        | Conversion done using sprintf function                 |
| atoi           | Conversion done using a to i function                  |
| atof           | Conversion done using a to function                    |
| atol           | Conversion done using a tol function                   |
| add 0          | Conversion done by concatenating NULL byte             |
| drop 0         | Conversion done by dropping terminating NULL byte      |
| $c=array[0]$   | Character set to first byte of array                   |
| $array[0] = c$ | First byte of array is set to character                |
| $c=st[0]$      | Character set to first byte of string                  |
| $st[0]=c$      | First byte of string set to c                          |
| d              | $decimal(3c)$ conversion function                      |

**Table 6-13 Meanings of Entries in the Summary of Conversion Rules**

## **Converting FLD\_MBSTRING Fields**

The following set of functions is provided to handle code-set encoding conversion of data in user type of FLD\_MBSTRING:

- [Fmbpack32\(3fml\)]({DOCROOT}/rf3fml/rf3fml.html)
- [Fmbunpack32\(3fml\)]({DOCROOT}/rf3fml/rf3fml.html)
- [tpconvfmb32\(3fml\)]({DOCROOT}/rf3fml/rf3fml.html)

These functions prepare the encoding name and multibyte data information for an FLD\_MBSTRING field, extract the encoding name and multibyte data information from an FLD\_MBSTRING field, and convert the multibyte characters in an FLD\_MBSTRING field to a named target encoding. The following figure shows through example how encoding conversion works.

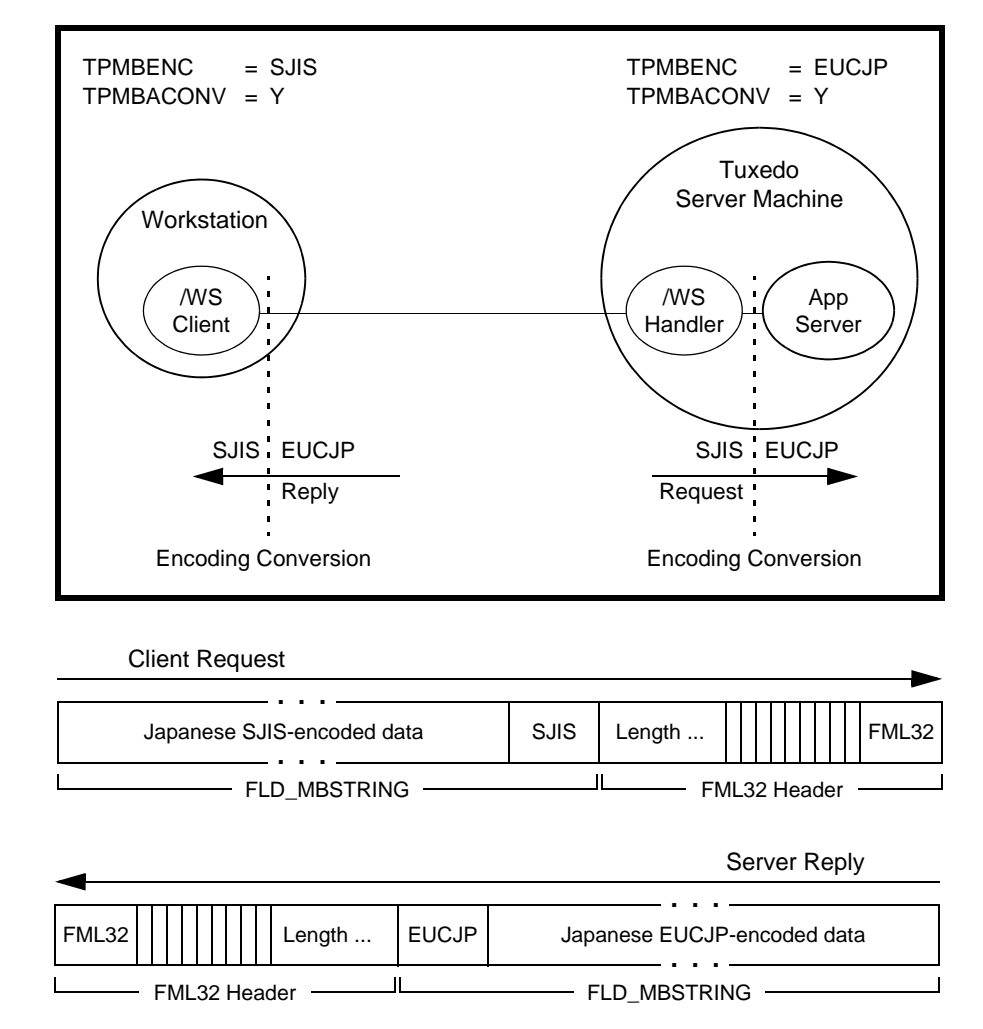

**Figure 6-1 Encoding Conversion Using FML32 Buffers—Example**

As indicated in the example, the FLD\_MBSTRING field is capable of carrying information identifying the code-set *character encoding*, or simply *encoding*, of its user data. In the example, the client-request FLD\_MBSTRING field holds Japanese user data represented by the Shift-JIS (SJIS) encoding, while the server-reply FLD\_MBSTRING field holds Japanese user data represented by the Extended UNIX Code (EUC) encoding. The multibyte character encoding feature reads environment variables TPMBENC and TPMBACONV to determine the source encoding, the target encoding, and the state (on or off) of automatic encoding conversion.

As shown in the following figure, the FML32 typed buffer, itself, is capable of carrying information identifying the character encoding of its user data.

#### **Figure 6-2 Using Global Encoding**

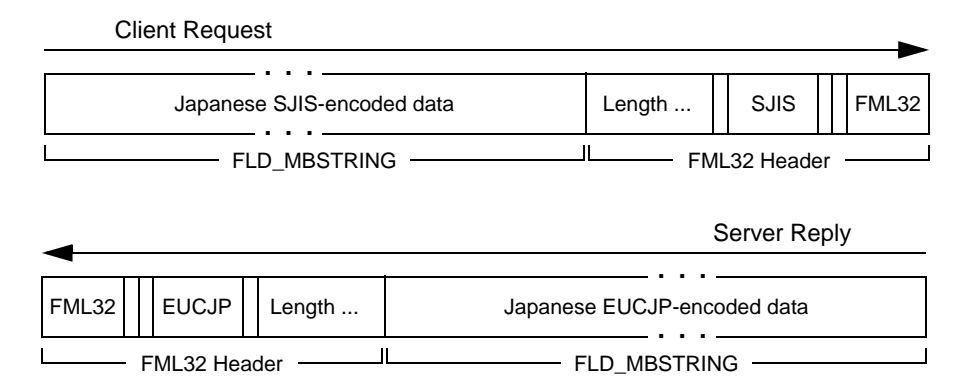

For an FML32 typed buffer holding many FLD\_MBSTRING fields, using global encoding is a more efficient way to transport multibyte user data via FML32 buffers than adding a character encoding name to each FLD\_MBSTRING field. Using the  $Fmbpack32()$  function, application developers can choose global encoding or individual encoding for each FLD\_MBSTRING field created via Fmbpack32(). Only one global encoding name is allowed per FML32 buffer.

The encoding conversion capability enables the underlying Tuxedo system software to convert the encoding representation of an incoming FLD\_MBSTRING field to an encoding representation supported by the machine on which the receiving process is running. The conversion is neither a conversion between character code sets nor a translation between languages, but rather a conversion between different character encodings for the same language.

## **Fmbpack32**

This function prepares the encoding name and multibyte data information for an FLD\_MBSTRING field input to an FML32 typed buffer.  $Fmbpack32()$  is used before the FLD\_MBSTRING field is added to an FML32 buffer via FML32 APIs.

For more information about this function, refer to the Fmbpack32(3fml) function in *Oracle Tuxedo ATMI FML Function Reference*.

## **Fmbunpack32**

This function extracts the encoding name and multibyte data information from an FLD\_MBSTRING field in an FML32 typed buffer. Fmbunpack32() is used after the FLD\_MBSTRING field is extracted from an FML32 buffer via FML32 APIs (Ffind32(), Fget32(), ...).

For more information about this function, refer to the Fmbunpack32(3fml) function in *Oracle Tuxedo ATMI FML Function Reference*.

## **tpconvfmb32**

This function converts the multibyte characters in an FLD\_MBSTRING field in an FML32 typed buffer to a named target encoding. Specifically, tpconvfmb32() *compares* the source encoding name specified for the FLD\_MBSTRING field *with* the target encoding name defined in *target\_encoding*; if the encoding names are different, tpconvfmb32() converts the FLD\_MBSTRING field data to the target encoding.

For more information about this function, refer to the [tpconvfmb32\(3fml\)]({DOCROOT}/rf3fml/rf3fml.html) function in *Oracle Tuxedo ATMI FML Function Reference*.

## **tpconvvmb32**

This function converts the multibyte characters in an MBSTRING field in a VIEW32 typed buffer to a named target encoding. Specifically, tpconvvmb32() compares the source encoding name specified for the MBSTRING field with the target encoding name defined in target\_encoding; if the encoding names are different, tpconvvmb32() converts the MBSTRING field data to the target encoding.

For more information about this function, refer to the  $tp_{\text{convumb32}}(3fm)$  function in Oracle Tuxedo ATMI FML Function Reference.

# **Indexing Functions**

When a fielded buffer is initialized by Finit or Falloc, an index is automatically set up. This index is used to expedite fielded buffer accesses and is transparent to you. As fields are added to or deleted from the fielded buffer, the index is automatically updated.

However, when storing a fielded buffer on a long-term storage device, or when transferring it between cooperating processes, it may be desirable to save space by eliminating its index and regenerating it upon receipt. The functions described in this section may be used to perform such index manipulations.

## **Fidxused**

This function returns the amount of space used by the index of a buffer.

```
long
Fidxused(FBFR *fbfr)
```
Here *fbfr* is a pointer to a fielded buffer.

You can use this function to determine the size of the index of a buffer, and whether significant time or space can be saved by deleting the index.

For more information, refer to Fidxused, [Fidxused32\(3fml\)]({DOCROOT}/rf3fml/rf3fml.html) in *Oracle Tuxedo ATMI FML Function Reference*.

## <span id="page-128-0"></span>**Findex**

The function Findex may be used at any time to index an unindexed fielded buffer.

```
int
Findex(FBFR *fbfr. FLDOCC intvl)
```
Here:

- *fbfr* is a pointer to a fielded buffer.
- *intvl* is the indexing interval.

The second argument to Findex specifies the indexing interval for the buffer. If 0 is specified, the value  $FSTDXINT$  (defined in  $fml.h$ ) is used. The user may ensure that all fields are indexed by specifying an interval of 1.

Note that more space may be made available in an existing buffer for user data by increasing the indexing interval, and reindexing the buffer. This represents a space/time trade-off, however, since reducing the number of index elements (by increasing the index interval), means, in general, that searches for fields will take longer. Most operations attempt to drop the entire index if they run out of space before returning a "no space" error.

For more information, refer to Findex, [Findex32\(3fml\)]({DOCROOT}/rf3fml/rf3fml.html) in *Oracle Tuxedo ATMI FML Function Reference*.

# <span id="page-128-1"></span>**Frstrindex**

This function can be used instead of  $\frac{Findex}{G}$  $\frac{Findex}{G}$  $\frac{Findex}{G}$  for cases in which the fielded buffer has not been altered since its index was removed.

```
int
Frstrindex(FBFR *fbfr, FLDOCC numidx)
```
Here:

- *fbfr* is a pointer to a fielded buffer.
- *numidx* is the value returned by the Funindex function.

For more information, refer to Frstrindex, [Frstrindex32\(3fml\)]({DOCROOT}/rf3fml/rf3fml.html) in *Oracle Tuxedo ATMI FML Function Reference*.

## <span id="page-129-0"></span>**Funindex**

Funindex discards the index of a fielded buffer and returns the number of index entries the buffer had before the index was stripped.

```
FLDOCC
Funindex(FBFR *fbfr)
```
Here *fbfr* is a pointer to a fielded buffer.

For more information, refer to Funindex, [Funindex32\(3fml\)]({DOCROOT}/rf3fml/rf3fml.html) in *Oracle Tuxedo ATMI FML Function Reference*.

## **Example of Sending a Fielded Buffer Without an Index**

To transmit a fielded buffer without its index, complete a procedure such as the following:

1. Remove the index:

```
save = Funindex(fbfr);
```
2. Get the number of bytes to send (that is, the number of significant bytes from the beginning of the buffer):

num\_to\_send = Fused(fbfr);

3. Send the buffer without the index:

transmit(fbfr,num\_to\_send);

4. Restore the index to the buffer:

Frstrindex(fbfr,save);

The index may be regenerated on the receiving side by the following statement:

Findex(fbfr);

Note that the receiving process cannot call [Frstrindex](#page-128-1) because it did not remove the index itself, and the index was not sent with the file.

**Note:** The space used in memory by the index is not freed by calling [Funindex](#page-129-0). The Funindex function only saves space on disk or when sending a buffer to another process. Of course, you are always free to send a fielded buffer and its index to another process and avoid using these functions.

### **Input/Output Functions**

The functions described in this section support input and output of fielded buffers to standard I/O or to file streams.

### <span id="page-130-0"></span>**Fread and Fwrite**

The I/O functions Fread and Fwrite work with the standard I/O library:

```
int Fread(FBFR *fbfr, FILE *iop)
int Fwrite(FBFR *fbfr, FILE *iop)
```
The stream to which—or from which—I/O is directed is determined by a FILE pointer argument. This argument must be set up using the normal standard I/O library functions.

A fielded buffer may be written into a standard I/O stream with the function Fwrite, as follows:

```
if (Fwrite(fbfr, iop) < 0)
 F_error("pgm_name");
```
A buffer written with Fwrite may be read with Fread, as follows.

```
if(Fread(fbfr, iop) < 0)
 F_error("pgm_name");
```
Although the contents of the fielded buffer pointed to by  $f \circ f r$  are replaced by the fielded buffer read in, the capacity of the fielded buffer (that is, the size of the buffer) remains unchanged.

Fwrite discards the buffer index, writing only as much of the fielded buffer as has been used (as returned by [Fused](#page-66-0)).

Fread restores the index of a buffer by calling [Findex](#page-128-0). The buffer is indexed with the same indexing interval with which it was written by Fwrite. Fread32 ignores the FLD\_PTR field type.

For more information, refer to Fread, [Fread32\(3fml\)]({DOCROOT}/rf3fml/rf3fml.html) and Fwrite, [Fwrite32\(3fml\)]({DOCROOT}/rf3fml/rf3fml.html) in *Oracle Tuxedo ATMI FML Function Reference*.

### **Fchksum**

A checksum may be calculated for verifying I/O, as follows:

```
long chk;
. . .
chk = Fchksum(fbf):
```
The user is responsible for calling Fchksum, writing the checksum value out, along with the fielded buffer, and checking it on input. [Fwrite](#page-130-0) does not write the checksum automatically. For pointer fields (FLD\_PTR), the name of the pointer field in the checksum calculation (rather than the pointer or the data referenced by the pointer) is included.

For more information, refer to Fchksum, [Fchksum32\(3fml\)]({DOCROOT}/rf3fml/rf3fml.html) in *Oracle Tuxedo ATMI FML Function Reference*.

## **Fprint and Ffprint**

The Fprint function prints a fielded buffer on the standard output in text format.

```
Fprint(FBFR *fbfr)
```
Here fbfr is a pointer to a fielded buffer.

Ffprint is similar to Fprint, except that it sends text to a specified output stream, as in the following line:

```
Ffprint(FBFR *fbfr, FILE *iop)
```
Here:

- *fbfr* is a pointer to a fielded buffer.
- *iop* is a pointer of type FILE to the output stream.

Each of these print functions prints, for each field occurrence, the field name and the field value, separated by a tab and followed by a new line. Fname is used to determine the field name. If the field name cannot be determined, then the field identifier is printed. Non-printable characters in the field values for strings and character arrays are represented by a backslash followed by their two-character hexadecimal value. Backslashes occurring in the text are escaped with an extra backslash. A blank line is printed following the output of the printed buffer.

For values of type FLD\_PTR, Fprint32 prints the field name or field identifier and the pointer value in hexadecimal. Although this function prints pointer information, the Fextread32 function ignores the FLD\_PTR field type. For values of type FLD\_FML32, Fprint32 recursively

prints the FML32 buffer, with leading tabs added for each level of nesting. For values of type FLD\_VIEW32, this function prints the VIEW32 field name and structure member name/value pairs.

For more information, refer to Fprint, [Fprint32\(3fml\)]({DOCROOT}/rf3fml/rf3fml.html) in *Oracle Tuxedo ATMI FML Function Reference*.

### **Fextread**

Fextread may be used to construct a fielded buffer from its printed format, that is, from the output of Fprint (hexadecimal values output by Fprint are interpreted properly).

int Fextread(FBFR \**fbfr*, FILE \**iop*)

Fextread accepts an optional flag preceding the field name/field identifier specification in the output of Fprint, as shown in the following table.

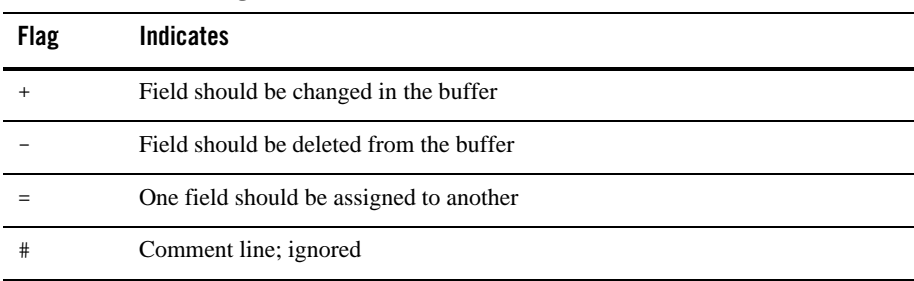

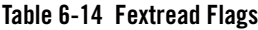

If no flag is specified, the default action is to Fadd the field to the buffer.

Field values may be extended across lines by beginning each overflow line with a tab (which is later discarded). A single blank line signals the end of the buffer; successive blank lines yield a null buffer. For embedded buffers FLD\_FML32 and FLD\_VIEW32, Fextread generates nested FML32 buffers and VIEW32 fields, respectively. Fextread32 ignores the FLD\_PTR field type.

If an error has occurred, -1 is returned, and Ferror is set accordingly. If the end of the file is reached before a blank line, Ferror is set to FSYNTAX.

For more information, refer to Fextread, [Fextread32\(3fml\)]({DOCROOT}/rf3fml/rf3fml.html) in *Oracle Tuxedo ATMI FML Function Reference*.

## **Boolean Expressions of Fielded Buffers**

This topic includes the following sections:

- [Definitions of Boolean Expressions](#page-133-0)
- [Field Names and Types](#page-135-0)
- [How a Boolean Expression Is Converted for Evaluation](#page-136-0)
- [Description of Boolean Primary Expressions](#page-136-1)

This section describes the functions available for evaluating Boolean expressions in which the "variables" are the values of fields in a fielded buffer or a VIEW. Functions described in this section allow you to:

- Compile a Boolean expression into a compact form suitable for evaluation
- Evaluate a Boolean expression against a fielded buffer or a VIEW, returning a true or false answer
- Print a compiled Boolean expression

A function is provided that compiles the expression into a compact form suitable for efficient evaluation. A second function evaluates the compiled form against a fielded buffer to produce a true or false answer.

### <span id="page-133-0"></span>**Definitions of Boolean Expressions**

This section describes, in detail, the expressions accepted by the Boolean compilation function, and explains how each expression is evaluated.

The following standard C language operators are not supported:

- Shift operators:  $<<$  and  $>>$
- Bitwise "or" and "and" operators:  $||$  and &&
- Conditional operator: ?
- Prefix and postfix incrementation and decrementation operators: ++ and --
- Address and indirection operators: & and  $*$
- Assignment operator: =

• Comma operator: ,

The following table shows the Backus-Naur Form definitions of the accepted Boolean expressions.

| <b>Expression</b>                         | <b>Definition</b>                                                                                                    |
|-------------------------------------------|----------------------------------------------------------------------------------------------------|
| <boolean></boolean>                       | <br>boolean>     <logical and="">   <logical and=""></logical></logical>                                                              |
| <logical and=""></logical>                | <logical and=""> &amp;&amp; <xor expr="">   <xor expr=""></xor></xor></logical>                                                       |
| $<$ xor expr $>$                          | $\langle x \text{ or } \exp \rangle$ $\wedge$ $\langle \text{equality } \exp \rangle$ $\langle \text{equality } \exp \rangle$         |
| <equality expr=""></equality>             | <equality expr=""> <eq op=""> <relational expr="">   <relational expr=""></relational></relational></eq></equality>                   |
| $\leq$ eq op $>$                          | $==$   !=   % %   !%                                                                                                    |
| <relational expr=""></relational>         | <relational expr=""> <rel op=""> <additive expr="">   <additive expr=""></additive></additive></rel></relational>                     |
| <rel op=""></rel>                         | $\vert$ < $\vert$ <= $\vert$ >= $\vert$ > $\vert$                                                                                     |
| <additive expr=""></additive>             | <additive expr=""> <add op=""> <multiplicative expr="">   <multiplicative expr=""></multiplicative></multiplicative></add></additive> |
| <add op=""></add>                         | $+$   -                                                                                                    |
| <multiplicative expr=""></multiplicative> | <multiplicative expr=""> <mult op=""> <unary expr="">   <unary expr=""></unary></unary></mult></multiplicative>                       |
| <mult op=""></mult>                       | $*$   /   %                                                                                                    |
| <unary expr=""></unary>                   | <unary op=""> <primary expr="">   <primary expr=""></primary></primary></unary>                                                       |
| <unary op=""></unary>                     | $+$   -   ~   !                                                                                                    |
| <primary expr=""></primary>               | (<br>boolean>)   <unsigned constant="">   <field ref=""></field></unsigned>                                                           |
| <unsigned constant=""></unsigned>         | <unsigned number="">   <string></string></unsigned>                                                                                   |
| <unsigned number=""></unsigned>           | <unsigned float="">   <unsigned int=""></unsigned></unsigned>                                                                         |
| <string></string>                         | ' <character> {<character>}'</character></character>                                                                                  |
| <field ref=""></field>                    | <field name="">   <field name="">[<field occurrence="">]</field></field></field>                                                      |
| <field occurrence=""></field>             | $\langle$ <unsigned int<math="">\rangle   <math>\langle</math> meta<math>\rangle</math></unsigned>                                    |
| <meta/>                                   | $\overline{\mathcal{L}}$                                                                                                    |

**Table 6-15 BNF Boolean Expression Definitions** 

The following sections describe Boolean expressions in greater detail.

# <span id="page-135-0"></span>**Field Names and Types**

The only variables allowed in Boolean expressions are field references. There are several restrictions on field names. Names are made up of letters and digits; the first character must be a letter. The underscore  $(\_)$  counts as a letter; it is useful for improving the readability of long variable names. Up to 30 characters are significant. There are no reserved words.

For a fielded buffer evaluation, any field that is referenced in a Boolean expression must exist in a field table. This implies that the FLDTBLDIR and FIELDTBLS environment variables are set, as described in ["Setting Up Your Environment for FML and VIEWS" on page](#page-32-0) 4-1 before using the Boolean compilation function. The field types used in Booleans are those allowed for FML fields: short, long, float, double, char, string, and carray. Along with the field name, the field type is kept in the field table. Thus, the field type can always be determined.

For a VIEW evaluation, any field that is referenced in a Boolean expression must exist as a C structure element name, not the associated fielded buffer name, in the VIEW. This implies that the VIEWDIR and VIEWFILES environment variables are set, as described in ["Setting Up Your](#page-32-0)  [Environment for FML and VIEWS" on page](#page-32-0) 4-1 before using the Boolean compilation function. The field types used in Booleans are those allowed for FML VIEWS: short, long, float, double, char, string, carray, plus int and dec\_t. Along with the field name, the field type is kept in the view definition. Thus, the field type can always be determined.

# **Strings**

A string is a group of characters within single quotes. The ASCII code for a character may be substituted for the character via an escape sequence. An escape sequence takes the form of a backslash followed by exactly two hexadecimal digits. **This convention differs from the C language convention of using a hexadecimal escape sequence that starts with** \x**.**

As an example, consider 'hello' and 'hell\ $\delta f'$ . They are equivalent strings because the hexadecimal code for an 'o' is 6f.

Octal escape sequences and escape sequences such as  $\n\times$  are not supported.

## **Constants**

Numeric integer and floating point constants are accepted, as in C. (Octal and hexadecimal constants are not recognized.) Integer constants are treated as longs and floating point constants are treated as doubles. (Decimal constants for the dec\_t type are not supported.)

### <span id="page-136-0"></span>**How a Boolean Expression Is Converted for Evaluation**

To evaluate a Boolean expression, the Boolean compiler performs the following conversions:

- It converts short and int values to longs.
- It converts float and decimal values to doubles.
- It converts characters to strings.
- To compare a non-quoted string within a field to a numeric, it converts the string to a numeric value.
- To compare a constant (that is, a quoted) string to a numeric, it converts the numeric to a string, and does a lexical comparison.
- To compare a long and a double, it converts the long to a double.

#### <span id="page-136-1"></span>**Description of Boolean Primary Expressions**

Boolean expressions are built from primary expressions, which can be any of the following:

- field name—a field name
- field name[constant]—a field name and a constant subscript
- field name [?]—a field name and the '?' subscript
- constant—a constant
- (expression)—an expression in parentheses

A field name or a field name followed by a subscript is a primary expression. The subscript indicates which occurrence of the field is being referenced. The subscript may be either an integer constant, or ? indicating any occurrence; the subscript cannot be an expression. If the field name is not subscripted, field occurrence 0 is assumed.

If a field name reference appears without an arithmetic, unary, equality, or relational operator, then its value is the long integer value 1 if the field exists and 0 if the field does not exist. This may be used to test the existence of a field in the fielded buffer regardless of field type. (Note that there is no \* indirection operator.)

A constant is a primary expression. Its type may be long, double, or carray, as discussed in the conversion section.

A parenthesized expression is a primary expression for which the type and value are identical to those of the unadorned expression. Parentheses may be used to change the precedence of operators, which is discussed in the next section.

## **Description of Boolean Expression Operators**

The following table lists the Boolean expression operators in descending order of precedence.

| <b>Type</b>           | <b>Operators</b>                                  |
|-----------------------|---------------------------------------------------|
| Unary                 | $+, -, !, \sim$                                   |
| Multiplicative        | $*, /, \%$                                        |
| Additive              | $+$ , $-$                                         |
| Relational            | $\lt$ , $\gt$ , $\lt =$ , $\gt =$ , $\equiv$ , != |
| Equality and matching | $==, !=, %\%$ , !%                                |
| <b>Exclusive OR</b>   | $\wedge$                                          |
| Logical AND           | &&                                                |
| Logical OR            |                                                   |

**Table 6-16 Boolean Expression Operators**

The operators classified as the same operator type have equal precedence. The following sections discuss each operator type in detail. As in C, you can override the precedence of operators by using parentheses.

## **Unary Operators Used in Boolean Expressions**

The following unary operators are recognized:

- Unary plus operator: +
- Unary minus operator: -
- The one's complement operator:  $\sim$
- Logical not operator: !

Expressions in which unary operators are used group right-to-left:

- + *expression*
- *expression*
- ~ *expression*
- ! *expression*

The unary plus operator has no effect on the operand; it is recognized and ignored. The result of the unary minus operator is the negative of its operand. The usual arithmetic conversions are performed. Unsigned entities do not exist in FML and thus cause no problems with this operator.

The result of the logical negation operator is 1 if the value of its operand is 0, and 0 if the value of its operand is non-zero. The type of the result is long.

The result of the one's complement operator is the one's complement of its operand. The type of the result is long.

### **Multiplicative Operators Used in Boolean Expressions**

The multiplicative operators— $*$ ,  $\prime$ , and  $*$ —group left-to-right. The usual arithmetic conversions are performed:

```
expression * expression
expression / expression
expression % expression
```
The binary  $*$  operator indicates multiplication. The  $*$  operator is associative and expressions with several multiplications at the same level may be rearranged by the compiler.

The binary / operator indicates division. When positive integers are divided, truncation is toward 0, but the form of truncation is machine-dependent if either operand is negative.

The binary % operator yields the remainder from the division of the first expression by the second. The usual arithmetic conversions are performed. The operands must not be float or double.

## **Additive Operators Used in Boolean Expressions**

The additive operators + and - group left-to-right. The usual arithmetic conversions are performed:

```
expression + expression
expression - expression
```
The result of the + operator is the sum of the operands. The + operator is associative and expressions with several additions at the same level may be rearranged by the compiler. The operands must not both be strings; if one is a string, it is converted to the arithmetic type of the other.

The result of the - operator is the difference of the operands. The usual arithmetic conversions are performed. The operands must not both be strings; if one is a string, it is converted to the arithmetic type of the other.

#### **Equality and Match Operators Used in Boolean Expressions**

These operators group left-to-right:

*expression* == *expression expression* != *expression expression* %% *expression expression* !% *expression*

The  $=$  (equal to) and the  $=$  (not equal to) operators yield 0 if the specified relation is false and 1 if it is true. The type of the result is long. The usual arithmetic conversions are performed.

The %% operator takes, as its second expression, a regular expression against which it matches its first expression. The second expression (the regular expression) must be a quoted string. The first expression may be an FML field name or a quoted string. This operator yields a 1 if the first expression is fully matched by the second expression (the regular expression). The operator yields a 0 in all other cases.

The !% operator is the *not regular expression match* operator. It takes exactly the same operands as the %% operator, but yields exactly the opposite results. The relationship between %% and !% is analogous to the relationship between  $==$  and  $!=$ .

The regular expressions allowed are described on the  $t_{\text{psubscible}}(3c)$  reference page in the *Oracle Tuxedo ATMI C Function Reference*.

### **Relational Operators Used in Boolean Expressions**

These operators group left-to-right:

```
expression < expression
expression > expression
expression <= expression
expression >= expression
```
The operators  $\langle$  (less than),  $\rangle$  (greater than),  $\langle$  = (less than or equal to) and  $\rangle$  = (greater than or equal to) all yield 0 if the specified relation is false and 1 if it is true. The type of the result is long. The usual arithmetic conversions are performed.

## **Exclusive OR Operator Used in Boolean Expressions**

The  $\hat{\ }$  operator groups left-to-right:

*expression* ^ *expression*

It returns the bitwise exclusive OR function of the operands. The result is always a long.

## **Logical AND Operator Used in Boolean Expressions**

*expression* && *expression*

The && operator groups left-to-right. It returns 1 if both its operands are non-zero; otherwise, it returns 0. The && operator guarantees left-to-right evaluation. However, it is *not* guaranteed that the second operand is not evaluated if the first operand is 0; this is different from the C language. The operands need not have the same type. The result is always a long.

## **Logical OR Operator Used in Boolean Expressions**

The || operator groups left-to-right:

*expression* || *expression*

It returns 1 if either of its operands is non-zero; otherwise, it returns 0. The || operator guarantees left-to-right evaluation. However, it is not guaranteed that the second operand is not evaluated if the first operand is non-zero; this is different from the C language. The operands need not have the same type, and the result is always a long.

## **Sample Boolean Expressions**

The following field table defines the fields used for the sample Boolean expressions:

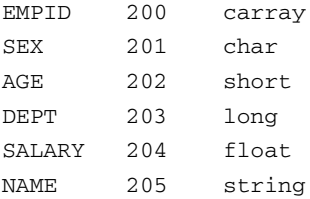

Boolean expressions always evaluate to either true or false. The following example is true if both of the following conditions are true:

- Field occurrence 2 of EMPID exists and begins with the characters "123."
- The age field (occurrence 0) appears and is less than 32.

"EMPID[2] %% '123.\*' && AGE < 32"

This example uses a constant integer as a subscript to EMPID. In the following example, the ? subscript is used, instead:

"PETS[?] == 'dog'"

This expression is true if PETS exists and any occurrence of it contains the characters "dog".

## **Boolean Functions**

The following sections describe the various functions that take Boolean expressions as arguments.

### **Fboolco and Fvboolco**

Fboolco compiles a Boolean expression for FML and returns a pointer to an evaluation tree:

```
char *
Fboolco(char *expression)
```
Here \*expression is a pointer to an expression to be compiled. This function fails if any of the following field types is used: FLD\_PTR, FLD\_FML32, or FLD\_VIEW32. If one of these field types is encountered, Ferror is set to FEBADOP.

Fvboolco compiles a Boolean expression for a VIEW and returns a pointer to an evaluation tree:

```
char *
Fvboolco(char *expression, char *viewname)
```
Here \*expression is a pointer to an expression to be compiled, and \*viewname is a pointer to the view name for which the fields are evaluated.

Space is allocated using  $_{\text{malloc}}(3)$  to hold the evaluation tree. For example, the following code compiles a Boolean expression that checks whether the FIRSTNAME field is in the buffer, whether it begins with 'J' and ends with 'n' (such as "John" or "Joan"), and whether the SEX field is equal to 'M'.

```
#include "<stdio.h>"
#include "fml.h"
extern char *Fboolco;
char *tree;
. . .
if((tree=Fboolco("FIRSTNAME 88 'J.*n' && SEX == 'M'")) == NULL)
  F_error("pgm_name");
```
The first and second characters of the tree array form the least significant byte and the most significant byte, respectively, of an unsigned 16-bit quantity that gives the length, in bytes, of the entire array. This value is useful for copying or otherwise manipulating the array.

Because the evaluation tree produced by Fboolco is used by the Boolean functions described in the following sections, it is not necessary to recompile the expression constantly.

Use the  $free(3)$  function to free the space allocated to an evaluation tree when the Boolean expression will no longer be used. Compiling many Boolean expressions without freeing the evaluation tree when it is no longer needed may cause a program to run out of data space.

For more information, refer to Fboolco, Fboolco32, Fvboolco, [Fvboolco32\(3fml\)]({DOCROOT}/rf3fml/rf3fml.html) in *Oracle Tuxedo ATMI FML Function Reference*.

## **Fboolpr and Fvboolpr**

Fboolpr prints a compiled expression to the specified file stream. The expression is fully parenthesized, as it was parsed (as indicated by the evaluation tree).

```
void
Fboolpr(char *tree, FILE *iop)
```
Here:

- \*tree is a pointer to a Boolean tree previously compiled by Fboolco.
- \*iop is a pointer of type FILE to an output file stream.

Fvboolpr prints a compiled expression to the specified file stream.

void Fvboolpr(char \*tree, FILE \*iop, char \*viewname)

Here:

• \* tree is a pointer to a Boolean tree previously compiled by Fvboolco.

- \*iop is a pointer of type FILE to an output file stream.
- \*viewname is the name of the view whose fields are used.

This function is useful for debugging.

Executing Fboolpr on the expression compiled above produces the following results:

```
(( (FIRSTNAME[0]) %% ('J.*n')) && (( (SEX[0]) == ('M'))
```
For more information, refer to Fboolpr, Fboolpr32, Fvboolpr, [Fvboolpr32\(3fml\)]({DOCROOT}/rf3fml/rf3fml.html) in *Oracle Tuxedo ATMI FML Function Reference*.

#### **Fboolev and Ffloatev, Fvboolev and Fvfloatev**

These functions evaluate a fielded buffer against a Boolean expression.

```
int Fboolev(FBFR *fbfr,char *tree)
double Ffloatev(FBFR *fbfr,char *tree)
```
#### Here:

- *fbfr* is the fielded buffer referenced by an evaluation tree produced by Fboolco.
- *tree* is a pointer to an evaluation tree that references the fielded buffer pointed to by fbfr.

The VIEW equivalents are as follows:

```
int
Fvboolev(FBFR *fbfr,char *tree,char *viewname)
double
Fvfloatev(FBFR *fbfr,char *tree,char *viewname)
```
Fboolev returns true (1) if the fielded buffer matches the Boolean conditions specified in the evaluation tree. This function does not change either the fielded buffer or the evaluation tree. Using the evaluation tree compiled above, the following code prints "Buffer selected":

```
#include <stdio.h>
#include "fml.h"
#include "fldtbl.h"
FBFR *fbfr;
Fchg(fbfr,FIRSTNAME,0,"John",0);
Fchg(fbfr,SEX,0,"M",0);
if(Fboolev(fbfr,tree) > 0)
```
```
 fprintf(stderr,"Buffer selected\n");
else
   fprintf(stderr,"Buffer not selected\n");
```
Ffloatev and Ffloatev32 are similar to Fboolev, but return the value of the expression as a double. For example, the following code prints "6.6":

```
#include <stdio.h>
#include "fml.h"
FBFR *fbfr;
. . . . .
main() {
   char *Fboolco;
   char *tree;
   double Ffloatev;
   if (tree=Fboolco("3.3+3.3")) {
      printf("%lf",Ffloatev(fbfr,tree));
   }
}
```
If Fboolev is used instead of Ffloatev in the previous example, a 1 is printed.

For more information, refer to Fboolev, Fboolev32, Fvboolev, [Fvboolev32\(3fml\)]({DOCROOT}/rf3fml/rf3fml.html) and Ffloatev, Ffloatev32, Fvfloatev, [Fvfloatev32\(3fml\)]({DOCROOT}/rf3fml/rf3fml.html) in *Oracle Tuxedo ATMI FML Function Reference*.

# **VIEW Conversion to and from Target Format**

A VIEW can be converted to and from a target record format. The default target format is that of IBM System/370 COBOL records.

### **Fvstot, Fvftos and Fcodeset**

The following functions convert targets:

```
long
Fvstot(char *cstruct, char *trecord, long treclen, char *viewname)
long
Fvttos(char *cstruct, char *trecord, char *viewname)
```

```
int 
Fcodeset(char *translation_table)
```
The Fvstot function transfers data from a C structure to a target record type. The Fvttos function transfers data from a target record to a C structure. trecord is a pointer to the target record. *cstruct* is a pointer to a C structure. viewname is a pointer to the name of a compiled view description. The VIEWDIR and VIEWFILES environment variables are used to find the directory and file containing the compiled view description.

To convert an FML buffer to a target record, complete the following procedure.

- 1. Call Fvftos to convert the FML buffer to a C structure.
- 2. Call Fvstot to convert to a target record.

To convert a target record to an FML buffer, complete the following procedure.

- 1. Call Fvttos to convert to a C structure.
- 2. Call Fvstof to convert the structure to an FML buffer.

The default target is that of IBM/370 COBOL records. The default data conversion is done as shown in the following table.

| <b>Struct</b> | <b>Record</b>              |
|---------------|----------------------------|
| float         | $COMP-1$                   |
| double        | $COMP-2$                   |
| long          | $S9(9)$ COMP               |
| short         | $S9(4)$ COMP               |
| int           | S9(9) COMP or S9(4) COMP   |
| $dec_t(m, n)$ | $S9(2*m-(n+1))V9(n)COMP-3$ |
| ASCII char    | <b>EBCDIC</b> char         |
| ASCII string  | <b>EBCDIC</b> string       |
| carray        | Character array            |

**Table 6-17 Data Conversion from a Structure to a Record** 

No filler bytes are provided between fields in an IBM/370 record. The COBOL SYNC clause should not be specified for any data items that are a part of the structure corresponding to the view. An integer field is converted to either a four-byte or two-byte integer, depending on the size of integers on the machine on which the conversion is done. A string field in the view must be terminated with a null when converting to and from the IBM/370 format. The data in a carray field is passed unchanged; no data translation is performed.

Packed decimals exist in the IBM/370 environment as two decimal digits packed into one byte with the low-order half byte used to store the sign. The length of a packed decimal may be 1 to 16 bytes with storage available for 1 to 31 digits and a sign. Packed decimals are supported in C structures using the  $\text{dec}\_\text{t}$  field type. The  $\text{dec}\_\text{t}$  field has a defined size consisting of two numbers separated by a comma. The number to the left of the comma is the total number of bytes occupied by the decimal. The number to the right is the number of digits to the right of the decimal point. The following formula is used for conversion:

```
dec_t(m, n) <=> S9(2*m-(n+1))V9(n)COMP-3
```
Decimal values may be converted to and from other data types (such as int, long, string, double, and float) using the functions described in [decimal\(3c\)]({DOCROOT}/rf3c/rf3c.html).

See the Fystof, Fystof32(3fml) for a description of the default character conversion of ASCII to EBCDIC, and vice-versa.

An alternate character translation table can be used at run time by calling Fcodeset. The translation\_table must point to 512 bytes of binary data. The first 256 bytes of data are interpreted as the ASCII-to-EBCDIC translation table. The second 256 bytes of data are interpreted as the EBCDIC-to-ASCII table. Any data after the 512th byte is ignored. If the pointer is NULL, the default translation is used.

For more information, refer to Fvstot, [Fvttos\(3fml\)]({DOCROOT}/rf3fml/rf3fml.html) in *Oracle Tuxedo ATMI FML Function Reference*.

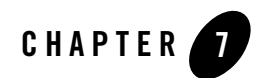

# FML and VIEWS Examples

This topic includes the following sections:

- [VIEWS Examples](#page-148-0)
- [FML Examples in bankapp](#page-154-0)

# <span id="page-148-0"></span>**VIEWS Examples**

The VIEWS examples provided in this section are unrelated to the example FML program that appears later in this section.

# **Sample Viewfile**

[Listing](#page-148-1) 7-1 is a sample of a viewfile containing a source view description, custdb.

#### <span id="page-148-1"></span>**Listing 7-1 Sample Viewfile**

```
# BEGINNING OF VIEWFILE
VIEW custdb
# /* This is a comment */
# /* This is another comment */
#TYPE CNAME FBNAME COUNT FLAG SIZE NULL
carray bug BUG_CURS 4 - 12 "no bugs"
1ong custid CUSTID 2 - - - -1
short super SUPER_NUM 1 - - 999
long youid ID 1 - - -1
```
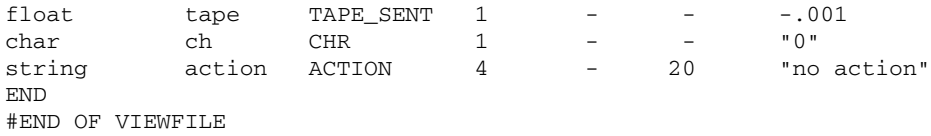

### **Sample Field Table**

[Listing](#page-149-0) 7-2 is a sample of a field table needed to compile the view in the last section.

| #<br>name       | number | type   | flags | comments |
|-----------------|--------|--------|-------|----------|
| CUSTID          | 2048   | long   |       |          |
| VERSION RUN     | 2055   | string |       |          |
| <b>TD</b>       | 2056   | long   |       |          |
| <b>CHR</b>      | 2057   | char   |       |          |
| TAPE SENT       | 2058   | float. |       |          |
| SUPER NUM       | 2066   | short  |       |          |
| ACTION          | 2074   | string |       |          |
| <b>BUG CURS</b> | 2085   | carray |       |          |
|                 |        |        |       |          |

<span id="page-149-0"></span>**Listing 7-2 Sample Field Table**

### **Sample Header File Produced by viewc**

[Listing](#page-149-1) 7-3 shows a header file produced by the view compiler. Assume that the viewfile in the earlier section was used as input to viewc.

#### <span id="page-149-1"></span>**Listing 7-3 Sample Header File Produced by viewc**

```
struct custdb {
char bug[4][12]; \frac{1}{2} /* null="no bugs" */
long custid[2]; /* null=-1 */
short super; \frac{1}{2} /* null=999 */
long youd; /* null=-1 */
float tape; /* null=-0.001000 */
```

```
char ch; \frac{1}{2} \frac{1}{2} \frac{1}{2} \frac{1}{2} \frac{1}{2} \frac{1}{2} \frac{1}{2} \frac{1}{2} \frac{1}{2} \frac{1}{2} \frac{1}{2} \frac{1}{2} \frac{1}{2} \frac{1}{2} \frac{1}{2} \frac{1}{2} \frac{1}{2} \frac{1}{2} \frac{1}{2} \frac{1}{2} \frac{1}{2} \char \arctan[4][20]; \arctan[4] \arctan[4] \arctan[4]};
```
### **Sample Header File Produced by mkfldhdr**

[Listing](#page-150-0) 7-4 shows a header file produced from a field table file by  $m kf \perp d$  hdr. Assume that a field table file containing the definitions of the fields shown in the previous examples was used as input to mkfldhdr.

#### <span id="page-150-0"></span>**Listing 7-4 Sample Header File Produced by mkfldhdr(1)**

```
/* custdb.flds.h as generated by mkfldhdr from a field table: */
\frac{1}{x} fname fldid \frac{x}{x}/* ----- ----- */
#define ACTION ((FLDID)43034) /* number: 2074 type: string */
#define BUG_CURS ((FLDID)51237) /* number: 2085 type: carray */
#define CUSTID ((FLDID)10240) /* number: 2048 type: long */
#define SUPER_NUM ((FLDID)2066) /* number: 2066 type: short */
#define TAPE_SENT ((FLDID)26634) /* number: 2058 type: float */
#define VERSION_RUN ((FLDID)43015) /* number: 2055 type: string */
#define ID ((FLDID)10248) /* number: 2056 type: long */
#define CHR ((FLDID)18441) /* number: 2057 type: char */
```
## **Sample COBOL COPY File**

[Listing](#page-150-1) 7-5 shows the COBOL COPY file, CUSTDB.cbl, produced by viewc with the -C option.

#### <span id="page-150-1"></span>**Listing 7-5 Sample COBOL COPY File**

```
VIEWFILE: "t.v"
      VIEWNAME: "custdb"
         05 BUG OCCURS 4 TIMES PIC X(12).
     NULL="no bugs"
          05 CUSTID OCCURS 2 TIMES PIC S9(9) USAGE IS COMP-5.
     NULL=-105 SUPER PIC S9(4) USAGE IS COMP-5.
* NULL=999
```

```
05 FILLER PIC X(02).
        05 YOUID PIC S9(9) USAGE IS COMP-5.
* NULL=-1
       05 TAPE USAGE IS COMP-1.
* NULL=-0.001000
       05 \text{ CH} PIC X(01).
    NULL='0'05 ACTION OCCURS 4 TIMES PIC X(20).
    NULL="no action"
        05 FILLER PIC X(03).
```
For a sample COBOL program that includes a COBOL COPY file produced by viewc -C, see *Programming an Oracle Tuxedo ATMI Application Using COBOL*.

## **Sample VIEWS Program**

The following program in [Listing](#page-151-0) 7-6 is an example of the use of VIEWS to map a structure to a fielded buffer. The environment variables discussed in ["Setting Up Your Environment for FML](#page-32-0)  [and VIEWS" on page](#page-32-0) 4-1 must be properly set for this program to work.

Information on compiling FML programs can be found on the compilation  $(5)$  reference page in *Oracle Tuxedo File Formats, Data Descriptions, MIBs, and System Processes Reference*.

#### <span id="page-151-0"></span>**Listing 7-6 Sample VIEWS Program**

```
/* sample VIEWS program */
#include stdio.h>
#include "fml.h"
#include "custdb.flds.h" /* field header file shown in */
/* "Sample Header File Produced by viewc" listing */
#include "custdb.h" /* C structure header file produced by */
/* viewc shown in "Sample Field Table" listing */
#define NF 800
#define NV 400
extern Ferror;
main()
{
   /* declare needed program variables and FML functions */
    FBFR *fbfr,*Falloc();
     void F_error();
     char *str, *cstruct, buff[100];
    struct custdb cust;
```

```
 /* allocate a fielded buffer */
  if ((fbfr = Falloc(NF, NV)) == NULL) {
            F_error("sample.program");
           exit(1);
 }
    /* initialize str pointer to point to buff */* copy string values into buff, and * /* Fadd values into some of the fields in fbfr */
    str = 8buff:
     strcpy(str,"13579");
     if (Fadd(fbfr,ACTION,str,(FLDLEN)6) < 0)
                  F_error("Fadd");
     strcpy(str,"act11");
     if (Fadd(fbfr,ACTION,str,(FLDLEN)6) < 0)
                  F_error("Fadd");
     strcpy(str,"This is a one test.");
     if (Fadd(fbfr,BUG_CURS,str,(FLDLEN)19) < 0)
                  F_error("Fadd");
     strcpy(str,"This is a two test.");
     if (Fadd(fbfr,BUG_CURS,str,(FLDLEN)19) < 0)
                  F_error("Fadd");
     strcpy(str,"This is a three test.");
     if (Fadd(fbfr,BUG_CURS,str,(FLDLEN)21) < 0)
                  F_error("Fadd");
 /* Print out the current contents of the fbfr */
     printf("fielded buffer before:\n"); Fprint(fbfr);
 /* Put values in the C structure */
   cust.tape = 12345;
   cust.super = 999;
  cust.youid = 80;cust.custid[0] = -1; cust.custid[1] = 75;
  str = cust.bug[0][0]; strncpy(str,"no bugs12345",12);
  str = cust.buq[1][0]; strncpy(str,"yesbugs01234",12);
  str = cust.bug[2][0]; strncpy(str,"no bugsights",12);
  str = cust.bug[3][0]; strncpy(str,"no bugsysabc",12);
  str = cust.action[0][0]; strcpy(str,"yesaction");
  str = cust.action[1][0];
```

```
 strcpy(str,"no action");
   str = cust.action[2][0]; strcpy(str,"222action");
   str = cust.action[3][0]; strcpy(str,"no action");
 cust.ch = '0';cstruct = (char *) & cust;
  /* Update the fbfr with the values in the C structure */
  /* using the custdb view description. */
  if (Fvstof(fbfr,cstruct,FUPDATE,"custdb") < 0) {
             F_error("custdb");
             Ffree(fbfr);
            exit(1); }
  /* Note that the following would transfer */
  /* data from fbfr to cstruct */
  /*
  if (Fvftos(fbfr,cstruct,"custdb") < 0) {
             F_error("custdb");
             Ffree(fbfr);
            exit(1); } */
 /* print out the values in the C structure and *//* the values in the fbfr * printf("cstruct contains:\en");
 printf("action=:%s:\n",cust.action[0][0]);
 printf("action=:%s:\n",cust.action[1][0]);
 printf("action=:%s:\n",cust.action[2][0]);
 printf("action=:%s:\n",cust.action[3][0]);
 printf("custid=%ld\n",cust.custid[0]);
 printf("custid=%ld\n",cust.custid[1]);
 printf("youid=%ld\n",cust.youid);
 printf("tape=%f\n",cust.tape);
 printf("super=%d\n",cust.super);
 printf("bug=:%.12s:\n",cust.bug[0][0]);
 printf("bug=:%.12s:\n",cust.bug[1][0]);
 printf("bug=:%.12s:\n",cust.bug[2][0]);
printf("bug=:\.12s:\en",cust.bug[3][0]);
 printf("ch=:%c:\n\n",cust.ch);
 printf("fielded buffer after:\n");
 Fprint(fbfr);
 Ffree(fbfr);
exit(0);
```
#### }

## **Example of VIEWS in bankapp**

bankapp is a sample application distributed with the Oracle Tuxedo system. It includes two files in which a VIEWS structure is used. The structure in the example is one that does not map to an FML buffer, so FML functions are not used to get data into or out of the structure members.

\$TUXDIR/apps/bankapp/audit.c is a client program that uses command-line options to determine how to set up a service request in a VIEW typed buffer.

The code in the server  $\frac{2T}{X}$  apps/bankapp/BAL.ec accepts the service request and shows the fields from a VIEW buffer being used to formulate ESQL statements.

### **See Also**

- viewc, [viewc32\(1\)]({DOCROOT}/rfcm/rfcmd.html) in *Oracle Tuxedo Command Reference*
- mkfldhdr, [mkfldhdr32\(1\)]({DOCROOT}/rfcm/rfcmd.html) in *Oracle Tuxedo Command Reference*

# <span id="page-154-0"></span>**FML Examples in bankapp**

bankapp is a sample application distributed with the Oracle Tuxedo system. The servers

ACCT.ec BTADD.ec TLR.ec

show FML functions being used to manipulate data in FML typed buffers that have been passed to the servers from bankclt, the bankapp client.

Note that in these servers the ATMI functions  $tpalloc(3c)$  and  $tprealloc(3c)$ —rather than the FML functions Falloc, [Falloc32\(3fml\)]({DOCROOT}/rf3fml/rf3fml.html) and Frealloc, [Frealloc32\(3fml\)]({DOCROOT}/rf3fml/rf3fml.html)—are used to allocate message buffers.

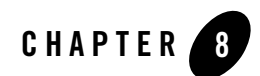

# RECORD Examples

This topic includes the following sections:

- [RECORD Example: COBOL Copybook File](#page-156-0)
- [RECORD Example: RECORD Programs](#page-157-0)

# <span id="page-156-0"></span>**RECORD Example: COBOL Copybook File**

[Listing](#page-156-1) 8-1 is a sample of COBOL copybook.

<span id="page-156-1"></span>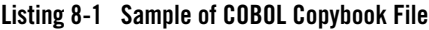

```
* customer.cpy
       01 CUSTOMER.
         05 name PIC X(10).
         05 balance PIC S9(9) COMP-5.
         05 address PIC X(80).
```
Use cpy2record customer.cpy to generate RECORD description file customer.R in binary format. This RECORD description file is generated from COBOL copybook file through cpy2record and used by application program at run time.

# <span id="page-157-0"></span>**RECORD Example: RECORD Programs**

[Listing](#page-157-1) 8-2 and [Listing](#page-158-0) 8-3 are examples of using RECORD to map COBOL record to RECORD buffer. The environment variables discussed in [Setting up Your Environment for RECORD](#page-31-0) must be properly set.

<span id="page-157-1"></span>**Listing 8-2 Sample of RECORD Client Program**

```
#include <stdio.h>
#include <atmi.h>
#include <fml32.h>
int main()
{
     /* declare needed program variables */
     struct RECORD *pRec;
    int bal = 0;
     int rtn;
     long len;
     /* attach to System/T as a client process */
    if (tprint((TPINIT *) NULL) == -1) {
         (void) fprintf(stderr, "Tpinit failed\n");
        exit(1); }
     /* allocate memory to store the RECORD data buffer */
     len = Frneeded("CUSTOMER");
     pRec = (struct RECORD *)tpalloc("RECORD", "CUSTOMER", len);
```
#### RECORD Example: RECORD Programs

```
 /* initialize buffer */
     Rinit(pRec, NULL, 0, 0);
     /* set the value in the RECORD */
     Rset(pRec, "name", "Michael", C_STRING, 0, 0);
     /* call service */
     tpcall("CUSTSVC", (char *)pRec, 0, (char **)&pRec, &len, (long)0);
     /* get item from reply */
     rtn = Rget(pRec, "balance", &bal, C_INT, NULL, 0);
     if( rtn < 0) {
            userlog("Rget failed. %d %s\n",Ferror32, Fstrerror32(Ferror32));
     }
    userlog("The balance is %d\n", bal);
return 0;
```
}

#### <span id="page-158-0"></span>**Listing 8-3 Sample of RECORD Server Program**

```
#include <stdio.h>
#include <atmi.h>
void CUSTSVC(TPSVCINFO *rqst)
{
```

```
 /* declare needed program variables */
    struct RECORD *pRec;
    char name[20];
   int balance = 12345; int len = sizeof(name);
    int rtn;
     /* retrieve RECORD buffer */
    pRec = (struct RECORD *)rqst->data;
    /* get data from RECORD buffer */
    rtn = Rget(pRec, "name", name, C_STRING, &len, 0);
   if(rtn < 0) {
        userlog("Rget failed. %d %s\n", Ferror32, Fstrerror32(Ferror32));
     }
    userlog("customer name: %s", name);
    /* set data to RECORD buffer */
    Rset(pRec, "balance", &balance, C_INT, 0, 0);
    if( rtn < 0) {
         userlog("Rset failed. %d %s\n",Ferror32, Fstrerror32(Ferror32));
     }
tpreturn(TPSUCCESS, 0, (char *)pRec, 0L, 0);
```
}

# **See Also**

[cpy2record](../rfcm/rfcmd.html#wp2078938) in Oracle Tuxedo Command Reference.

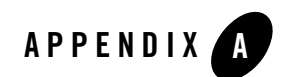

# FML Error Messages

The following table lists the error codes, numbers, and messages that you might see if an error occurs during the execution of an FML program.

| <b>Error Code</b> | #                           | <b>Error Message</b>             |
|-------------------|-----------------------------|----------------------------------|
| FALIGN            | 1                           | Fielded buffer not aligned       |
| FNOTFLD           | $\mathcal{D}_{\mathcal{L}}$ | Buffer not fielded               |
| FNOSPACE          | 3                           | No space in fielded buffer       |
| FNOTPRES          | 4                           | Field not present                |
| FBADFLD           | 5                           | Unknown field number or type     |
| <b>FTYPERR</b>    | 6                           | Illegal field type               |
| FEUNIX            | 7                           | UNIX system call error           |
| FBADNAME          | 8                           | Unknown field name               |
| FMALLOC           | 9                           | malloc failed                    |
| FSYNTAX           | 10                          | Bad syntax in Boolean expression |
| FFTOPEN           | 11                          | Cannot find or open field table  |

**Table A-1 FML Error Codes and Messages**

| <b>Error Code</b> | #  | <b>Error Message</b>                         |
|-------------------|----|----------------------------------------------|
| FFTSYNTAX         | 12 | Syntax error in field table                  |
| FEINVAL           | 13 | Invalid argument to function                 |
| FBADTBL           | 14 | Destructive concurrent access to field table |
| FBADVIEW          | 15 | Cannot find or get view                      |
| FVFSYNTAX         | 16 | Syntax error in viewfile                     |
| FVFOPEN           | 17 | Cannot find or open viewfile                 |
| FBADACM           | 18 | ACM contains negative value                  |
| FNOCNAME          | 19 | cname not found                              |
| FEBADOP           | 20 | Invalid field type                           |
| FNOTRECORD        | 21 | Invalid record type                          |
| FRFSYNTAX         | 22 | Syntax error in recordfile                   |
| FRFOPEN           | 23 | Cannot find or open recordfile               |
| FBADRECORD        | 24 | Cannot find or get record                    |

**Table A-1 FML Error Codes and Messages (Continued)**